# Instytut Podstawowych Problemów Techniki Polskiej Akademii Nauk

Rozprawa doktorska

# **Optymalizacja metody nakładania obrazów binarnych, mało wra**ż**liwej na bł**ę**dy w danych**

Piotr Gut

Promotor: prof. dr hab. Witold Kosiński

Warszawa, Czerwiec 2007

*Uczy*ć *si*ę*, aby wiedzie*ć*. Uczy*ć *si*ę*, aby działa*ć*. Uczy*ć *si*ę*, aby* ż*y*ć *wspólnie. Uczy*ć *si*ę*, aby by*ć*.* 

J. Delors

Wyrazy podziękowania kieruję do **Pana Prof. dr hab. Witolda Kosi**ń**skiego** za podjęcie się roli przewodnika naukowego w procesie tworzenia mojej pracy.

Składam serdeczne podziękowania **Panu dr Leszkowi Chmielewskiemu** za ukierunkowanie mojej pracy naukowej, zainspirowanie działań w zakresie tematyki stanowiącej podstawę badań, za cenne uwagi oraz poświęcony mi czas.

Gorąco dziękuję mojej Rodzinie, a zwłaszcza żonie Agnieszce, za stałe wsparcie, cierpliwość i wyrozumiałość, co w istotny sposób przyczyniło się do powstania tej pracy, którą właśnie Im dedykuję.

Autor

# **Spis tre**ś**ci**

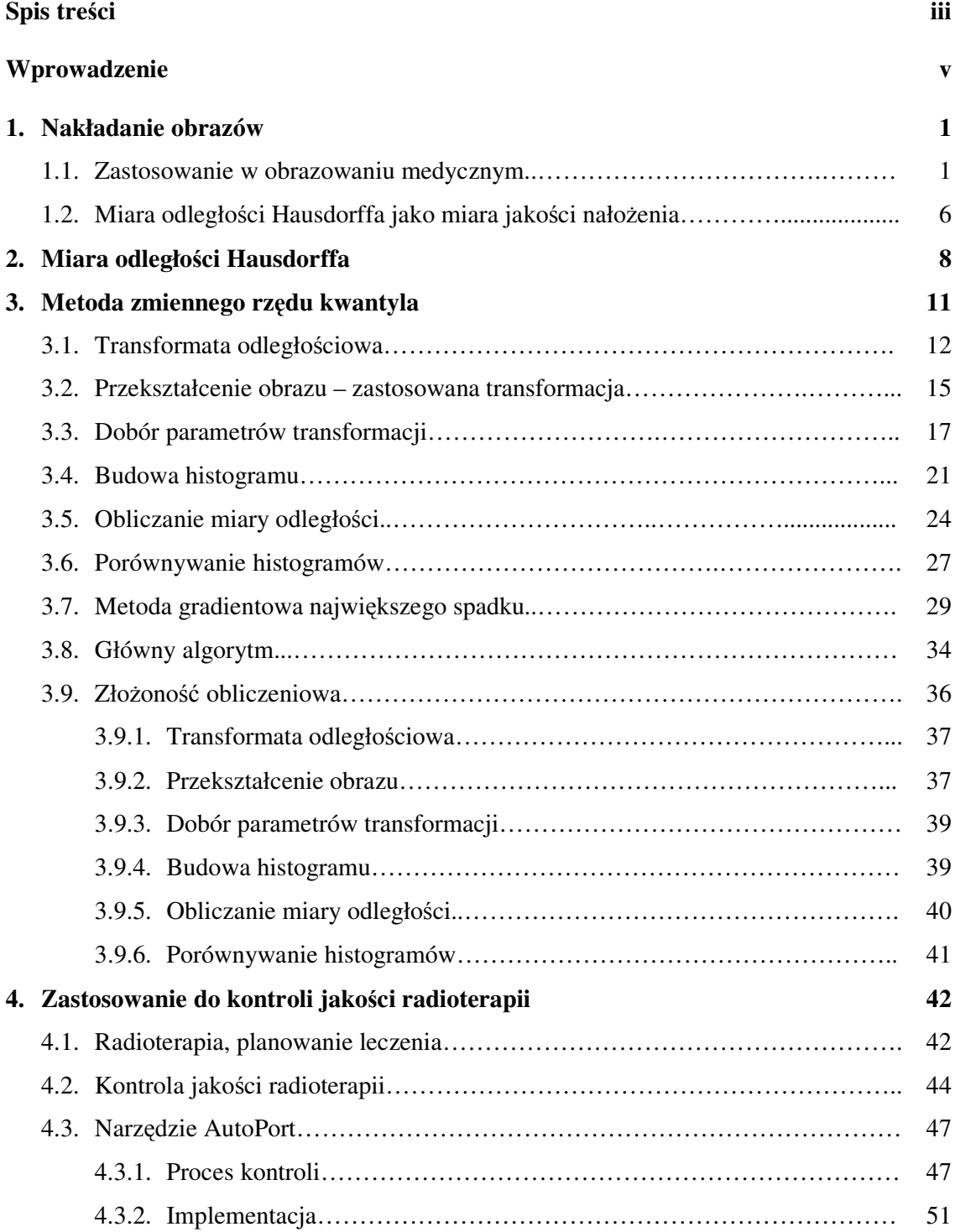

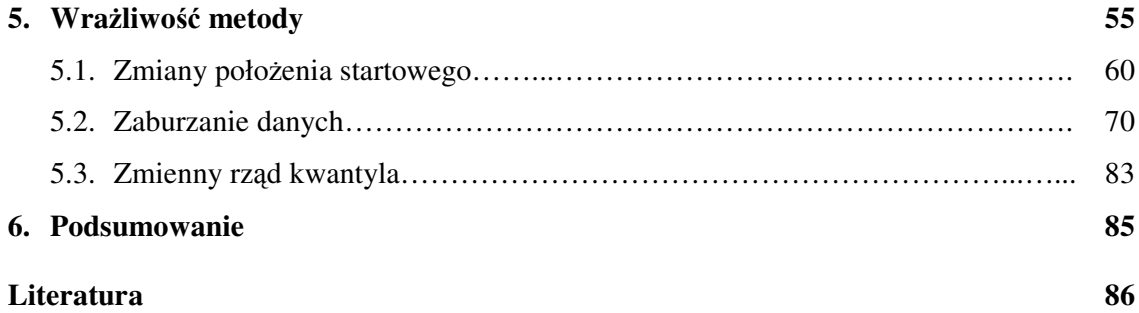

# **Wprowadzenie**

#### **Tematyka rozprawy**

Rozprawa dotyczy wykorzystania częściowej skierowanej miary odległości Hausdorffa do opracowania metody nakładania obrazów binarnych, mało wrażliwej na błędy w danych. Zagadnie nałożenia na siebie dwóch obrazów występuje wszędzie tam, gdzie dysponujemy dwoma lub więcej obrazami, które przedstawiają ten sam obiekt, a pokazują inne jego aspekty, np. nałożenie obrazu z rezonansu magnetycznego (MRI) z obrazem wykonanym metodą tomografii emisji pozytronowej (PET). Stwarza to możliwość zobaczenia pełniejszej informacji o organizmie. Ponieważ obrazy mogą być rejestrowane różnymi technikami i w różnych sytuacjach, to zazwyczaj różnią się one od siebie. W radioterapii obraz pochodzący z symulatora terapeutycznego jest lepszej jakości niż obraz sprawdzający rejestrowany podczas seansu terapeutycznego. Pierwszy obraz to zdjęcie rentgenowskie przedstawiające miejsce (obszar) napromieniania. Drugim jest obraz portalowy bardzo niskiej jakości wykonany za pomocą promieniowania terapeutycznego. Wynikające różnice w danych powyższych obrazów mają bardzo duży wpływ na dopasowanie podczas procesu nakładania piksli z jednego obrazu z odpowiadającymi im (korespondującymi) pikslami obrazu drugiego. Bardzo często duża liczba piksli, zarówno w jednym jak i w drugim obrazie, w ogóle nie posiada swoich odpowiedników. Częściowa skierowana miara odległości Hausdorffa użyta jako miara dopasowania pozwala wyeliminować nadmiarowe piksle z obydwu obrazów. Kluczową rolę w opracowanej metodzie odgrywa sposób, w jaki są one pomijane. Dobierając rząd kwantyla *r* do zbioru danych (piksli) można uczynić metodę mało wrażliwą na niekompletność i błędy w danych. Pozwala to na sformułowanie następujących tez rozprawy:

- 1) Zmniejszanie rzędu kwantyla podczas procesu optymalizacji poprawia jakość nałożenia.
- 2) Wprowadzenie dwukierunkowych zmian rzędu kwantyla sprzyja osiągnięciu globalnego optimum miary jakości nałożenia.

Wprowadzona zmienność tego parametru, będącego jedynym parametrem miary jakości nałożenia, jest głównym elementem opracowanej metody.

v

Aby wykazać słuszność postawionych tez przeprowadzono testy dla dwóch różnych par obrazów składających się z identycznych obrazów. Testy polegały na nałożeniu obrazów po uprzednim przekształceniu obrazu nakładanego i sprawdzeniu, czy miara odległości nie przekracza dopuszczalnego błędu. Zastosowano następujące przekształcenia obrazu nakładanego:

- 1. Zmiana położenia startowego poprzez:
	- a) skalowanie z jednoczesnym obracaniem,
	- b) skalowanie z jednoczesnym przesunięciem,
	- c) obracanie z jednoczesnym przesunięciem.
- 2. Zaburzanie danych wraz ze zmianą położenia startowego poprzez:
	- a) przesunięcie,
	- b) skalowanie z jednoczesnym przesunięciem,
	- c) obracanie z jednoczesnym przesunięciem.

Dla każdego z powyższych sześciu testów notowano liczbę jednokierunkowych i dwukierunkowych zmian rzędu kwantyla. Na ich podstawie obliczone zostały procentowe liczby prawidłowych prób nałożenia ze zmianą poprawiającą jego jakość.

#### **Zawarto**ść **rozprawy**

Rozprawa składa się z sześciu rozdziałów, począwszy od ogólnego przedstawienia zagadnienia nakładania obrazów, poprzez wykorzystanie częściowej skierowanej miary odległości Hausdorffa do konstrukcji metody nakładania obrazów binarnych, mało wrażliwej na błędy w danych, aż po zastosowanie jej w nakładaniu obrazów medycznych pochodzących z procesu kontroli jakości leczenia napromienianiem w onkologii.

Pierwszy rozdział przedstawia ogólnie zagadnienie nakładania obrazów medycznych oraz przegląd literatury dotyczącej miary odległości Hausdorffa. Na początku przestawiona jest istota wspólnej prezentacji danych pochodzących z różnych technik obrazowania medycznego, różnice w zarejestrowanych danych, oraz klasyfikacja metod nakładania wraz z krótką ich charakterystyką na podstawie literatury. Następnie przedstawione są sposoby doboru cech, na podstawie których można dokonać procesu nakładania, oraz powszechnie stosowane miary jakości nałożenia. W drugiej części tego rozdziału znajduje się przegląd literatury odnoszący się do zastosowania miary odległości Hausdorffa do nakładania obrazów.

Rozdział drugi dotyczy odległości Hausdorffa. Zawiera definicję klasycznej odległości Hausdorffa *dH*(*A*, *B*) pomiędzy dwoma zbiorami *A* i *B*, skierowane miary odległości Hausdorffa  $dh(A, B)$  i  $dh(B, A)$  oraz częściowe skierowane miary Hausdorffa  $dh^r(A, B)$ , *dh* (*B*, *A*) *r* . Na końcu jest przedstawiona definicja kwantyla rzędu *r*.

Rozdział trzeci opisuje opracowaną metodę zmiennego rzędu kwantyla. Przedstawienie metody rozpoczyna się od szczegółowego opisu poszczególnych elementów wchodzących w skład głównego algorytmu. W drugiej części rozdziału znajduje się wyliczona złożoność obliczeniowa każdego z nich. Pierwsza jest transformata odległościowa. Wyznaczana jest dla obrazu odniesienia. Ma za zadane przyspieszenie obliczeń odległości każdego piksla obrazu nakładanego od obrazu odniesienia. Następnie jest opisana afiniczna transformacja geometryczna zastosowana do przekształcenia obrazu nakładanego, parametry użyte do lokalnego sprawdzania spadku gradientu oraz ich kierunki i wartości. Dalej jest przedstawiona zasada budowy histogramu odległości obrazu nakładanego od obrazu odniesienia na podstawie transformaty odległościowej. Kolejnym etapem jest obliczanie częściowej skierowanej miary odległości Hausdorffa. Jest ona wyznaczana ze zbudowanego wcześniej histogramu. Ostatnim elementem głównego algorytmu jest opisana metoda gradientowa największego spadku służąca do poszukiwania optymalnej transformacji obrazu nakładanego. Na końcu pierwszej części znajduje się główny algorytm, który korzysta z wcześniej opisanych elementów. W tej części przedstawiony jest również krótki przykład obliczenia transformaty odległościowej oraz przykład obliczenia częściowej skierowanej miary odległości Hausdorffa (kwantyla rzędu 0,6).

Rozdział czwarty omawia radioterapię z medycznego punktu widzenia – od planowania leczenia do jej kontroli. Na początku jest opisana krótko radioterapia oraz proces planowania leczenia. W drugiej części przedstawiona jest kontrola jakości radioterapii, oraz narzędzie do jej realizacji – AutoPort wraz ze schematem blokowym. W dość szczegółowym stopniu zaprezentowany został przykład kontroli z użyciem AutoPort, ponieważ został on zaprojektowany i zaimplementowany przez autora dystertacji, za wyjątkiem modułów: 3, 6 i 7 (Rys. 4.3.2.1), które zaimplementował dr Leszek Chmielewski.

Rozdział piąty opisuje wrażliwość metody na błędy w danych. Zaprezentowane są w nim dwa rodzaje par obrazów. Pary zostały poddane testom wrażliwości na zmianę położenia startowego, oraz testom wrażliwości na błędy w danych. Rozdział kończy się prezentacją rezultatów przeprowadzonych testów. Wynika z nich, że metoda sprawuje się dobrze.

W rozdziale szóstym znajduje się podsumowanie rozprawy oraz plany dalszego rozwoju metody i oprogramowania do kontroli jakości radioterapii, którego fundamentem jest opracowana metoda.

# **1. Nakładanie obrazów**

W pierwszej części rozdziału zostanie krótko omówione zagadnienie nakładania obrazów medycznych, ponieważ zaproponowana w tej rozprawie metoda nakładania obrazów binarnych została zastosowana do kontroli jakości radioterapii. W drugiej części rozdziału będzie dokonany przegląd literatury dotyczącej miary odległości Hausdorffa w nakładaniu obrazów, ze względu na jej zastosowanie w proponowanej metodzie.

# **1.1. Zastosowanie w obrazowaniu medycznym**

Obrazowanie medyczne [3] pozwalana na wykrywanie schorzeń, monitorowanie stanu pacjenta, planowanie i kontrolowanie jakości leczenia (napromienianiem, chirurgicznego, itp.) oraz wspomaga lekarzy w wykonywaniu tych zadań. W tym celu niezbędne jest w pierwszej kolejności zarejestrowanie obrazów na nośniku (akwizycja danych), następnie nałożenie ich (dopasowanie), a na końcu wspólna prezentacja. Tak więc zagadnienie nakładania obrazów medycznych występuje wszędzie tam, gdzie istnieje potrzeba wspólnej analizy, przedstawienia dwóch obrazów tego samego obiektu, które różnią się między sobą w jakiś sposób np. stan narządu przed i po terapii. Na występujące w nich różnice mogą wpływać następujące czynniki: rejestracja obrazów różnymi technikami, pozyskiwanie ich w różnym czasie (np. przed, w trakcie i po leczeniu), różna geometria (zdjęcia z różnych ujęć). Sam proces nakładania obrazów polega na sprowadzeniu obrazu nakładanego do układu współrzędnych obrazu odniesienia za pomocą odpowiednich sparametryzowanych przekształceń (transformacji). Za dobór tych przekształceń odpowiedzialne są parametry, które pozwalają przetransformować każdy piksel obrazu nakładanego do współrzędnych obrazu odniesienia. Wszystkie piksle, które po przetransformowaniu znajdą swojego odpowiednika w obrazie odniesienia (nałożą się na niego) nazywamy korespondującymi.

Przegląd metod nakładania obrazów [17, 24, 27, 37] został opisany i zebrany w kilka kryteriów w pracy [12]. Kryteria te zostaną poniżej zacytowane wraz z ich krótką charakterystyką.

1. **Wymiarowo**ść. Nałożenia można dokonać w dowolnych wymiarach. Na przykład, metody dwuwymiarowe są używane dla obrazów projekcyjnych lub warstw tomograficznych, przy założeniu, że obrazy przedstawiają dokładnie tę samą płaszczyznę w stosunku do pacjenta. Metody trójwymiarowe traktują obraz

tomograficzny nie jako zbiór niezależnych warstw, ale jako jednolite dane objętościowe – obraz trójwymiarowy, który może być nakładany z innym obrazem, tak dwu- jak i trójwymiarowym. Również czas może być uwzględniony jako trzeci, dodatkowy wymiar.

- 2. **Dziedzina transformacji**. Transformacja nakładająca może być globalna lub lokalna: globalna wpływa na cały obraz, zaś lokalna jedynie na jego część.
- 3. **Rodzaj transformacji**. Transformacja nakładająca może być sztywna (zachowuje odległość), afiniczna (zachowuje prostoliniowość i równoległość), projekcyjna (zachowuje prostoliniowość, ale nie równoległość), lub nieliniowa (nie zachowuje prostoliniowości).
- 4. Ś**cisło**ść **powi**ą**zania cech**. Transformacja może być interpolująca lub aproksymująca. W pierwszym przypadku cechy w jednym obrazie są ściśle transformowane w cechy w drugim. W drugim przypadku, błąd dopasowania jest rozłożony w zbiorze dopasowywanych cech, na przykład w drodze minimalizacji średniokwadratowej.
- 5. **Miara jako**ś**ci nało**ż**enia.** Podczas nakładania, jego jakość można określać stosując odpowiednio dobrane miary, których argumentami mogą być położenia znaczników lub cech nakładanych obrazów. Najczęściej stosuje się miarę średniokwadratową lub miarę błędu maksymalnego, korzystają z metryki euklidesowej lub miejskiej. Stosowane są także miary odporne na błędy zawarte w danych, jak kwantyle, oraz mediana, będąca kwantylem rzędu 0,5.
- 6. **Metoda okre**ś**lania parametrów.** Algorytm nakładania może być bezpośredni wylicza parametry transformacji wprost, lub przeszukujący – startuje ze stanu początkowego i poszukuje optymalnej transformacji korzystając z miary błędu nakładania jako kryterium.
- 7. **Obiekt.** Jeśli obrazy biorące udział w nakładaniu dotyczą tego samego obiektu (np. pacjenta), to mamy do czynienia z nakładaniem wewnątrzobiektowym. Jeśli nakładamy obrazy zarejestrowane dla różnych obiektów (pacjentów), to jest to nakładanie międzyobiektowe.
- 8. **Typ danych.** Danymi sterującymi nakładaniem mogą być: surowe dane w przypadku obrazów, będą to piksle; dalej, mogą to być wyliczone własności danych – w przypadku obrazów, będą to cechy geometryczne (brzegi, wyniki segmentacji obrazu); i kolejno – mogą to być znaczniki wprowadzone do danych (markery – znaki wprowadzone z zewnątrz do danych, np. ręcznie oznaczone, wybrane piksle należące do brzegów określonego obiektu).
- 9. **Pochodzenie cech.** Algorytmy nakładania mogą używać własnych lub zewnętrznych cech obrazowanych obiektów. Własne cechy to cechy występujące w naturalny sposób w nakładanych danych – np. jasności w pikslach, cechy geometryczne, charakterystyczne punkty anatomiczne, powierzchnie lub cechy takie, jak skóra, kora mózgowa, komory mózgowe, również o widoczności poprawionej przez wstrzyknięte farmaceutyki radioaktywne lub kontrasty. Zewnętrzne cechy to obiekty dodatkowe, dodane do rejestrowanych danych, jak np. ramy na głowę, znaki na skórze, punkty pomiarowe na formach czy maskach.
- 10. **Poziom automatyzacji.** Zakres, w jakim potrzeba jest interwencja użytkownika w proces nakładania: metody mogą być w pełni automatyczne – bez interwencji, lub półautomatyczne, jeśli wymagają konwersacji z użytkownikiem na którymś z etapów przetwarzania.

Z punktu widzenia nakładania obrazów medycznych bardzo ważnym elementem jest dobranie odpowiednich cech obrazów, na podstawie których będzie dokonywany proces nakładania. Jest to na tyle ważne, że może odegrać bardzo istotną rolę w procesie leczenia pacjenta. Niekiedy stosuje się nawet bardzo niewygodne dla pacjenta metody inwazyjne, polegające na mocowaniu do ciała pacjenta elementów [36], na których są usytuowane zewnętrzne znaczniki, służące później do procesu nakładania. Mocowanie takie może się odbywać na pomocą śrub wkręcanych w płytko nawiercone otwory np. czaszki, lub za pomocą specjalnych szpilek. Również stosuje się mniej inwazyjne metody polegające na umieszczaniu na skórze pacjenta w określonych miejscach specjalnych znaków. Kolejnymi cechami jakie mogą zostać wykorzystane do procesu nakładania są cechy własne obrazów. W tym przypadku określanie ich jest całkowicie bezinwazyjne – wygodne dla pacjenta. Mogą to być np. charakterystyczne punkty anatomiczne, jasności piksli. Kolejnym typem cech własnych są cechy geometryczne nakładanych obrazów: brzegi struktur anatomicznych [18], linie, itp. Ich wykorzystanie wydaje się najbardziej obiecujące do zastosowania w seryjnych badaniach klinicznych, ponieważ nie są uciążliwe dla pacjenta, można wykonywać inne badania, w których przeszkadzają elementy przymocowane do ciała pacjenta, zmniejsza się czasochłonność badań. Tak więc cechy, na podstawie których będzie dokonywany proces nakładania, można określać przed procesem rejestracji (akwizycji) obrazów, jak również po jego dokonaniu.

Drugim, ważnym elementem po określeniu odpowiednich cech w procesie nakładania obrazów medycznych jest dobór miary jakości nałożenia. Ma ona duży wpływ na jakość wyników, ponieważ często zdarza się, że cechy (szczególnie własne) użyte w procesie nakładania zawierają błędy, braki. Podczas nakładania obrazów z takimi cechami dodatkowo, nie znamy ich wzajemnej odpowiedniości (który piksel ma się nałożyć z którym). Powyższe właściwości stawiają przed zastosowaną miarą duże wyzwanie. Na podstawie prac [8, 12] zaprezentowano poniżej przegląd podstawowych miar jakości nałożenia.

**Miara** ś**redniokwadratowa**. Bardzo często stosowana miara [23], która wyraża się wzorem dla zbioru cech (danych) obrazu nakładanego *A* i zbioru cech obrazu odniesienia *B*:

$$
\delta(A,B) = \frac{1}{A_n} \sum_{n=1}^{A_n} d^2(a_n, B)
$$
\n(1.1.1)

gdzie: *d*(*a*, *B*) jest odległością punktu *a* ∈ *A*od zbioru *B* według:

$$
d(a, B) = \min\{d(a, b) : b \in B\}
$$
\n(1.1.2)

Do obliczenia  $d(a, B)$ : *a* ∈ *A* wykorzystuje się transformatę odległościową obrazu odniesienia (rozdz. 3.1). Wykorzystanie jej przyspiesza obliczenia w takim stopniu, ile dla każdego punktu *a* obrazu nakładanego potrzeba czasu na obliczenie jego odległości od każdego z punktów obrazu odniesienia *B* i na znalezienie minimum tych odległości. Prawa strona wzoru (1.1.1) powinna być pod pierwiastkiem, ale można go pominąć, ponieważ obliczonej odległości używa się tylko do jej minimalizacji. Miara średniokwadratowa nie będzie prowadzić do dokładnego nałożenia obrazów, ponieważ dane błędne będą uwzględnione na równi z danymi prawidłowymi. Nie posiada ona możliwości rozróżnienia danych błędnych od prawidłowych.

**Miara maksymalna**. Inaczej nazywana skierowaną miarą odległości Hausdorffa [14] zbioru *A* od zbioru *B*:

$$
\delta(A, B) = \max\{d(a, B) : a \in A\}
$$
\n(1.1.3)

gdzie: *d*(*a*, *B*) jest odległością punktu *a* ∈ *A*od zbioru *B* według (1.1.2).

Miara maksymalna, podobnie jak średniokwadratowa, nie będzie prowadzić do dokładnego nałożenia, ponieważ duży wpływ będzie miał piksel zbioru nakładanego najbardziej odległy od zbioru odniesienia. Obie miary, średniokwadratowa i maksymalna nie są odporne na błędy i braki w danych.

**Miara** ś**redniokwadratowa z limitem.** Jest to modyfikacja miary średniokwadratowej poprzez zastąpienie funkcji kwadratowej we wzorze (1.1.1) funkcją przynależności:

$$
\rho(d,t) = \begin{cases} d^2 & d^2 \le t \\ 0 & d^2 > t \end{cases}
$$
, wtedy (1.1.4)

$$
\delta(A,B) = \frac{1}{A_n} \sum_{n=1}^{A_n} \rho(d(a_n, B), t)
$$
\n(1.1.5)

Miara ta wprowadza pewną odporność na błędy w danych poprzez wyeliminowanie nadmiernie odległych punktów. Oznacza to, że piksle dalsze niż *t* od zbioru odniesienia są pomijane. Ustalenie zbyt małej wartości progu *t* może wyeliminować prawidłowe dane. Zbyt duża wartość prowadzi do uzyskania efektu jak dla miary średniokwadratowej.

**Miara cz**ęś**ciowa.** Miara częściowa jest modyfikacją skierowanej miary odległości Hausdorffa poprzez wprowadzenie stopnia udziału liczby punktów w procesie nakładania [20, 21]. Pod uwagę brane są punkty ze zbioru *A* leżące najbliżej zbioru *B* mówimy, że bierzemy np. 50% najbliższych punktów:

$$
\delta(A, B) = Q^r \{ d(a, B) : a \in A \}
$$
\n(1.1.6)

gdzie: *r* – stopień udziału punktów (rząd kwantylu),  $Q^r$  - kwantyl rzędu *r*,  $d(a, B)$  – odległość punktu *a* ∈ *A*od zbioru *B* według (1.1.2).

Podstawiając za *r* wartość jeden uzyskuje się miarę maksymalną, natomiast dla  $r = 0.5$ otrzymujemy medianę. Miara ta jest odporna na błędy [9, 10, 11, 18], dlatego też użyto jej z pewnymi udoskonaleniami w proponowanej w tej rozprawie metodzie nakładania obrazów binarnych.

#### **1.2. Miara odległo**ś**ci Hausdorffa jako miara jako**ś**ci nało**ż**enia**

W literaturze można spotkać wiele prac na temat zastosowania miary odległości Hausdorffa do nakładania obrazów. Wykorzystywana jest pełna miara jak również skierowana miara odległości Hausdorffa, którą to autorzy nazywają także miarą zmodyfikowaną.

W pracy [32] autorzy wybrali jako miarę dopasowania skierowaną miarę odległości Hausdorffa  $h(D_m, D_t)$  według wzoru:

$$
h(A, B) = \max_{a \in A} \min_{b \in B} \|a - b\|,
$$
\n(1.2.1)

ponieważ nakładane zbiory danych różnią się liczebnością. Najlepsze dopasowanie uzyskuje się wtedy, gdy zbiór danych *Dm* zawiera się w zbiorze *D<sup>t</sup>* .

Artykuł [28] przedstawia metodę, w której wykorzystano częściową skierowaną miarę odległości Hausdorffa. Autorzy pracy [38] przedstawili dwie miary odległości Hausdorffa. Pierwsza, podobnie jak (1.2.1) skierowana:

$$
H(T(p), S) = \max_{i=1, m} (\min_{j=1, n} |t_i - s_j|),
$$
\n(1.2.2)

druga, średnia skierowana miara odległości Hausdorffa:

$$
M(T(p), S) = \frac{1}{m} \sum_{i=1, m} (\min_{j=1, n} |t_i - s_j|)
$$
 (1.2.3)

W kolejnych dwóch pracach [1, 2] autorzy zastosowali częściową skierowaną miarę odległości Hausdorffa:

$$
hf^{\tau}(A,B) = \frac{\left| \{a \in A | \min_{b \in B} \|a - b\| < \tau \} \right|}{|A|} \tag{1.2.4}
$$

Jest to inne podejście w stosunku do (1.1.6). Różnica polega na tym, że zamiast udziału liczby najbliższych punktów *r*, brane są te punkty ze zbioru *A*, które leżą w odległości nie większej niż <sup>τ</sup> od zbioru *B*.

W artykule [20] zastosowano pełną miarę odległości Hausdorffa:

$$
HF(A, B) = \max(d(A, B), d(B, A)), \tag{1.2.5}
$$

gdzie skierowane miary  $d(A, B)$  i  $d(B, A)$  zastąpiono częściowymi skierowanymi miarami o udziałach 50%, 75% i 90% najbliższych piksli, w celu wyeliminowania błędnych danych:

$$
d_1(A,B) = {}^{50} K_{a \in A}^{th} d(a,B)
$$
 (1.2.6)

$$
d_2(A,B) = 75 \t K_{a \in A}^{th} d(a,B)
$$
 (1.2.7)

$$
d_3(A,B) = {}^{90} K_{a \in A}^{th} d(a,B)
$$
 (1.2.8)

<sup>50</sup>  $K_{a\in A}^{th}$ , <sup>75</sup>  $K_{a\in A}^{th}$ , <sup>90</sup>  $K_{a\in A}^{th}$  są kwantylami (1.1.6) odpowiadającymi stopniom udziału.

W pracy [14] rozszerzono skierowane miary *d*(*A*, *B*) i *d*(*B*, *A*) o trzy dodatkowe:

$$
d_4(A, B) = \min_{a \in A} d(a, B)
$$
 (1.2.9)

$$
d_5(A, B) = \max_{a \in A} d(a, B)
$$
 (1.2.10)

$$
d_6(A, B) = \frac{1}{N_a} \sum_{a \in A} d(a, B)
$$
 (1.2.11)

*Na* – liczba piksli w zbiorze *A*.

Następnie te sześć skierowanych miar użyto w czterech kombinacjach:

$$
f_1(d(A, B), d(B, A)) = \min(d(A, B), d(B, A))
$$
\n(1.2.12)

$$
f_2(d(A, B), d(B, A)) = \max(d(A, B), d(B, A))
$$
\n(1.2.13)

$$
f_3(d(A,B),d(B,A)) = \frac{d(A,B) + d(B,A)}{2}
$$
 (1.2.14)

$$
f_4(d(A, B), d(B, A)) = \frac{N_a d(A, B) + N_b d(B, A)}{N_a + N_b}
$$
\n(1.2.15)

*Na* – liczba piksli w zbiorze *A*, *Nb* – liczba piksli w zbiorze *B*.

W artykule [34] autor, tak jak w pracy [20], stosuje pełną miarę odległości Hausdorffa:

$$
H_{LK}(A, B) = \max(h_L(A, B), h_K(B, A)), \qquad (1.2.16)
$$

gdzie skierowane miary ) *h<sup>L</sup>* (*A*, *B* i ) *h<sup>K</sup>* (*B*, *A* są częściowymi skierowanymi miarami według:

$$
h_L(A, B) = L_{a \in A}^h \min_{b \in B} d(a, b)
$$
 (1.2.17)

 $L_{\alpha \in A}^{th}$ , podobnie jak *K*<sup>*th*</sup> *k* ∈<sub>*A*</sub> w (1.2.6, 1.2.7 i 1.2.8) jest kwantylem (1.1.6). Udział najbliższych punktów dla  $h_L(A, B)$  i  $h_K(B, A)$  jest jednakowy.

# **2. Miara odległo**ś**ci Hausdorffa**

Przedstawiona w tym rozdziale miara odległości Hausdorffa została wykorzystana do określenia jakości nałożenia dwóch obrazów w opracowanej metodzie zmiennego rzędu kwantyla (rozdział 3).

## *Definicja 2.1*

Niech *A* i *B* będą dwoma niepustymi, domkniętymi i ograniczonymi podzbiorami przestrzeni metrycznej *X* z odległością *d*. Odległość Hausdorffa *dH*(*A*, *B*) pomiędzy zbiorami *A* i *B* jest definiowana jako:

$$
dH(A, B) = \max(dh(A, B), dh(B, A)),
$$
\n(2.1)

gdzie:

$$
dh(A, B) = \sup\{d(a, B) : a \in A\},\tag{2.2}
$$

$$
dh(B, A) = \sup \{ d(b, A) : b \in B \},
$$
\n(2.3)

przy czym  $d(a, B)$  oraz  $d(b, A)$  są odległościami punktu *a*, *b* odpowiednio od zbioru *B*, *A*:

$$
d(a, B) = \inf \{ d(a, b) : b \in B \},
$$
\n(2.4)

$$
d(b, A) = \inf\{d(b, a) : a \in A\};\tag{2.5}
$$

Miary *dh*(*A*, *B*) i *dh*(*B*, *A*) nazywamy skierowanymi miarami odległości Hausdorffa.

Miara *dh*(*A*, *B*) jest maksymalną wartością ze wszystkich minimalnych odległości od zbioru *B* po wszystkich elementach zbioru *A*, analogicznie miara  $dh(B, A)$  jest maksymalną wartością ze wszystkich odległości od zbioru *A* po wszystkich elementach zbioru *B*. *dH*(*A*, *B*) jest maksymalną wartością z dwóch powyższych.

Odległość Hausdorffa między dwoma zbiorami wynosi zero wtedy i tylko gdy zbiory są identyczne. Na Rys.2.1 przedstawiono przykład skierowanych miar odległości Hausdorffa (2.2) i (2.3).

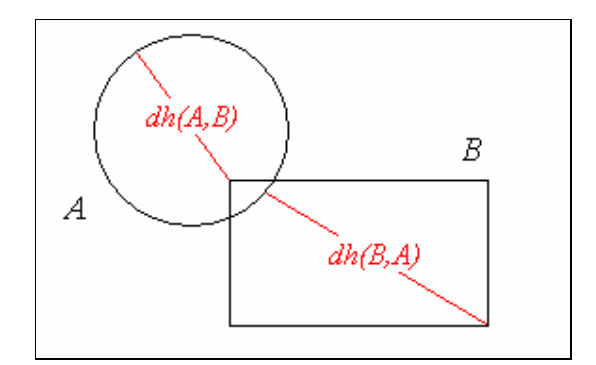

Rys. 2.1. Przykład skierowanych miar odległości Hausdorffa

Pewną wadą stosowania odległości Hausdorffa do nakładania obrazów jest to, że na błędny wynik może wpłynąć pojedynczy piksel, znajdujący się w pewnej odległości od nakładanego obiektu w obrazie. W związku z tym można zastosować odporniejszy wariant metody – częściową odległość Hausdorffa (kwantyl rzędu *r*), otrzymaną poprzez zastąpienie supremum we wzorach (2.2) i (2.3) przez kwantyle:

$$
dh^r(A, B) = Q_A^r\{d(a, B) : a \in A\},\tag{2.6}
$$

$$
dh^r(B, A) = Q_B^r\{d(b, A) : b \in B\},\tag{2.7}
$$

gdzie:

*Q*<sup>*A*</sup><sub>*A*</sub> jest kwantylem rzędu *r*, *r* ∈ (0,1) funkcji odległości *d*(*a*, *B*) : *a* ∈ *A* na zbiorze *B*; *Q*<sup>*B*</sup> jest kwantylem rzędu *r*, *r* ∈ (0,1) funkcji odległości *d*(*b*, *A*) : *b* ∈ *B* na zbiorze *A*.

#### *Definicja 2.2*

Niech  $n(v)$  będzie rozkładem empirycznym zmiennej losowej *v*. Kwantylem rzędu *r*,  $r \in (0,1]$ nazywamy każdą liczbę *q* dla której spełniona jest nierówność:

$$
Qrv = q: P(v \le q) \ge r \land P(v \ge q) \ge 1 - r \tag{2.8}
$$

Kwantylem rzędu *r* jest taka wartość *q* zmiennej losowej *v*, że wartości mniejsze lub równe od *q* są przyjmowane z prawdopodobieństwem co najmniej *r*, a wartości większe lub równe od *q* są przyjmowane z prawdopodobieństwem co najmniej 1*-r*.

Skierowaną miarę Hausdorffa (2.2) można zastosować do nakładania obrazów, w których obraz nakładany nie posiada wszystkich piksli w porównaniu do obrazu odniesienia (Rys. 2.2).

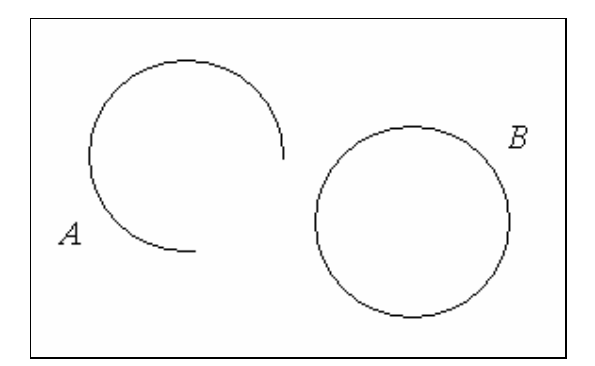

Rys. 2.2. Przykład pary obrazów z danymi niepełnymi; *A* – obraz nakładany, *B* – obraz odniesienia.

W przypadku, kiedy obraz nakładany nie posiada wszystkich piksli w porównaniu do obrazu odniesienia, oraz posiada takie, których nie ma w obrazie odniesienia (Rys 2.3), wtedy do nałożenia takich obrazów można wykorzystać częściową skierowaną miarę odległości Hausdorffa (2.6). W celu wyeliminowania piksli, które nie mają odpowiedników w obrazie odniesienia, należy dobrać odpowiedni rząd kwantula *r*.

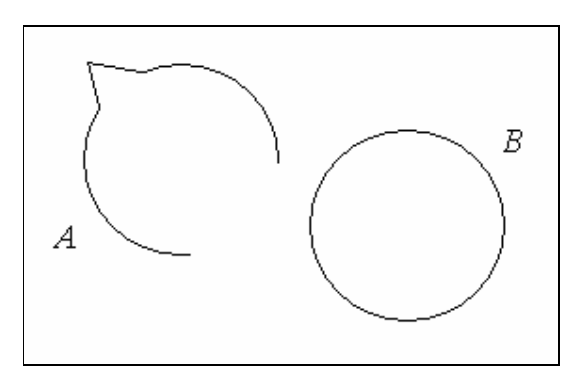

Rys. 2.3. Przykład pary obrazów z danymi niepełnymi i nadmiarowymi; *A* – obraz nakładany, *B* – obraz odniesienia.

W opracowanej metodzie została zastosowana miara odległości Hausdorffa (2.6). Przez zastosowanie tej miary metoda staje się odporna na dane niepełne jak również na dane nadmiarowe, które mogą być błędami.

Do obliczenia miary rozkład empiryczny będzie prezentowany jako histogram liczby wystąpień danej odległości obrazu nakładanego od obrazu odniesienia.

# **3. Metoda zmiennego rz**ę**du kwantyla**

Zaproponowana w tym rozdziale metoda służy do nakładania dwóch dwuwymiarowych obrazów binarnych. Obraz, który jest wzorem do nakładania, nazywamy obrazem *odniesienia Iref*, natomiast obraz, który przekształcamy w celu jak najlepszego dopasowania do wzoru, nazywamy obrazem *nakładanym Iovr*. Założymy, że w każdym z tych obrazów piksle należące do obiektu mają wartość 1, a nie należące do obiektu (należące do tła) – wartość 0 (zwyczajowo o pikslach mających wartość 1 mówi się *zapalone*, a mających wartość 0 – *zgaszone*).

Opracowana metoda nie posiada żadnych parametrów, które trzeba byłoby dobierać eksperymentalnie bądź wyliczać we wstępnej fazie algorytmu przed samym nakładaniem obrazów. Jedynymi obiektami metody są dwa obrazy: odniesienia i nakładany. Metoda jest mało wrażliwa na błędy w danych, jak również nie potrzebuje określenia odpowiedniości punktów na obydwu obrazach. W trakcie procesu nakładania algorytm dynamicznie dobiera, które piksle obrazów dopasowywać z którymi, a których piksli nie dopasowywać w ogóle.

Jak już wspomniano, dla określenia miary jakości nałożenia dwóch obrazów metoda wykorzystuje częściową skierowaną miarę odległości Hausdorffa (2.6).

W celu poszukiwania optymalnej transformacji wykorzystujemy metodę gradientową największego spadku. Sprawdzane jest lokalnie (w przestrzeni transformacji), dla jakiej transformacji obrazu nakładanego, miara odległości przyjmie najmniejszą wartość, i ta transformacja jest stosowana do obrazu nakładanego.

#### **3.1. Transformata odległo**ś**ciowa**

Transformata odległościowa (TO) jest obliczana tylko jeden raz dla danego obrazu odniesienia *Iref* podczas procesu nakładania za pomocą bardzo szybkiego algorytmu sekwencyjnego według [4] dla odległości euklidesowej i przy rozmiarze maski lokalnych odległości o wymiarach 5\*5 (Rys. 3.1.1.a). Wynikiem takiej transformaty odległościowej jest obraz *ITO* o wymiarach równych obrazowi odniesienia i o wartościach piksli z zakresu dodatnich liczb rzeczywistych. Każda taka wartość przedstawia odległość euklidesową bieżącego piksla do najbliższego piksla obrazu odniesienia *Iref* należącego do obiektu (piksla *zapalonego*). Obliczenie wszystkich odległości odbywa się w dwóch przebiegach. Maskę lokalnych odległości (Rys. 3.1.1.a) dzieli się na dwie maski: maskę "w przód" (Rys. 3.1.1.b) i maskę "w tył" (Rys. 3.1.1.c). Najpierw wykonywany jest przebieg od lewej do prawej i z góry w dół z maską "w przód", a potem z prawej do lewej i z dołu do góry z maską  $, w \text{ tyl}''.$ 

| $\overline{\phantom{a}}$ | $dt_3$          | $\overline{\phantom{0}}$ | $dt_3$ | $\overline{\phantom{0}}$ |  | $\overline{\phantom{a}}$ | dt <sub>3</sub> | $\overline{\phantom{0}}$ | $dt_3$ | -      |                          |                 |                          |        |        |
|--------------------------|-----------------|--------------------------|--------|--------------------------|--|--------------------------|-----------------|--------------------------|--------|--------|--------------------------|-----------------|--------------------------|--------|--------|
| $dt_3$                   | $dt_2$          | $dt_1$                   | $dt_2$ | $dt_3$                   |  | $dt_3$                   | $dt_2$          | $dt_1$                   | $dt_2$ | $dt_3$ |                          |                 |                          |        |        |
| $\overline{\phantom{a}}$ | $dt_1$          | 0                        | $dt_1$ | -                        |  |                          | $dt_1$          | 0                        |        |        |                          |                 | 0                        | $dt_I$ |        |
| $dt_3$                   | $dt_2$          | $dt_1$                   | $dt_2$ | $dt_3$                   |  |                          |                 |                          |        |        | $dt_3$                   | dt <sub>2</sub> | $dt_1$                   | $dt_2$ | $dt_3$ |
| $\overline{\phantom{a}}$ | dt <sub>3</sub> | $\overline{\phantom{0}}$ | $dt_3$ | -                        |  |                          |                 |                          |        |        | $\overline{\phantom{a}}$ | dt <sub>3</sub> | $\overline{\phantom{0}}$ | $dt_3$ |        |
| a) maska podstawowa      |                 |                          |        |                          |  | b) maska "w przód" FM    |                 |                          |        |        | c) maska "w tył" BM      |                 |                          |        |        |

Rys. 3.1.1. Maska lokalnych odległości;  $dt_1 = 1$ ,  $dt_2 = \sqrt{2}$ ,  $dt_3 = \sqrt{5}$ 

Podczas tych przebiegów umieszczane są odpowiednie maski lokalnych odległości w kolejnych położeniach na wstępnie przygotowanym obrazie *ITO*. Przygotowanie obrazu *ITO* polega na zainicjowaniu wartości piksli zgodnie z algorytmem poniżej, zapisanym w pseudokodzie zbliżonym do języka C:

1.for  $j = 1$  to  $h$ 2. **for**  $i = 1$  **to**  $w$ 3. **if**  $I_{ref}(i, j) = 1$  **then** 4.  $I_{TO}(i, j) = 0$ 5. **else** 6.  $I_{TO}(i, j) = \sqrt{w^2 + h^2}$ 7. **end if**  8. **end for** *i*

# 9.**end for** *j*

gdzie:

*w*, *h* – rozmiar obrazu *I*<sub>*TO*</sub>, *I*<sub>*TO*</sub>(*i*, *j*) – wartość piksla obrazu *I*<sub>*TO*</sub> w punkcie *i,j*, *I*<sub>*ref*</sub> (*i*, *j*) – wartość piksla obrazu odniesienia w punkcie *i,j*.

Dla każdego takiego położenia do wartości każdego piksla obrazu *ITO* pokrywającego się z pikslem lokalnej maski dodawana jest wartość z lokalnej maski. Następnie obliczane jest minimum z tych sum i wpisywane do obrazu *ITO* uaktualniając wartość odległości w miejscu środka maski lokalnej odległości. Dalsze kolejne wyliczenia korzystają z nowych wartości odległości. Jeżeli piksle lokalnej maski wystają poza obraz *ITO* (dzieje się tak przy każdym brzegu obrazu *ITO*), to są one pomijane w obliczeniach. Pomijane są również te piksle, które są oznaczone "-" w masce (Rys. 3.1.1), ponieważ stanowią one wielokrotność poprzednika w odpowiednim kierunku.

Algorytm "w przód":

1.for  $j = 1$  to  $h$ 2. **for**  $i = 1$  **to**  $w$ 3.  $I_{TO}(i, j) = \min_{(k,l) \in FM} (I_{TO}(i+k, j+l) + dt(k, l))$ 4. **end for** *i* 5.**end for** *j*

Algorytm "w tył":

1.for  $j = h$  to 1 2. **for**  $i = w$  **to** 1 3.  $I_{TO}(i, j) = \min_{(k,l) \in BM} (I_{TO}(i+k, j+l) + dt(k, l))$ 4. **end for** *i* 5.**end for** *j*

gdzie:

*w*, *h* – rozmiar obrazu *I*<sub>*TO</sub>*, *dM* – odległość lokalna w masce, *I*<sub>*TO*</sub>(*i*, *j*) – wartość piksla obrazu</sub>  $I_{TO}$  w punkcie *i,j, FM* – maska "w przód",  $BM$  – maska "w tył".

Obraz *ITO* jest wykorzystywany do zbudowania histogramu najmniejszych odległości wszystkich zapalonych piksli obrazu nakładanego od piksli zapalonych obrazu odniesienia. Na podstawie histogramu obliczana jest częściowa skierowana miara odległości Hausdorffa (2.8).

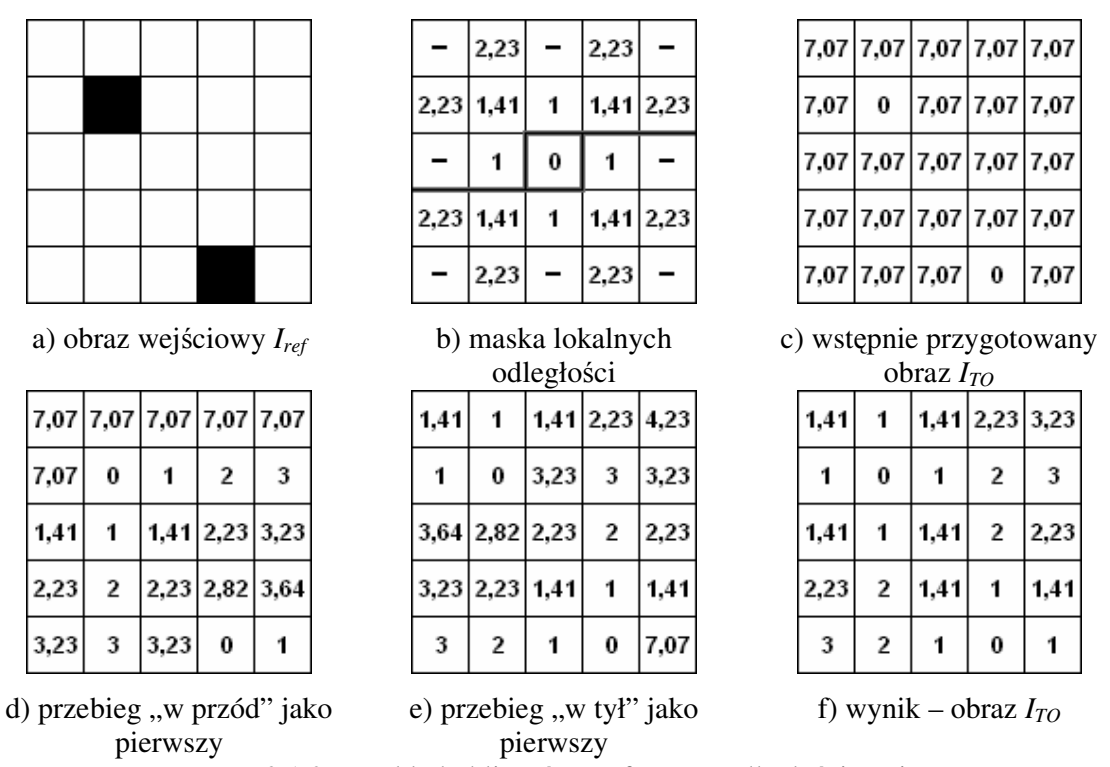

Rys. 3.1.2. Przykład obliczeń transformaty odległościowej

W dalszej części rozpawy (w punkcie 3.4.) przykłady obliczeń będą stanowiły kontynuację przykładu przedstawionego na Rys. 3.1.2.

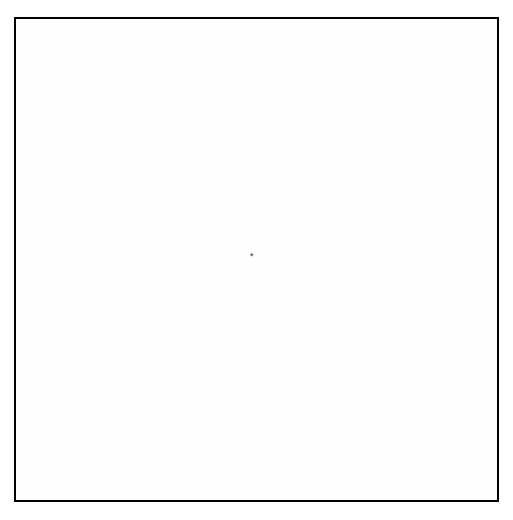

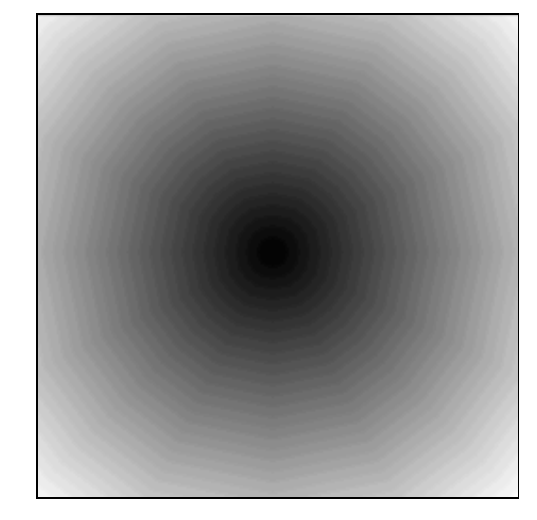

a) obraz wejściowy (jeden piksel) *Iref* b) obraz *ITO*

Rys. 3.1.3. Przykład transformaty odległościowej

W celu zaprezentowania wyniku algorytmu, obraz *ITO* został przeliczony z postaci liczb rzeczywistych do obrazu o 256 odcieniach szarości w ten sposób, że im większa jasność tym większa odległość.

#### **3.2. Przekształcenie obrazu – zastosowana transformacja**

Do przekształcania obrazu nakładanego użyto afinicznej transformacji geometrycznej, ponieważ zachowuje prostoliniowość i równoległość. Składa się z: translacji (dwa parametry), skalowania (dwa parametry) oraz obrotu (jeden parametr). Transformacja ta ma wygodną formę matematyczną. Z jej pomocą przekształcenie jednego punktu względem środka układu współrzędnych (0,0) dla przypadku dwuwymiarowego można zapisać:

Punkt po transformacji: 
$$
P' = P \cdot M = [x_p' \quad y_p' \quad 1]
$$
 (3.2.1)

Punkt przed transformacją:  $P = [x_p \ y_p \ 1]$  (3.2.2)

$$
Transformacja: \mathbf{M} = \mathbf{T} \cdot \mathbf{S} \cdot \mathbf{O}
$$
\n(3.2.3)

Translacja: 
$$
T(T_x, T_y) = \begin{bmatrix} 1 & 0 & 0 \\ 0 & 1 & 0 \\ T_x & T_y & 1 \end{bmatrix}
$$
 (3.2.4)

Skalowanie: 
$$
S_{(0,0)}(S_x, S_y) = \begin{bmatrix} S_x & 0 & 0 \\ 0 & S_y & 0 \\ 0 & 0 & 1 \end{bmatrix}
$$
 (3.2.5)

Obrót: 
$$
\boldsymbol{O}_{(0,0)}(\boldsymbol{\varphi}) = \begin{bmatrix} \cos \boldsymbol{\varphi} & \sin \boldsymbol{\varphi} & 0 \\ -\sin \boldsymbol{\varphi} & \cos \boldsymbol{\varphi} & 0 \\ 0 & 0 & 1 \end{bmatrix}
$$
(3.2.6)

gdzie:

 $x_p$ ',  $y_p$ ' – współrzędne punktu po transformacji,  $x_p$ ,  $y_p$  – współrzędne punktu przed transformacją,  $T_x$  – translacja względem osi x,  $T_y$  – translacja względem osi y,  $S_x$  – skala dla skalowania względem osi x,  $S_y$  – skala dla skalowania względem osi y,  $\varphi$  - kąt obrotu. Działanie macierzy transformacji *M* jest lewostronne.

W przypadku zastosowania transformacji *S* lub transformacji *O* względem punktu *R*(*xR*, *yR*) innego niż środek układu współrzędnych (0,0), należy przesunąć punkt obracany lub skalowany o wektor *–R*. Wtedy punkt *R* będzie pokrywał się ze środkiem układu współrzędnych. Następnie należy wykonać transformację za pomocą (3.2.5) lub (3.2.6), po czym przesunąć wyliczony punkt o wektor *R* powracając do pierwotnego położenia.

Skalowanie: 
$$
\mathbf{S}_R(S_x, S_y) = \begin{bmatrix} 1 & 0 & 0 \ 0 & 1 & 0 \ -x_R & -y_R & 1 \end{bmatrix} \cdot \begin{bmatrix} S_x & 0 & 0 \ 0 & S_y & 0 \ 0 & 0 & 1 \end{bmatrix} \cdot \begin{bmatrix} 1 & 0 & 0 \ 0 & 1 & 0 \ x_R & y_R & 1 \end{bmatrix}
$$
 (3.2.7)  
Obrót:  $\mathbf{O}_R(\varphi) = \begin{bmatrix} 1 & 0 & 0 \ 0 & 1 & 0 \ -x_R & -y_R & 1 \end{bmatrix} \cdot \begin{bmatrix} \cos\varphi & \sin\varphi & 0 \\ -\sin\varphi & \cos\varphi & 0 \\ 0 & 0 & 1 \end{bmatrix} \cdot \begin{bmatrix} 1 & 0 & 0 \\ 0 & 1 & 0 \\ x_R & y_R & 1 \end{bmatrix}$  (3.2.8)

gdzie:

*R R x* , *y* – współrzędne punktu względem którego wykonujemy transformację.

Aby uniknąć błędów wynikających z poszczególnych transformacji podczas procesu nakładania, obraz nakładany jest zawsze wyliczany z obrazu pierwotnego – takiego, jaki był dany przed wykonaniem transformacji. Realizowane jest to w ten sposób, że wynik kolejnych transformacji jest zapamiętywany zawsze w jednej macierzy transformacji *M.* Czas wyliczenia obrazu nakładanego jest zawsze taki sam, bez względu na liczbę transformacji już wykonanych.

Obraz nie zawsze musi być przekształcany za pomocą transformacji *M*, można stosować oddzielnie każdą z trzech transformacji *T*, *S*, *O*.

#### **3.3. Dobór parametrów transformacji**

W opracowanej metodzie podczas lokalnego sprawdzania kierunku spadku gradientu, każdy z parametrów zastosowanej transformacji (*Tx*, *Ty*, *Sx*, *Sy*, ϕ) sprawdzany jest dwukrotnie, tj. w przeciwnych sobie kierunkach. W wyniku tego powstaje dziesięć parametrów transformacji. W celu przyśpieszenia procesu optymalizacji możemy wyliczać wyżej wymienione parametry ze zmiennym krokiem optymalizacji *k*.

Translacja *Tx* względem osi *x*:

- w prawo  $T1_x = \Delta x \cdot k$  (3.3.1)
- w lewo  $T2 = -\Delta x \cdot k$  (3.3.2)

gdzie: ∆*x* – wartość przyrostu elementarnego translacji względem osi *x*, *k* – krok optymalizacji.

Translacja *Ty* względem osi *y*:

- w dół  $TI_v = \Delta y \cdot k$  (3.3.3)
- w górę  $T2_y = -\Delta y \cdot k$  (3.3.4)

gdzie: ∆*y* – wartość przyrostu elementarnego translacji względem osi *y*, *k* – krok optymalizacji.

Skalowanie *Sx* względem osi *x*:

- zwiększanie *x*  $\alpha_x = \frac{a_x + \Delta x_s}{d_x}$  $\mathcal{S}I_x = \frac{d_x + \Delta x_s \cdot k}{\Delta x_s}$  (3.3.5)
- zmniejszanie *x*  $\alpha_x = \frac{a_x - \Delta x_s}{d_x}$  $S2_x = \frac{d_x - \Delta x_s \cdot k}{l}$  (3.3.6)

gdzie: *dx* – odległość od punktu *R*, względem którego skalujemy obraz, do punktu *P* najbardziej oddalonego od *R* względem osi *x* (Rys. 3.3.2.a), ∆*x*<sub>S</sub> – wartość przyrostu elementarnego translacji najbardziej oddalonego punktu *P* względem osi *x*

Skalowanie *Sy* względem osi *y*:

• zwiększanie 
$$
SI_y = \frac{d_y + \Delta y_s \cdot k}{d_y}
$$
 (3.3.7)

• zmniejszanie 
$$
S2_y = \frac{d_y - \Delta y_s \cdot k}{d_y}
$$
 (3.3.8)

gdzie: *dy* – tak jak dla *Sx*, tylko względem osi *y* (Rys. 3.3.2.a), *<sup>S</sup>* ∆*y* – tak jak dla *Sx*, tylko względem osi *y*.

Obrót o kąt  $\varphi$ :

• zgodnie 
$$
\varphi l = \frac{(arcsin \sin \varphi + arccos \cos \varphi)}{2}
$$
 (3.3.9)

• przeciwnie 2 (*arcsin sin*ϕ + *arccos cos*ϕ) (3.3.10)

gdzie:  $\varphi$  – kąt pomiędzy wektorem  $\overrightarrow{RP}$  a wektorem  $\overrightarrow{RP}$ <sup>'</sup> (Rys. 3.3.1), *P* – najbardziej oddalony punkt od punktu *R*, względem którego obracamy obraz, *P'* – punkt po wykonaniu translacji.

$$
P'(x_p, y_p) = \begin{cases} x_p' = x_p + \Delta o \cdot k, y_p' = y_p \quad dla & P \in I \\ x_p' = x_p, y_p' = y_p + \Delta o \cdot k & dla & P \in II \\ x_p' = x_p - \Delta o \cdot k, y_p' = y_p \quad dla & P \in III \\ x_p' = x_p, y_p' = y_p - \Delta o \cdot k & dla & P \in IV \end{cases}
$$
(3.3.11)

gdzie: ∆*o* – wartość przyrostu elementarnego translacji najbardziej oddalonego punktu *P*

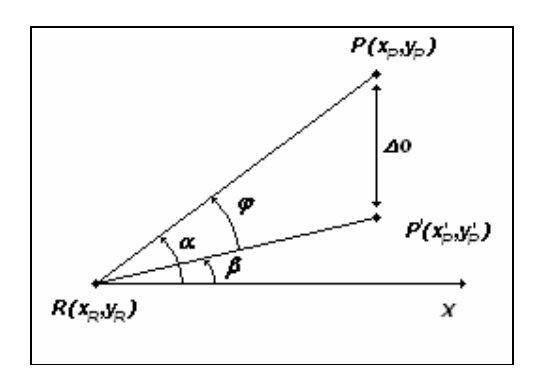

Rys. 3.3.1. Obrót o kąt  $\varphi$ 

Wartości przyrostów elementarnych translacji ∆*x* i ∆*y* przyjmujemy równe jeden. Wtedy dla  $k = 1$  uzyskujemy parametry translacji  $T<sub>x</sub>$  i  $T<sub>y</sub>$  jako ruch (przesunięcie) obrazu o jeden piksel, a co za tym idzie, sprawdzenie kierunku gradientu w najmniejszym możliwym otoczeniu bieżącego położenia obrazu.

Parametry skalowania  $S_x$  i  $S_y$  oraz kąt obrotu  $\varphi$  są wyliczane przed każdym lokalnym sprawdzeniem kierunku spadku gradientu dla aktualnej pozycji obrazu nakładanego *Iovr*.

Dla skalowania przyjmujemy, że najbardziej oddalony punkt *P* od punktu *R*, względem którego skalujemy obraz ma wykonać ruch o jeden piksel – wartości przyrostów elementarnych translacji Δx<sub>s</sub> oraz Δy<sub>s</sub> równe jeden – wzdłuż osi odpowiadającej osi skalowania. Kierunek ruchu jest ściśle związany z rodzajem skalowania. W przypadku zmniejszania obrazu, wykonujemy ruch w kierunku punktu *R*, a w przypadku zwiększania obrazu, w przeciwnym kierunku (Rys. 3.3.2.a)

Dla obrotu przyjmujemy, że najbardziej oddalony punkt *P* od punktu *R*, względem którego obracamy obraz ma wykonać ruch o dwa piksle – wartość przyrostu elementarnego translacji ∆*o* równa dwa. Kierunek ruchu zależy od położenia najbardziej oddalonego punktu *P* (Rys. 3.3.2.b).

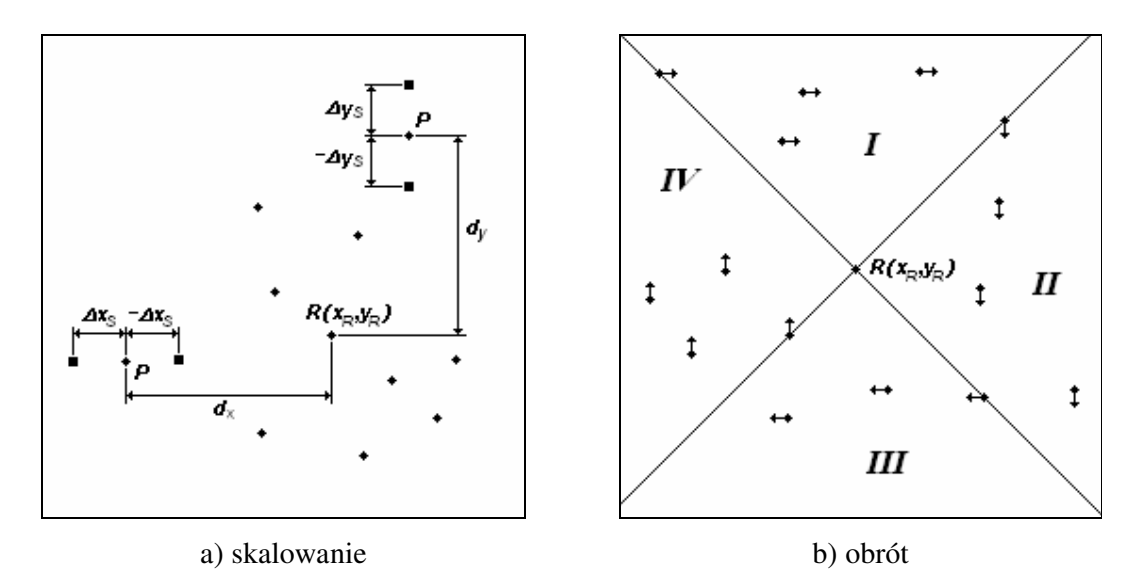

Rys. 3.3.2. Dobór parametrów transformacji

Algorytm:

 $1. Δ*x* = 1; Δ*y* = 1; Δ*x<sub>s</sub>* = 1; Δ*y<sub>s</sub>* = 1; Δ*o* = 2$  $2. T1_x = \Delta x \cdot k$ ;  $T2_x = -\Delta x \cdot k$ ;  $T1_y = \Delta y \cdot k$ ;  $T2_y = -\Delta y \cdot k$ 3.for  $j = 1$  to  $h$ 4. **for**  $i = 1$  **to**  $w$ 5. **if**  $I_{ovr}(i, j) = 0$  **then** 6. **if**  $d_x < |x_R - i|$  then  $d_x = |x_R - i|$  end if 7. **if**  $d_y < |y_R - j|$  then  $d_y = |y_R - j|$  end if 8. **if**  $d_P < \sqrt{(x_R - i)^2 + (y_R - j)^2}$  then 9.  $d_p = \sqrt{(x_R - i)^2 + (y_R - j)^2}$ 10.  $x_p = i$ ;  $y_p = j$ 11. **end if** 12. **end if**  13. **end for** *i* 14.**end for** *j*  $15. S I_x = (d_x + \Delta x_s \cdot k) / d_x; S 2_x = (d_x - \Delta x_s \cdot k) / d_x$  $16. S I_y = (d_y + \Delta y_s \cdot k) / d_y; S 2_y = (d_y - \Delta y_s \cdot k) / d_y$  $17. \sin \alpha = (x_p - x_g)/d_p$ ;  $\cos \alpha = (y_p - y_g)/d_p$  $18. x_p = x_p; y_p = y_p$ 19.**if**  $P \in I$  **then**  $x_P = x_P + \Delta o \cdot k$  **end if** 20.**if**  $P \in H$  **then**  $y_P = y_P + \Delta o \cdot k$  **end if** 21.**if**  $P \in III$  **then**  $x_p = x_p - \Delta o \cdot k$  **end if** 22.if  $P \in IV$  then  $y_P = y_P - \Delta o \cdot k$  end if  $23. d_p = \sqrt{(x_R - x_p)^2 + (y_R - y_p)^2}$  $24. \sin\beta = (x_p - x_R)/d_p$ ;  $\cos\beta = (y_p - y_R)/d_p$ 25.  $sin φ = sin α \cdot cos β - cos α \cdot sin β$ 26. *cos*ϕ = *cos*<sup>α</sup> ⋅ *cos*β *- sin*<sup>α</sup> ⋅*sin*β  $27.$   $\varphi$ *l* =  $(arcsin sin \varphi + arccos cos \varphi)/2$ 28. $\varphi$ 2 =  $-\varphi$ *1* 

gdzie:

*w*, *h* – rozmiar obrazu *I*<sub>*ovr*</sub>, *I*<sub>*ovr*</sub> (*i*, *j*) – wartość piksla obrazu nakładanego w punkcie *i,j*, *d*<sub>*P*</sub> – odległość od punktu *R*, względem którego obracany jest obraz, do punktu *P* najbardziej oddalonego od *R*,  $x_p$ ,  $y_p$  – współrzędne najbardziej oddalonego punktu *P* w obrazie,  $x_p$ ',  $y_p$ ' – współrzędne najbardziej oddalonego punktu P' w obrazie po wykonaniu translacji,  $d_P$  – odległość od punktu *R*, względem którego obracany jest obraz do punktu *P'*, α – kąt pomiędzy wektorem  $\overrightarrow{RP}$  a osią *x*,  $\beta$  – kąt pomiędzy wektorem  $\overrightarrow{RP}$ ' a osią *x*.

### **3.4. Budowa histogramu**

Omówimy tu budowę histogramu odległości powstającego w analizie prowadzącej do obliczenia zmodyfikowanej miary odległości Hausdorffa obrazu nakładanego od obrazu odniesienia. Histogram składa się z komórek posortowanych w kolejności rosnącej. Szerokość *l*<sub>w</sub> przedziału odległości odpowiadającego jednej komórce została przyjęta  $l_w$  = 0,1, a przedziały jako lewostronnie domknięte  $\langle ... , ... \rangle$ . Liczba komórek *L* wyliczana jest na podstawie maksymalnej odległości *dmaxITO* w obrazie *ITO*:

$$
d_{\max} I_{TO} = \max_{(i,j)\in I_{TO}} d(i,j) \tag{3.4.1}
$$

$$
L = \left[ \frac{d_{\text{max}} I_{TO}}{l_w} + 1.5 \right] \tag{3.4.2}
$$

Obraz nakładany *Iovr* jest nanoszony na wcześniej zbudowaną TO (obraz *ITO*), a następnie odczytywane są odległości  $dI_{TO}$  dla wszystkich piksli obrazu  $I_{ovr}$  zawierających obiekt (zapalonych). Dla wszystkich odczytanych odległości zwiększane są o jeden odpowiadające im komórki histogramu:

$$
l = \left[ \frac{dI_{TO}}{l_w} + 1.5 \right] \tag{3.4.3}
$$

$$
P(l) = P(l) + 1 \tag{3.4.4}
$$

Wartość każdej komórki odpowiada ilości wystąpień danej odległości.

Algorytm:

1. **for** 
$$
j = 1
$$
 **to**  $h$   
\n2. **for**  $i = 1$  **to**  $w$   
\n3. **if**  $I_{ovr}(i, j) = 1$  **then**  
\n4.  $l = floor\left(\frac{I_{TO}(i, j)}{l_w} + 1, 5\right)$   
\n5.  $P(l) = P(l) + 1$   
\n6.  $SumaP = SumaP + 1$   
\n6. **end if**  
\n7. **end for**  $i$   
\n8. **end for**  $j$ 

gdzie:

*w*, *h* – rozmiar obrazu *I*<sub>*TO*</sub>, *P* – histogram, *I*<sub>*TO</sub>* (*i*, *j*) – wartość piksla obrazu *I*<sub>*TO*</sub> w punkcie *i*,*j*,</sub> *I i*,( *j*) *ovr* – wartość piksla obrazu nakładanego w punkcie *i,j*, *l* – komórka histogramu, *lw* – szerokość komórki, *SumaP* – ilość wystąpień wszystkich odległości w histogramie (wykorzystywana do obliczenia miary odległości).

Liczba komórek wyliczana jest na podstawie maksymalnej odległości *dmaxITO* w obrazie *ITO*, a nie na podstawie maksymalnej odczytanej odległości *dmaxIovr* dla wszystkich aktywnych (zapalonych) piksli obrazu nakładanego *Iovr*. W ten sposób:

- a) skracane są obliczenia poprzez wyeliminowanie podczas każdego obliczenia miary odległości jednego przebiegu po wszystkich pikslach obrazu nakładanego *Iovr* w celu znalezienia *dmaxIovr* ; natomiast *dmaxITO* (3.4.1) jest w prosty sposób wyliczana tylko raz,
- b) uzyskuje się bardzo ważną cechę do porównywania histogramów jednakową liczbę komórek (3.4.2) wszystkich histogramów.

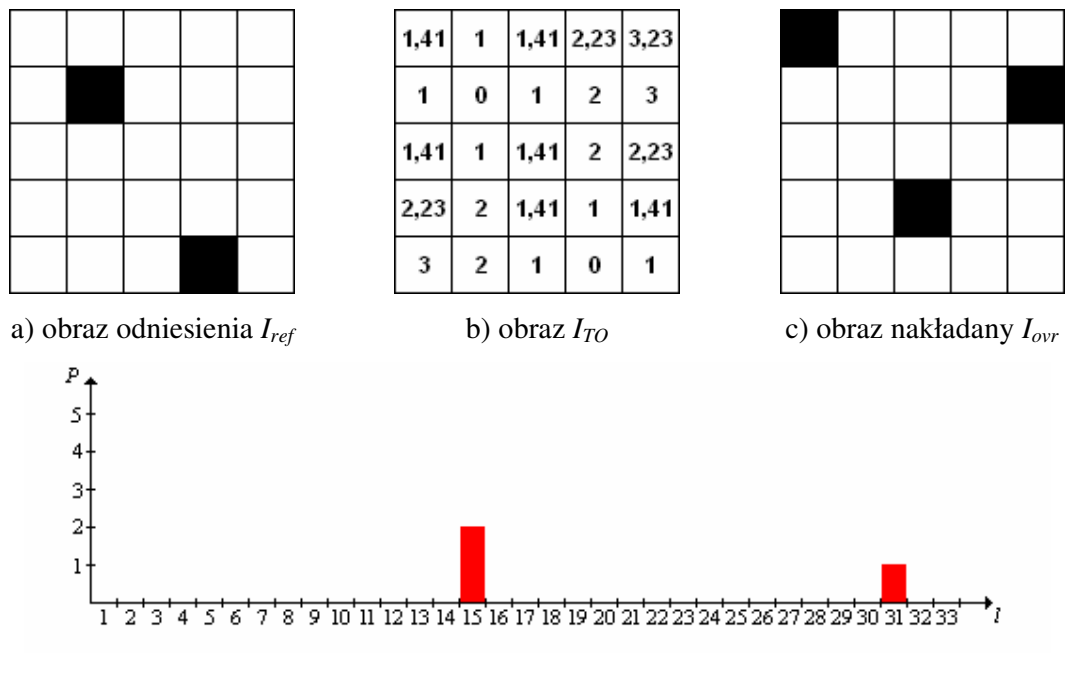

d) zbudowany histogram

Rys. 3.4.1. Przykład budowy histogramu (kontynuacja przykładu z Rys. 3.1.2)

Obliczenia do Rys. 3.4.1: Maksymalna odległość w obrazie:  $d_{\text{max}} I_{\text{TO}} = \max_{(i,j) \in I_{\text{TO}}} d(i, j) = 3,23$  Ilość komórek:

$$
L = \left\lfloor \frac{d_{\text{max}} I_{\text{TO}}}{l_w} + 1.5 \right\rfloor = \left\lfloor \frac{3.23}{0.1} + 1.5 \right\rfloor = 33
$$

Komórka dla  $d = 1,41$ :  $l = \frac{a}{1} + 1,5 = \frac{1,11}{2} + 1,5 = 15$  $_{\rm 0,1}$  $1,5 = \left\lfloor \frac{1,41}{0,1} + 1,5 \right\rfloor =$  $\overline{\phantom{a}}$  $\overline{\mathsf{L}}$  $= \frac{1,41}{0,1} +$ J  $\overline{\phantom{a}}$  $\mathsf{L}$ L  $\overline{ }$  $=$   $\frac{u}{1}$  + *w l*  $l = \frac{d}{l}$ 

Komórka dla 
$$
d = 3
$$
:  $l = \left[ \frac{d}{l_w} + 1.5 \right] = \left[ \frac{3}{0.1} + 1.5 \right] = 31$ 

Nanosząc obraz *Iovr* (Rys. 3.4.1.c) na obraz *ITO* (Rys. 3.4.1.b) uzyskuje się dwie odległości o wartości 1,41 i jedną o wartości 3, dla których należy obliczyć komórkę histogramu. Dla  $d = 1,41$  jest to komórka 15, a dla  $d = 3$  to komórka 31. Zbudowany histogram dla tych wartości przedstawiono na Rys. 3.4.1.d.

#### **3.5. Obliczanie miary odległo**ś**ci**

Częściową skierowaną miarę odległości Hausdorffa obliczamy na podstawie zbudowanego histogramu. Wynikiem jest taka liczba, dla której spełniona jest nierówność (2.8). Realizowane jest to w następujący sposób. Na początku oblicza się sumę piksli odpowiadającą prawdopodobieństwu (częstości) *r*:

$$
SumaL' = r \cdot \sum_{g=1}^{L} P(g) \tag{3.5.1}
$$

oraz sumę piksli odpowiadającą prawdopodobieństwu (częstości) 1 - *r*:

$$
SumaR' = (1 - r) \cdot \sum_{g=1}^{L} P(g)
$$
\n(3.5.2)

Następnie badane są kolejno wszystkie komórki histogramu zaczynając od pierwszej. Dla każdej komórki obliczane są dwie sumy. Pierwsza jest sumą wartości komórek histogramu leżącej po lewej stronie bieżącej komórki włącznie z tą komórką:

Sumal = 
$$
\sum_{g=1}^{l} P(g)
$$
, (3.5.3)

a druga jest sumą wartości komórek po prawej stronie włącznie z tą komórką:

$$
SumaR = \sum_{g=l}^{L} P(g)
$$
\n(3.5.4)

Jeśli suma po lewej stronie (3.5.3) jest większa bądź równa sumie odpowiadającej prawdopodobieństwu *r* (3.5.1) i suma po prawej stronie (3.5.4) jest większa bądź równa sumie odpowiadającej prawdopodobieństwu 1 – *r* (3.5.2):

$$
SumaL \geq SumaL^r \land SumaR \geq SumaR^r, \qquad (3.5.5)
$$

to częściowa skierowana miara odległości Hausdorffa (kwantyl rzędu *r*) jest równa:

$$
Q^{r}(P) = (l-1) \cdot l_{w} \tag{3.5.6}
$$

Algorytm:

 $1. SumaL<sup>r</sup> = r \cdot SumaP$ 2.  $SumaR^r = (1 - r) \cdot SumaP$ 3. *SumaL* =  $P(1)$  4. *SumaR* = *SumaP* 5.if  $SumaL \geq SumaL^r$  and  $SumaR \geq SumaR^r$  then 6.  $l = 1$  7.**else** 8. **for**  $l = 2$  **to**  $L$ 9.  $SumaL = SumaL + P(l)$ 10.  $SumaR = SumaR - P(l-1)$ 11. **if**  $SumaL \geq SumaL'$  **and**  $SumaR \geq SumaR'$  **then** 12. **exit for** *l* 13. **end if** 14. **end for** *l* 15.**end if**  $16. Q^{r}(P) = (l-1) \cdot l_{w}$ 

gdzie:

*L* – ilość komórek akumulacji, *P* – histogram, *l* – komórka akumulacji histogramu, *lw* – szerokość komórki akumulacji,  $Q^r$  – kwantyl rzędu *r*, *SumaP* – ilość wystąpień wszystkich odległości w histogramie (obliczona podczas budowania histogramu)

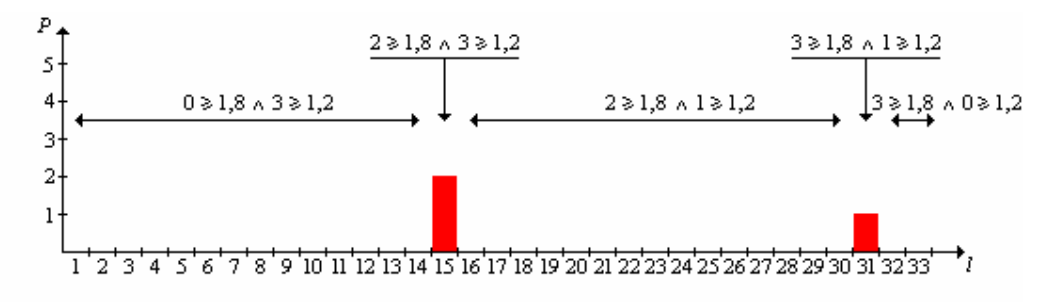

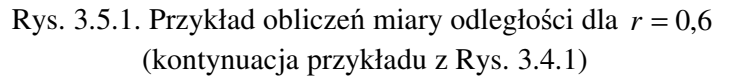

Obliczenia do Rys. 3.5.1:

Rząd kwantyla:  $r = 0.6$ 

Suma piksli:  $SumaL' = r \cdot \sum P(g) = 0, 6 \cdot 3 = 1, 8$  $= r \cdot \sum_{g=1}^{8} P(g) = 0,6 \cdot 3 =$ *L g*  $SumaL^r = r \cdot \sum P(g)$ 

Suma piksli:  $SumaR^r = (1 - r) \cdot \sum P(g) = 0, 4 \cdot 3 = 1, 2$  $=(1-r)\cdot \sum_{g=1}^{r} P(g) = 0,4\cdot 3 =$ *L g*  $SumaR^r = (1 - r) \cdot \sum P(g)$ 

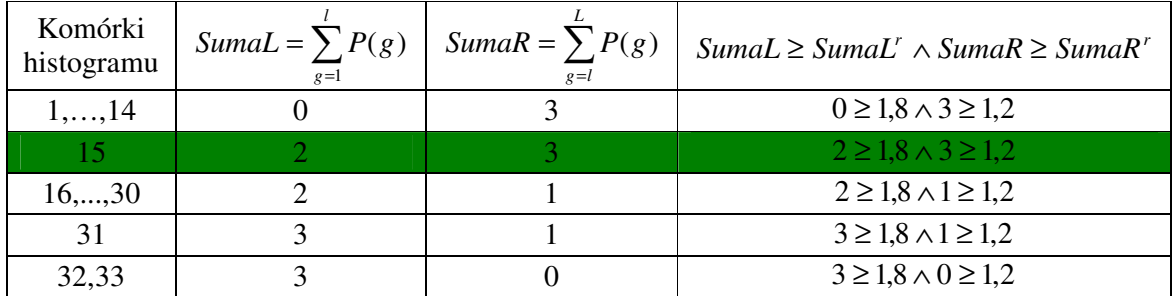

Tylko dla komórki *l* = 15 spełniona jest nierówność (3.5.5), więc częściowa skierowana miara odległości Hausdorffa, kwantyl rzędu  $r = 0.6$ , jest równa:

$$
Q^{r}(P) = (l-1) \cdot l_{w} = (15-1) \cdot 0, 1 = 1,4
$$

W przedstawionym przykładzie miara odległości wyniosła 1,4. Pominięty został piksel, dla którego odległość była największa *d* = 3, ponieważ ustawiony został rząd kwantylu *r* = 6,0 . W ten sposób, zmniejszając rząd kwantylu, można eliminować najbardziej odległe piksle.

#### **3.6. Porównywanie histogramów**

W trakcie poszukiwania optymalnej transformacji może się zdarzyć, że dla danej transformacji wykonanej w przeciwnych kierunkach miara odległości maleje tak samo. W takim przypadku trzeba rozstrzygnąć, w którym kierunku należy przesunąć obraz nakładany. W tym celu wykorzystano porównanie histogramów, ponieważ częściowa miara odległości obliczana jest na podstawie wcześniej zbudowanego histogramu. Dla każdego ruchu obrazu nakładanego histogramy są takie same pod względem liczby komórek akumulacji, ponieważ ta liczba *L* (3.4.2) jest wyliczana na podstawie maksymalnej odległości *dmaxITO* (3.4.1) w obrazie *ITO*, a obraz *ITO* jest wyliczany tylko jeden raz dla obrazu odniesienia *Iref*.

Porównywanie histogramów realizuje się przesuwając się równocześnie po komórkach zaczynając od pierwszej. Dla każdej komórki porównuje się wartości z dwóch histogramów. Jeśli wartości są takie same to przesuwamy się dalej do następnej komórki; przeciwnie, wybieramy ten histogram, dla którego wartość komórki jest większa Oznacza to, że wybieramy ten kierunek, dla którego piksli obrazu nakładanego leżących najbliżej obrazu odniesienia jest więcej (Rys. 3.5.1).

W przypadku, kiedy dwa histogramy są identyczne, to nie ma znaczenia, który zostanie wybrany.

#### Algorytm:

1.for  $l = 1$  to  $L$ 2. **if**  $P1(l) > P2(l)$  **then** 3.  $P = P1$ 4. **exit for** *l* 5. **elseif**  $P1(l) < P2(l)$  **then** 6.  $P = P2$ 7. **exit for** *l* 8. **end if** 9.**end for** *l*

gdzie:

*P*1, *P*2 – analizowane histogramy, *P* – wybrany histogram, *L* – ilość komórek akumulacji, *l* – komórka akumulacji histogramu.

Powyższy algorytm służy porównania dwóch histogramów. W przypadku, kiedy chcemy porównać więcej niż dwa histogramy, należy dla każdej komórki porównywać wartości z wszystkich histogramów. Wynikiem jest ten histogram, dla którego wartość pierwszej różniącej histogramy komórki jest największa. Jeśli największe wartości komórek są takie same dla kilku histogramów, to tylko te histogramy kwalifikują się do dalszej.

W opisie metody gradientowej największego spadku algorytm porównywania histogramów będziemy oznaczać *PH*. Argumentami *PH* będą histogramy  $\langle P1,...,Pn \rangle$ , a wynikiem będzie numer wybranego histogramu z przedziału  $\langle 1,...,n \rangle$ .

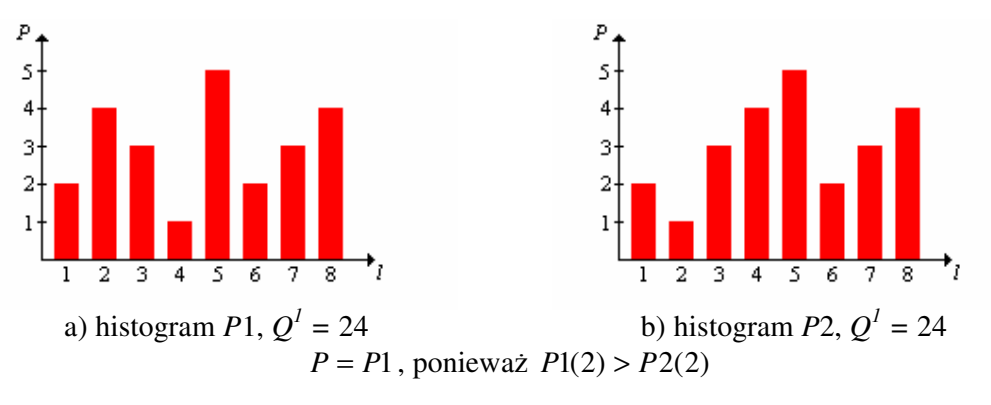

Rys. 3.5.1. Przykład porównania histogramów
### **3.7. Metoda gradientowa najwi**ę**kszego spadku**

W celu poszukiwania optymalnej transformacji obrazu nakładanego *Iovr* wykorzystywana jest metoda gradientowa największego spadku. Ponieważ obliczenia wykonywane są dla przypadku dyskretnego, gradientem będziemy oznaczać różnicę miar odległości bieżącego położenia obrazu i obrazu po przekształceniu za pomocą określonej transformacji.

Na wstępie, dla bieżącego położenia obrazu nakładanego budowany jest histogram *P*, a na jego podstawie i dla zadanego rzędu kwantyla *r* oblicza się bieżącą miarę odległości *dc* za pomocą (3.5.6):

$$
d_c = Q^r(P) = (l-1) \cdot l_w \quad , \tag{3.7.1}
$$

oraz krok optymalizacji:

$$
k = \frac{d_c}{10} \tag{3.7.2}
$$

Następnie wyznacza się dziesięć parametrów transformacji *T1x*, *T2x*, *T1y*, *T2y*, *S1x*, *S2x*, *S1y*, *S2<sub>y</sub>*,  $\varphi l$  i  $\varphi$ 2 (3.3.1 – 3.3.10) dla  $k = 1$ , które posłużą do lokalnego sprawdzenia kierunku największego spadku. W tym celu dla każdego z powyższych parametrów wylicza się macierze transformacji: dla czterech parametrów translacji cztery macierze transformacji *T* (3.2.4), dla czterech parametrów skalowania cztery macierze transformacji *S* (3.2.7), oraz dla dwóch parametrów obrotu dwie macierze transformacji *O* (3.2.8). Jeżeli jest to translacja względem osi *x*, to parametr  $T_y = 0$ , a jeżeli jest to translacja względem osi *y*, to parametr  $T_x = 0$ . W przypadku skalowania względem osi *x*, parametr  $S_y = 1$ , a względem osi *y*, parametr  $S_x = 1$ .

Za pomocą otrzymanych dziesięciu macierzy transformacji (każda osobno) jest przekształcany obraz nakładany uzyskując w ten sposób dziesięć nowych położeń obrazu.

Dla nowych położeń są budowane histogramy odległości P1,..., P10 (patrz 3.4), a na podstawie każdego histogramu i zadanego rzędu kwantylu *r* oblicza się miary odległości  $d_{\bf M}$  ,...,  $d_{\bf M}$  za pomocą (3.5.6):

$$
d_M = Q^{r}(P_i) = (l-1) \cdot l_w, \text{ dla } i = 1,...,l0
$$
\n(3.7.3)

Na podstawie bieżącej miary odległości *c d* (3.7.1) i miar odległości dla każdej transformacji obrazu  $d_M \, d_{M}$  (3.7.3) obliczany jest gradient dla każdej transformacji:

$$
\nabla d_i = d_c - d_{M_i}, \text{ dla } i = 1,...,10 \tag{3.7.4}
$$

Jeżeli dla żadnej transformacji obrazu gradient (3.7.4) nie jest większy od zera, to znaczy że obraz jest w optymalnym położeniu – osiągnęliśmy minimum.

W przeciwnym razie istnieje lepsze położenie od bieżącego i algorytm działa dalej.

Tworzone jest pięć takich par gradientów według zasady, że każda para zawiera ten sam parametr transformacji w przeciwnych sobie kierunkach  $\{\nabla \phi, \nabla \phi\}$ ,  $\{\nabla \phi, \nabla \phi\}$ , {∇*d*, ∇*d* }, {∇*d*, ∇*d* }, {∇*d*, ₹*d* }, {∇*d*, ₹*d* }. Dla każdej z par wybiera się ten gradient, który jest większy i zarazem większy od zera. Na tej podstawie określa się, w którym kierunku daną transformacje należy wykonać w celu przesunięcia obrazu w lepsze położenie. Jeżeli gradienty w parze są sobie równe, i większe od zera, to o wyborze decyduje porównanie odpowiadających im histogramów. W przypadku, kiedy dla pary żaden z gradientów nie jest większy od zera, to odpowiadający jej parametr transformacji jest pomijany.

Dla wybranych kierunków wyznacza się parametry transformacji za pomocą (3.3.1 – 3.3.10) dla *k* wyznaczonego na podstawie (3.7.2). Mając parametry, wylicza się macierze transformacji *T* (3.2.4), *S* (3.2.7), *O* (3.2.8), a następnie macierz złożoną *M* (3.2.3).

Za pomocą macierzy *M* i bieżącego położenia oblicza się nowe położenie obrazu nakładanego. Następnie budowany jest histogram *P*, a na jego podstawie i zadanego rzędu kwantyla *r* oblicza się nową miarę odległości *<sup>n</sup> d* :

$$
d_n = Q^r(P) = l \cdot l_w, \qquad (3.7.5)
$$

Jeżeli nowa miara odległości  $d_n$  jest mniejsza od bieżącej miary  $d_c$ , to nowe położenie jest traktowane jako bieżące i nowa miara staje się miarą bieżącą  $d_c = d_n$ . Wylicza się nowy krok optymalizacji *k* (3.7.2) i algorytm wraca do punktu wyznaczania dziesięciu parametrów transformacji.

Jeżeli nowa miara odległości  $d_n$  nie jest mniejsza od bieżącej miary  $d_c$  to jest zmniejszany krok *k* o połowę i algorytm wraca do mementu wyznaczania parametrów transformacji dla wybranych kierunków z krokiem zmniejszonym.

W przypadku, kiedy aż do osiągnięcia kroku równego jeden, nowa miara  $d_n$  będzie nadal większa od miary bieżącej *<sup>c</sup> d* , rezygnuje się z transformacji obrazu przez macierz złożoną *M*. Należy wybrać tylko jedną transformację w kierunku, dla którego gradient jest największy. Jeżeli jest kilka wartości równych, to o wyborze decyduje porównanie odpowiadających im histogramów. Dla wybranej transformacji wylicza się odpowiednią macierz transformacji *T* (3.2.4), *S* (3.2.7) lub *O* (3.2.8), następnie na jej podstawie obliczane jest nowe położenie

obrazu nakładanego, budowany jest histogram *P*, a na jego podstawie i dla zadanego rzędu kwantyla *r* oblicza się nową miarę odległości *n d* (3.7.5). Nowe położenie jest traktowane jako bieżące, nowa miara staje się miarą bieżącą  $d_c = d_n$ . Wyznaczany jest nowy krok optymalizacji *k* (3.7.2) i algorytm wraca do punktu wyznaczania dziesięciu parametrów transformacji.

Algorytm:

 $1.d_c = Q^{r}(P(I_{To}, I_{ovr} \cdot M_c))$  $2.k = d_c / 10$  3.*stop* = **false** 4.**do while not** (*stop*) 5. wyliczamy dziesięć parametrów  $TI_x \dots \varphi 2$  dla  $k = 1$  (3.3.1 – 3.3.10) i macierze transformacji *T* (3.2.4), *S* (3.2.7), *O* (3.2.8) odpowiednio dla każdego z parametrów 6.  $d_{MI} = d_T(TI_x) = Q^r(P(I_{TO}, I_{ovr} \cdot (\mathbf{M}_c \cdot \mathbf{T}(TI_x, 0))))$ 7.  $d_{M2} = d_T(T2_x) = Q^r(P(I_{TO}, I_{ovr} \cdot (M_c \cdot T(T2_x, 0))))$ 8.  $d_{M3} = d_T(TI_y) = Q^r(P(I_{TO}, I_{ovr} \cdot (\mathbf{M}_c \cdot \mathbf{T}(0, T I_y))))$ 9.  $d_{M4} = d_T(T2_y) = Q^r(P(I_{TO}, I_{ovr} \cdot (\mathbf{M}_c \cdot T(0, T2_y))))$ 10.  $d_{M5} = d_S(SI_x) = Q^r(P(I_{TO}, I_{ovr} \cdot (\mathbf{M}_c \cdot S(SI_x, 1))))$ 11.  $d_{M6} = d_S(S2_x) = Q^r(P(I_{TO}, I_{ovr} \cdot (M_c \cdot S(S2_x, 1))))$ 12.  $d_{M7} = d_S(SI_y) = Q^r(P(I_{TO}, I_{ovr} \cdot (M_c \cdot S(1, SI_y))))$ 13.  $d_{M8} = d_S(S2_y) = Q^r(P(I_{TO}, I_{ovr} \cdot (M_c \cdot S(1, S2_y))))$ 14.  $d_{M9} = d_o(\varphi I) = Q^r(P(I_{TO}, I_{ovr} \cdot (M_c \cdot O(\varphi I))))$ 15.  $d_{M10} = d_o(\varphi_2) = Q^r(P(I_{To}, I_{ovr} \cdot (\mathbf{M}_c \cdot \mathbf{O}(\varphi_2))))$ 16. *stop* = **true** 17. **for**  $i = 1$  **to** 10 18.  $\nabla d_i = d_c - d_{Mi}$ 19. **if**  $\nabla d_i > 0$  then 20. *stop* = **false** 21. **end if**  22. **end for** *i* 23. **if not** stop **then** 24.  $m_1 = ... = m_{10} = 0$ 25. **for**  $i = 1$  **to** 10 **step** 2 26. **if**  $\nabla d_i > 0$  **and**  $\nabla d_{i+1} > 0$  **then** 27. **if**  $\nabla d_i > \nabla d_{i+1}$  then 28.  $m_i = 1$ 29. **elseif**  $\nabla d_i < \nabla d_{i+1}$  then 30.  $m_{i+1} = 1$ 31. **else** 

32.  $x = PH(i, i+1)$ ; który ruch, i czy i + 1 wynika z porównania histogramów obrazów *i* oraz *i +* 1 (patrz 3.6) 33.  $m<sub>r</sub> = 1$ 34. **end if**  35. **elseif**  $\nabla d_i > 0$  **then** 36.  $m_i = 1$ 37. **elseif**  $\nabla d_{i+1} > 0$  then 38.  $m_{i+1} = 1$ 39. **end if**  40. **end for** *i* 41. **if**  $m_1 = 1$  **then**  $T_x = T I_x(k)$  (3.3.1) **end if** 42. **if**  $m_2 = 1$  **then**  $T_x = T2_x(k)$  (3.3.2) **end if** 43. **if**  $m_3 = 1$  **then**  $T_y = T I_y(k)$  (3.3.3) **end if** 44. **if**  $m_4 = 1$  **then**  $T_y = T2_y(k)$  (3.3.4) **end if** 45. **if**  $m_5 = 1$  **then**  $S_x = SI_x(k)$  (3.3.5) **end if** 46. **if**  $m_6 = 1$  **then**  $S_x = S2_x(k)$  (3.3.6) **end if** 47. **if**  $m_7 = 1$  **then**  $S_y = S I_y(k)$  (3.3.7) **end if** 48. **if**  $m_8 = 1$  **then**  $S_y = S2_y(k)$  (3.3.8) **end if** 49. **if**  $m_9 = 1$  **then**  $\varphi = \varphi l(k)$  (3.3.9) **end if** 50. **if**  $m_{10} = 1$  **then**  $\varphi = \varphi 2(k)$  (3.3.10) **end if** 51. wyliczamy macierze transformacji *T* (3.2.4), *S* (3.2.7), *O* (3.2.8) 52.  $M = T \cdot S \cdot O$ 53.  $d_n = Q^r(P(I_{TO}, I_{ovr} \cdot (M_c \cdot M)))$ 54. **if**  $d_n < d_c$  **then** 55.  $d_c = d_n$ 56.  $k = d_c / 10$ 57.  $M_c = M_c \cdot M$ 58. **else** 59. **if** *k* > 1 **then** 60.  $k = k/2$ 61. **goto:** 41 62. **else** 63.  $\nabla d_{\text{max}} = 0$ 64.  $l = 0$ 65.  $m_1 = ... = m_{10} = 0$ 66. **for**  $i = 1$  **to** 10 67. **if**  $\nabla d_i > \nabla d_{\text{max}}$  then 68.  $l = 0$ 69.  $m_1 = ... = m_{10} = 0$ 70.  $\nabla d_{\text{max}} = \nabla d_i$ 71.  $m_i = 1$ 

72. **elseif**  $\nabla d_i = \nabla d_{\text{max}}$  **then** 73.  $l = l + 1$ 74.  $m_i = 1$ 75. **end if** 76. **end for** *i* 77. **if** *l* > 1 **then** 78.  $x = PH(m_{1-10})$  dla  $m_i = 1$ ; który ruch, wynika z porównania histogramów obrazów dla  $m_i = 1$  (patrz 3.6) 79.  $m_1 = ... = m_{10} = 0$ 80.  $m_x = 1$ 81. **end if** 82. **for**  $i = 1$  **to** 10 83. **if**  $m_i = 1$  **then** 84.  $d_c = d_{Mi}$ 85.  $k = d_c / 10$ 86. **if**  $i = 1$  **to** 4 **then** 87. wyliczamy macierz transformacji *T* (3.2.4) 88.  $M_c = M_c \cdot T$ 89. **elseif** *i* = 5 **to** 8 **then** 90. wyliczamy macierz transformacji *S* (3.2.7) 91.  $M_c = M_c \cdot S$ 92. **elseif**  $i = 9$  to 10 then 93. wyliczamy macierz transformacji *O* (3.2.8) 94.  $M_c = M_c \cdot O$ 95. **end if** 96. **end for** *i* 97. **end if** 98. **end if** 99. **end if**

100.**loop** *stop*

gdzie:

*d*<sub>c</sub> – bieżąca miara odległości,  $Q^r$  – kwantyl rzędu *r*, *P* – histogram, *I*<sub>*I*O</sub> – obraz transformaty odległościowej dla obrazu odniesienia *I<sub>ref</sub>*, *I<sub>ovr</sub>* – obraz nakładany, *M*<sub>*c*</sub> – macierz opisująca bieżące położenie obrazu nakładanego  $I_{ovr}$ ,  $TI_x$ ,  $T2_x$ ,  $TI_y$ ,  $T2_y$ ,  $SI_x$ ,  $SI_x$ ,  $SI_y$ ,  $S2_y$ ,  $\varphi I$ ,  $\varphi 2$ – parametry wykorzystywane do lokalnego sprawdzenia kierunku największego spadku, *T*, *S*, *O* – macierze transformacji,  $d_{M_1},..., d_{M_10}$  – miary odległości dla transformacji o parametrach odpowiednio *T1*<sub>*x*</sub>,..., $\varphi$ 2, ∇*d*<sub>*i*</sub> - gradient dla transformacji, *PH* – algorytm porównania histogramów,  $T_x$ ,  $T_y$ ,  $S_x$ ,  $S_y$ ,  $\varphi$  – parametry transformacji,  $M$  – macierz transformacji,  $d_n$ – nowa miara odległości po transformacji,  $\nabla d_{\text{max}}$  – maksymalny gradient.

### **3.8. Główny algorytm**

Danymi wejściowymi dla głównego algorytmu optymalizacyjnego są: obraz odniesienia  $I_{ref}$ , obraz nakładany  $I_{ov}$ , punkt *R* względem którego wykonywane są wszystkie transformacje obrazu nakładanego podczas procesu nakładania oraz macierz *M0* określająca położenie startowe obrazu nakładanego.

W pierwszej kolejności jest obliczana transformata odległościowa *ITO* dla obrazu odniesienia *I*<sub>ref</sub>. Po jej obliczeniu nakładany jest wstępnie obrazy *I*<sub>ref</sub> i *I*<sub>ovr</sub> wykorzystujący obliczone dla nich środki ciężkości. Po wykonaniu tej operacji rozpoczyna się proces iteracyjny. Początkowy rząd kwantyla jest ustalany na  $r = 1.00$ . Dla tej wartości szukamy optymalnego położenia obrazu nakładanego. Jeśli miara odległości  $d_c$  jest większa od zera, to znaczy, że nie wszystkie punkty obrazu nakładanego pokrywają się z obrazem odniesienia. Wtedy rząd kwantyla *r* jest zmniejszany o małą wartość – przyjęto 0.01 – w celu wyeliminowania punktów najbardziej oddalonych i proces poszukiwania optymalnego położenia jest kontynuowany. Rząd kwantyla jest zmniejszany, aż do osiągnięcia miary odległości *c d* równej zeru. Jeżeli rząd kwantyla *r*, dla którego miara odległości jest równa zeru, jest większy od rzędu kwantyla *rn* z poprzedniej iteracji, dla którego miara odległości była równa zeru, to od bieżącego położenia obrazu nakładanego zaczynamy nowy proces nakładania, przyjmując znowu *r* = 00.1 . Jeżeli nie, to oznacza to, że jakość nałożenia się pogorszyła, gdyż zerową miarę odległości uzyskano przy mniejszym rzędzie kwantyla, czyli mniejszym udziale piksli nałożonych dokładnie. Wtedy algorytm kończy działanie, a za końcowe położenie obrazu nakładanego przyjmujemy to z poprzedniej iteracji. Powtórne rozpoczęcie procesu nakładania zaczyna się z lepszego punktu startowego niż poprzednie, co sprawia, że większa liczba punktów obrazu nakładanego znajduje odpowiadające punkty w obrazie odniesienia.

Zmianę polegającą na tym, że rząd kwantyla *r* jest stopniowo zmniejszany o 0,01, nazywamy zmianą *"jednokierunkow*ą*"*, a zmianę polegającą na tym, że rząd kwantyla początkowo jest stopniowo zmniejszany o 0,01, a następnie zwiększany do wartości 1 i znów stopniowo zmniejszany o 0,01, nazywamy zmianą *"dwukierunkow*ą*"*.

Algorytm:

 1.dane wejściowe: *Iovr*, *Iref*, *R*, *M<sup>0</sup>* 2.obliczamy *ITO* dla *Iref* (patrz 3.1) 3.nakładany środki ciężkości obrazów *Iref* i *Iovr*  $4. r_n = 0$  $5.stop = false$  6.**do while not** (*stop*) 7.  $r = 1.00$  8. stosujemy algorytm największego spadku (patrz 3.8) 9. **if**  $d_c > 0$  **then** 10.  $r = r - 0.01$ 11. **goto**: 7 12. **else** 13. **if**  $r > r_n$  then 14.  $r_n = r$ 15. **else** 16. *stop* = **true** 17. **end if** 18. **end if**  19.**loop** *stop*

gdzie:

 $I_{ovr}$  – obraz nakładany,  $I_{ref}$  – obraz odniesienia,  $I_{TO}$  – obraz transformaty odległościowej dla obrazu odniesienia, *R* – punkt względem którego wykonujemy transformacje obrazu nakładanego, *M0* – macierz określająca położenie startowe obrazu nakładanego, *r* – rząd kwantylu,  $r_n$  – rząd kwantylu z poprzedniej iteracji,  $d_c$  – bieżąca miara odległości.

#### **3.9. Zło**ż**ono**ść **obliczeniowa**

Przez złożoność obliczeniową algorytmu [6] należy rozumieć ilość zasobów komputerowych potrzebnych do jego wykonania. Podstawowymi zasobami są: czas działania oraz ilość wymaganej pamięci. Ze względu na fakt, iż współczesne komputery posiadają wielokrotnie więcej pamięci operacyjnej (setki MB) w porównaniu do wielkości obrazów (odniesienia i nakładanego – setki KB), przy analizie złożoności obliczeniowej pominiemy zasób wymaganej pamięci. Zajmiemy się tylko złożonością czasową. Jako jednostkę złożoności czasowej, przyjmujemy wykonanie jednej charakterystycznej operacji dla danego algorytmu - operacji dominującej. Złożoność obliczeniowa jest funkcją rozmiaru danych. Pesymistyczna złożoność czasowa algorytmu to ilość zasobów komputerowych potrzebnych

do jego wykonania przy "najgorszych" danych wejściowych:

$$
W(n) = \sup\{t(d) : d \in D_n\},\tag{3.9.1}
$$

gdzie: *n* – rozmiar danych wejściowych, sup – kres górny zbioru, *D<sup>n</sup>* – zbiór zestawów danych wejściowych rozmiaru *n*, *t*(*d*) – liczba operacji dominujących dla zestawu danych wejściowych *d*.

Miara wrażliwości pesymistycznej złożoności czasowej:

$$
\Delta(n) = \sup \{ t(d_1) - t(d_2) : d_1, d_2 \in D_n \}
$$
\n(3.9.2)

Oczekiwana złożoność czasowa to ilość zasobów komputerowych potrzebnych do jego wykonania przy "typowych" danych wejściowych:

$$
A(n) = \sum_{k\geq 0} k \cdot p_{nk} , \qquad (3.9.3)
$$

gdzie: *n* – rozmiar danych wejściowych, *X <sup>n</sup>* – zmienna losowa, której wartością jest ) *t*(*d* dla  $d \in D_n$ , *p<sub>nk</sub>* - rozkład prawdopodobieństwa zmiennej losowej  $X_n$  $X_n$ , tzn. prawdopodobieństwo, że dla danych rozmiaru *n* algorytm wykona *k* operacji dominujących  $(k \ge 0)$ .

Poniżej przedstawiono złożoność czasową dla poszczególnych algorytmów składających się na opracowaną metodę.

### **3.9.1. Transformata odległo**ś**ciowa**

Transformatę odległościową (patrz rozdział 3.1) obliczamy dla obrazu odniesienia *Iref*. Danymi wejściowymi z punktu widzenia złożoności obliczeniowej są piksle obrazu *Iref*. Rozmiar danych (liczba piksli w obrazie) jest równy *n* = *w*⋅ *h* , gdzie *w* – szerokość obrazu, *h* – wysokość obrazu. Operacją dominującą jest porównanie  $I_{TO}(i, j) < I_{TO}(i+k, j+l) + dt(k, l)$ , które sprawdzane jest dla każdego piksla osiem razy dla maski "w przód" i osiem razy dla maski "w tył", ponieważ w każdej z tych masek jest dziewięć elementów niezerowych. Rozkład prawdopodobieństwa *pnk* jest następujący:

$$
p_{nk} = \begin{cases} \frac{1}{2^n} & dla & k = 0\\ 0 & dla & 1 \le k < n\\ 1 - \frac{1}{2^n} & dla & k = n \end{cases} \tag{3.9.1.1}
$$

Oznacza to, że algorytm nie wykona żadnej operacji dominującej w przypadku, gdy żaden piksel nie jest zapalony, natomiast gdy choć jeden piksel jest zapalony, to algorytm wykona *n* operacji dominujących. Korzystając z (4.9.1.1) otrzymujemy dla oczekiwanej złożoności czasowej wartość:

$$
A(n) = 16 \cdot \sum_{k=0}^{n} k \cdot p_{nk} = 16n \cdot \left(1 - \frac{1}{2^n}\right) \approx 16n \tag{3.9.1.2}
$$

Tutaj 16*k* oznacza to co w (3.9.3) oznaczaliśmy przez *k*, czyli liczbę operacji dominujących, skoro mamy wykonać 16 porównań dla jednego piksla. Wyniki:

- rozmiar danych wejściowych: *n* = *w*⋅ *h*
- operacja dominująca: porównanie:  $I_{T0}(i, j) < I_{T0}(i+k, j+l) + dt(k, l)$
- pesymistyczna złożoność czasowa:  $W(n) = 16n$
- pesymistyczna wrażliwość czasowa: ∆(*n*) = 16*n*
- oczekiwana złożoność czasowa:  $A(n) \approx 16n$

### **3.9.2. Przekształcenie obrazu**

Przekształcenie obrazu (patrz rozdział 3.2) za pomocą afinicznej transformacji geometrycznej sprowadza się do operacji mnożenia dwóch macierzy *P* i *M* dla każdego zapalonego piksla obrazu. Rozmiar danych wejściowych jest równy liczbie piksli w obrazie.

Operacją dominującą jest mnożenie i dodawanie. Dodawanie jest pominięte ze względu na mniejszą złożoność od mnożenia i mniejszą ilość operacji. Dla każdego zapalonego piksla wykonujemy mnożenie dziewięć razy, ponieważ macierz *P* ma trzy elementy a macierz *M* ma ich dziewięć. Rozkład prawdopodobieństwa *pnk* jest równy:

$$
p_{nk} = {n \choose k} p^k q^{n-k} \quad dla \quad p = \frac{1}{2}, q = \frac{1}{2} \tag{3.9.2.1}
$$

Jest to schemat *n* prób Bernoulliego dla prawdopodobieństwa sukcesu (zapalony piksel) 2  $p = \frac{1}{2}$  oraz prawdopodobieństwa porażki (zgaszony piksel) 2  $q = \frac{1}{2}$ . Schemat ten dokładnie odzwierciedla rozkład prawdopodobieństwa zapalonych i zgaszonych piksli w obrazie. Oczekiwana złożoność czasowa po podstawieniu (3.9.2.1) do (3.9.3) jest równa:

$$
A(n) = 9 \cdot \sum_{k\geq 0} k \cdot p_{nk} = 9 \cdot \sum_{k=1}^{n} k \cdot \binom{n}{k} \left(\frac{1}{2}\right)^{k} \left(\frac{1}{2}\right)^{n-k} = \frac{9}{2^n} \sum_{k=1}^{n} k \cdot \binom{n}{k} = \frac{9}{2^n} \sum_{k=1}^{n} n \cdot \binom{n-1}{k-1} =
$$

$$
= \frac{9n}{2^n} \sum_{k=1}^{n} \binom{n-1}{k-1} = \frac{9n}{2^n} \cdot 2^{n-1} = \frac{9n}{2}
$$
(3.9.2.2)

Do wyliczenia powyższego wyrażenia wykorzystano [19]:

a) regulate pochtaniania 
$$
k \cdot \binom{n}{k} = n \cdot \binom{n-1}{k-1}
$$
, oraz

b) 
$$
\sum_{k=1}^{n} {n-1 \choose k-1} = {n-1 \choose 0} + {n-1 \choose 1} + \dots + {n-1 \choose n-1} = 2^{n-1}
$$

Podobnie jak poprzednio, tutaj 9*k* oznacza to co w (3.9.3) oznaczaliśmy przez *k*, czyli liczbę operacji dominujących, skoro mamy wykonać 9 mnożeń dla jednego piksla. Wyniki:

- rozmiar danych wejściowych: *n* = *w*⋅ *h*
- operacja dominująca: operacja mnożenia elementów macierzy *P* i *M*
- pesymistyczna złożoność czasowa:  $W(n) = 9n$
- 
- pesymistyczna wrażliwość czasowa: ∆(*n*) = 9*n*

• 
$$
\text{oczekiwana złożoność czasowa:} \qquad A(n) = \frac{9n}{2}
$$

#### **3.9.3. Dobór parametrów transformacji**

Dobór parametrów transformacji (patrz rozdział 3.3) odbywa się na obrazie nakładanym *Iovr*. Tak jak w poprzednich algorytmach, rozmiar danych wejściowych jest równy liczbie piksli w obrazie. Operacją dominującą są trzy porównania:  $d_x < |x_R - i|, d_y < |y_R - j|,$  $d_P < \sqrt{(x_R - i)^2 + (y_R - j)^2}$ , sprawdzane dla każdego zapalonego piksla obrazu. Do rozkładu prawdopodobieństwa *pnk* zastosowano również schemat *n* prób Bernoulliego (3.9.2.1). Dla trzech porównań jako operacji dominującej oczekiwana złożoność czasowa wynosi:

$$
A(n) = 3 \cdot \sum_{k\geq 0} k \cdot p_{nk} = 3 \cdot \sum_{k=1}^{n} k \cdot \binom{n}{k} \left(\frac{1}{2}\right)^k \left(\frac{1}{2}\right)^{n-k} = \frac{3}{2^n} \sum_{k=1}^{n} k \cdot \binom{n}{k} = \frac{3}{2^n} \sum_{k=1}^{n} n \cdot \binom{n-1}{k-1} =
$$

$$
= \frac{3n}{2^n} \sum_{k=1}^{n} \binom{n-1}{k-1} = \frac{3n}{2^n} \cdot 2^{n-1} = \frac{3n}{2}
$$
(3.9.3.1)

Tutaj 3k oznacza to co w (3.9.3) oznaczaliśmy przez *k*, ponieważ są trzy porównania. Wyniki:

- rozmiar danych wejściowych: *n* = *w*⋅ *h*
- operacja dominująca: porównania:  $d_x < |x_R i|, d_y < |y_R j|,$

$$
d_P < \sqrt{(x_R - i)^2 + (y_R - j)^2}
$$

- pesymistyczna złożoność czasowa: *W* (*n*) = 3*n*
- pesymistyczna wrażliwość czasowa: ∆(*n*) = 3*n*
- oczekiwana złożoność czasowa: 2  $A(n) = \frac{3n}{2}$

## **3.9.4. Budowa histogramu**

Do budowy histogramu (patrz 3.4.) wykorzystywane są dwa obrazy. Obraz nakładany *Iovr* i obraz *ITO*. Dla każdego zapalonego piksla obrazu *Iovr* odczytujemy odpowiadającą mu odległość z obrazu *ITO*. Wyliczmy numer komórki akumulacji za pomocą wyrażenia:  $\overline{\phantom{a}}$ J  $\backslash$  $\overline{\phantom{a}}$ J ſ =  $floor\left(\frac{I_{TO}(i, j)}{I}\right)$  + 1,5 *w TO l*  $l = floor \left( \frac{I_{TO}(i, j)}{I} + 1.5 \right)$ , które jest operacją dominującą. Do rozkładu prawdopodobieństwa *pnk* zastosowano jak poprzednio schemat *n* prób Bernoulliego (3.9.2.1). Oczekiwana

złożoność czasowa jest równa:

$$
A(n) = \sum_{k\geq 0} k \cdot p_{nk} = \sum_{k=1}^{n} k \cdot \binom{n}{k} \left(\frac{1}{2}\right)^{k} \left(\frac{1}{2}\right)^{n-k} = \frac{1}{2^n} \sum_{k=1}^{n} k \cdot \binom{n}{k} = \frac{1}{2^n} \sum_{k=1}^{n} n \cdot \binom{n-1}{k-1} =
$$

$$
= \frac{n}{2^n} \sum_{k=1}^{n} \binom{n-1}{k-1} = \frac{n}{2^n} \cdot 2^{n-1} = \frac{n}{2} \tag{3.9.4.1}
$$

Wyniki:

- rozmiar danych wejściowych: *n* = *w*⋅ *h*
- operacja dominująca: obliczenie wyrażenia  $l = floor \frac{I_{TO}(l, J)}{I} + 1.5$  $\overline{\phantom{a}}$  $\setminus$ ſ =  $floor\left(\frac{I_{TO}(i, j)}{I}\right)$  + 1,5 *TO l*  $l = floor\left(\frac{I_{TO}(i, j)}{I}\right)$
- pesymistyczna złożoność czasowa:  $W(n) = n$
- pesymistyczna wrażliwość czasowa: ∆(*n*) = *n*
- oczekiwana złożoność czasowa: 2  $A(n) = \frac{n}{2}$

## **3.9.5. Obliczanie miary odległo**ś**ci**

Zmodyfikowana skierowana miara odległości Hausdorffa jest obliczana na podstawie histogramu *P* (patrz rozdział 3.5). W tym przypadku rozmiarem danych wejściowych jest liczba komórek *L* histogramu *P*. Dla każdej komórki sprawdzamy nierówność: *r r SumaL* ≥ *SumaL* ∧ *SumaR* ≥ *SumaR* . Sprawdzenie to jest operacją dominującą. Rozkład prawdopodobieństwa *pnk* jest równy:

$$
p_{nk} = \frac{1}{n} \quad dla \quad 1 \le k \le n \,, \tag{3.9.5.1}
$$

 $\bigg)$  $\backslash$ 

*w*

ponieważ zakładamy, że dla każdej komórki akumulacji prawdopodobieństwo spełnienia nierówności: *SumaL* ≥ *SumaL<sup>r</sup>* ∧ *SumaR* ≥ *SumaR<sup>r</sup>* jest takie samo. Oczekiwana złożoność czasowa wynosi:

$$
A(n) = \sum_{k=1}^{n} k \cdot p_{nk} = \frac{1}{n} \cdot \sum_{k=1}^{n} k = \frac{1}{n} \frac{n(n+1)}{2} = \frac{n+1}{2}
$$
 (3.9.5.2)

Wyniki:

- rozmiar danych wejściowych: *n* = *L*
- operacja dominująca: porównanie: *SumaL* ≥ *SumaL<sup>r</sup>* ∧ *SumaR* ≥ *SumaR<sup>r</sup>*
- pesymistyczna złożoność czasowa:  $W(n) = n$
- pesymistyczna wrażliwość czasowa: ∆(*n*) = *n* −1

• oczekiwana złożoność czasowa: 
$$
A(n) = \frac{n+1}{2}
$$

## **3.9.6. Porównywanie histogramów**

Porównywanie histogramów polega na sprawdzeniu wartości komórek akumulacji histogramów *P*1, *P*2 . Wynikiem jest ten histogram, którego komórka akumulacji jest największa, zaczynając sprawdzanie od pierwszej. Rozmiar danych – liczba komórek akumulacji *L*. Operacja dominująca składa się dwóch porównań: *P* (1 *l*) > *P* (2 *l*)**,** *P* (1 *l*)〈*P* (2 *l*) **,**  które mogą być wykonane dla każdej komórki. W przypadku, kiedy pierwsze sprawdzenie przyniesie sukces, drugie nie będzie wykonane. Rozkład prawdopodobieństwa *pnk* jest wynosi

$$
p_{nk} = \frac{1}{2n} \quad dla \quad 1 \le k \le 2n \,, \tag{3.9.6.1}
$$

Oczekiwana złożoność czasowa jest równa:

$$
A(n) = \sum_{k=1}^{2n} k \cdot p_{nk} = \frac{1}{2n} \cdot \sum_{k=1}^{2n} k = \frac{1}{2n} n(2n+1) = \frac{2n+1}{2}
$$
 (3.9.6.2)

• rozmiar danych wejściowych:  $n = L$ • operacja dominująca: porównanie:  $P1(l) > P2(l)$ • pesymistyczna złożoność czasowa:  $W(n) = 2n$ • pesymistyczna wrażliwość czasowa:  $\Delta(n) = 2n - 1$ • oczekiwana złożoność czasowa: 2  $A(n) = \frac{2n+1}{2}$ 

Z powyższych obliczeń wynika, że złożoność obliczeniowa pojedynczych algorytmów jest liniowa.

## **4. Zastosowanie do kontroli jako**ś**ci radioterapii**

W tym rozdziale zostanie przedstawiony obszar, dla którego maja zastosowanie wyniki tej rozprawy. Opracowana metoda znalazła swoje praktyczne zastosowanie w medycynie, do kontroli jakości radioterapii.

### **4.1. Radioterapia, planowanie leczenia**

Radioterapia obok chirurgii i chemoterapii jest jedną z podstawowych metod leczenia nowotworów [30, 33]. Jej zastosowanie w bardzo dużym stopniu jest uzależnione od poziomu zaawansowania choroby nowotworowej. Stawia przed sobą dwa główne cele. Pierwszy, to leczenie radykalne. Podejmowane jest wtedy, gdy według oceny lekarzy istnieje szansa na uzyskanie trwałego wyleczenia (w leczeniu nowotworów za trwałe wyleczenie uważa się pięcioletnie przeżycie pacjenta bez objawów choroby). Drugi, to leczenie w celu uzyskania efektu paliatywnego. Podejmowane jest wtedy, gdy uzyskanie trwałego wyleczenia nie jest możliwe, na przykład z powodu. późnego stadium choroby nowotworowej lub istnienia odległych przerzutów, głównie w celu poprawy komfortu życia pacjenta (zmniejszenie bólu często towarzyszącemu zaawansowanej chorobie nowotworowej). Z punktu widzenia powyższych celów, różnica w radioterapii polega zasadniczo na dokładności, z jaką powinna być określona dawka promieniowania aplikowana pacjentowi i dokładności, z jaką wykonywane jest leczenie. Leczenie radykalne stawia znacznie większe wymagania.

Poprzez radioterapię należy rozumieć napromienianie części ciała pacjenta, w obszarze komórek objętych procesem nowotworowym, przenikliwym promieniowaniem jonizującym w celu zniszczenia komórek nowotworowych. Radioterapia w większości jest realizowana za pomocą zewnętrznych wiązek wysokoenergetycznego promieniowania fotonowego i elektronowego (1 MeV – 25 MeV). Podczas seansu radioterapeutycznego również komórki zdrowe są napromieniowywane wraz z komórkami nowotworowymi. W związku z tym, należy w sposób szczególny zadbać o to, aby nie spowodować uszkodzeń popromiennych: wczesnych – np. ostre reakcje skóry; oraz późnych – np. pogorszenie funkcjonowania podstawowych narządów wewnętrznych. Zaplanowana dawka całkowita podawana jest pacjentowi z wykorzystaniem kilku wiązek promieniowania padających z różnych kierunków oraz w kilkunastu lub kilkudziesięciu seansach terapeutycznych (frakcjach). Odpowiednie ukształtowanie geometrii pojedynczych wiązek promieniowania i ich wzajemnego położenia

pozwala na uzyskanie odpowiedniego rozkładu dawki w ciele pacjenta, w celu ochrony komórek zdrowych, jak również umożliwia uruchomienie mechanizmów naprawy uszkodzeń w tych komórkach. Dużą rolę w kształtowaniu wiązek promieniowania – w celu uniknięcia uszkodzeń popromiennych – ma zastosowanie osłon, których przygotowanie jest bardzo czasochłonne. Takie osłony przygotowywane są dla każdego pacjenta indywidualnie. Wykonywane są z niskotopliwych stopów ołowiu.

Przed przystąpieniem do radioterapii należy cały proces dokładnie przygotować – zaplanować leczenie. Na początku jest określany cel leczenia, paliatywny lub radykalny. Następnie na: podstawie wyników, głównie na podstawie zdjęć rentgenowskich lub tomografii komputerowej albo rezonansu magnetycznego, określane zostają następujące informacje: miejsce, którego napromienianie pozwoli osiągnąć zamierzony cel radioterapii oraz zalecana dawka całkowita napromieniania (dawka terapeutyczna). Na podstawie tych danych ustala się rodzaj i energię promieniowania jonizującego, liczbę frakcji, czas napromieniania, kształt osłon (jeśli są wymagane). Pacjenta układa się na symulatorze celem ustalenia wiązek napromieniania (geometria napromieniania). Symulator jest urządzeniem o takich samych parametrach geometrycznych jak przyspieszacz liniowy stosowany do radioterapii, ale o energii z zakresu diagnostycznego. Tak przygotowany plan zatwierdza lekarz radioterapeuta. Dla określonego obszaru, który ma zostać poddany napromienianiu, wykonywane jest zdjęcie rentgenowskie przedstawiające zaplanowaną geometrię napromieniania. Zdjęcie to posłuży później jako obraz referencyjny do procesu kontroli jakości radioterapii.

Napromienianie wykonywane jest na aparacie terapeutycznym ściśle według przygotowanego wcześniej planu leczenia. Każdy taki seans terapeutyczny rejestrowany jest poprzez wykonanie zdjęcia portalowego przedstawiającego aktualnie napromieniany obszar. Zdjęcie to ma za zadanie posłużyć jako obraz sprawdzający w procesie kontroli radioterapii.

Po każdym seansie terapeutycznym należy dokonać kontroli jakości radioterapii [7] (prawidłowości realizacji geometrii napromieniania) poprzez porównanie ze sobą zdjęcia rentgenowskiego z symulatora, ze zdjęciem portalowym z aparatu terapeutycznego.

43

## **4.2. Kontrola jako**ś**ci radioterapii**

Kontrola jakości radioterapii polega na sprawdzeniu, czy wiązka napromieniania dotarła w miejsce, które zostało określone przez lekarza podczas planowania leczenia [7]. Kontrolę wykonuje się poprzez porównanie ze sobą dwóch obrazów medycznych:

- pierwszy (Rys. 4.2.a) obraz referencyjny wykonany podczas planowania leczenia na symulatorze. Jest to zdjęcie rentgenowskie przedstawiające miejsce (obszar) napromieniania.
- drugi (Rys. 4.2.b) obraz sprawdzający (portalowy) wykonany podczas sesji terapeutycznej. Obraz ten ma niski kontrast, ponieważ jest on wykonany za pomocą promieniowania terapeutycznego.

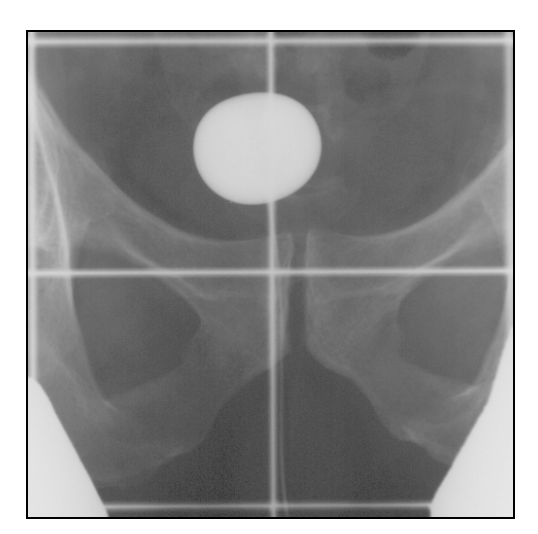

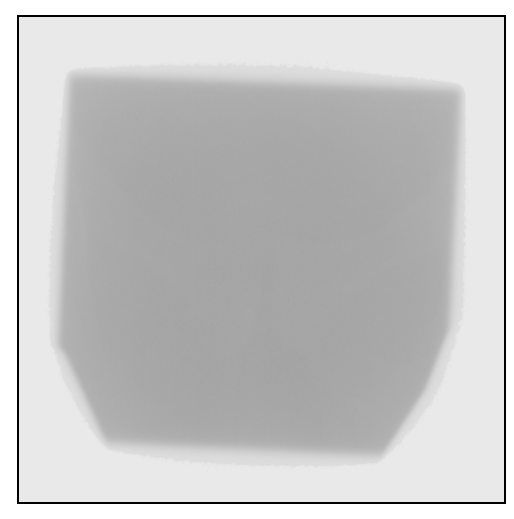

a) obraz referencyjny b) obraz sprawdzający Rys. 4.2. Przykład pary obrazów do kontroli jakości radioterapii

Porównanie polega na sprawdzeniu, czy wzajemne położenie pola napromieniania względem struktur anatomicznych pacjenta na obrazie referencyjnym i sprawdzającym jest takie samo. Wizualnie lekarz nie jest w stanie dokładnie określić, czy sesja terapeutyczna została wykonana prawidłowo, ponieważ jakość obrazu sprawdzającego jest bardzo niska. Przyczyną tego jest mała różnica w osłabieniu promieniowania terapeutycznego przez różne tkanki, które to promieniowanie przenika podczas sesji napromieniania terapeutycznego. Dlatego niezbędne było opracowanie narzędzia informatycznego (tzn. programu komputerowego), które mogłoby pomóc lekarzowi w ocenie jakości procesu napromieniania. W przypadku wykrycia niedokładności przekraczających limity określone w protokóle leczenia dla danej

lokalizacji nowotworu, lekarz podejmuje decyzję o odpowiedniej modyfikacji geometrii napromieniania w kolejnych sesjach, korygującej powstałą różnicę w napromienieniu tkanek. Takie narzędzie powstało w ramach projektu badawczego finansowanego przez Komitet Badań Naukowych numer: KBN 4 P05B 064 18 wykonywanego przez Centrum Onkologii w Kielcach i Instytutu Podstawowych Problemów Techniki Polskiej Akademii . Jest to program o nazwie AutoPort. Głównym elementem tego narzędzia jest opracowana metoda, która była przebadana pod kątem zastosowania w praktyce klinicznej [15, 22], została zweryfikowana i zaakceptowana przez środowisko medyczne. Natomiast narzędzie informatyczne jest wykorzystywane w kilku ośrodkach medycznych w Polsce jako podstawowe do kontroli jakości napromieniania w klasycznym napromienianiu planowanym w drodze symulacji dwuwymiarowej.

Najnowsze urządzenia do prowadzenia radioterapii pozwalają na realizację procesów, o jakich tu jest mowa, przed każdym seansem radioterapeutycznym w ten sposób, że przed właściwą radioterapią podawana jest mała dawka pilotowa pozwalająca na wykonanie zdjęcia portalowego w układzie geometrycznym całkowicie zgodnym z geometrią układu napromieniającego. Zdjęcie jest rejestrowane przez detektor całkowicie elektroniczny (elektroniczny portal z czujnikiem z amorficznego krzemu, a-Si). Jest ono nakładane na również elektronicznie wykonane zdjęcie z planowania leczenia. W najnowocześniejszych obecnie urządzeniach podobna procedura jest realizowana w trzech wymiarach. Jako obraz z planowania leczenia jest wykorzystywany obraz tomograficzny (CT), zaś trójwymiarowy obraz portalowy jest generowany poprzez rekonstrukcję z serii obrazów wykonywanych wiązką stożkową (ang. *cone beam imaging*). W obydwu obrazach, tak w przypadku dwu- jaki trójwymiarowym, znajdowanie są obszary zajęte przez tkanki gęste – kości, i te obszary są nakładane. W przypadku nieobecności struktur kostnych, które mogłyby stanowić podstawę do nałożenia bliskich im tkanek miękkich, czasem stosuje się wszczepiane markery, na przykład przy napromienianiu prostaty.

Nakładanie struktur nadal czasem wykonuje się ręcznie, lecz istnieją systemy z funkcjami automatycznego nakładania. Nakładanie automatyczne jest realizowane na serii dwuwymiarowych przekrojów przez zrekonstruowany obraz trójwymiarowy, lub bezpośrednio na obrazie trójwymiarowym. System taki opisano między innymi w artykule [31], gdzie do nakładania trójwymiarowego użyto metody maksymalizacji wzajemnej informacji (ang. *maximization of mutual information*, MMI) [13, 26, 39]. W komercyjnym systemie XVI (*X-ray Volumetric Imaging Device*) stosowanym w przyspieszaczach firmy Elekta zrealizowany jest opisany powyżej system generacji

45

trójwymiarowego obrazu portalowego pilotowymi wiązkami rentgenowskimi (stąd nazwa systemu). W tym systemie nakładanie obrazów trójwymiarowych z planowania leczenia i portalowych jest realizowane nakładanie skosowe (ang. *chamfer matching*) ([16], na podstawie [35]). Nie ma wzmianek o ewentualnej niewrażliwości tej metody nakładania na błędne dane, więc można przyjąć, że jest to klasyczna metoda nakładania skosowego, opisana po raz pierwszy w [5].

Metodę nakładania opisywaną w tej rozprawie można łatwo zaimplementować dla obrazu w trzech wymiarach (jak również w większej liczbie wymiarów). Dlatego można ją uważać za możliwe do praktycznego zastosowania rozszerzenie metod nakładania stosowanych nie tylko w klasycznym układzie dwuwymiarowej kontroli jakości radioterapii, ale także w najnowszych urządzeniach tego typu pracujących na obrazach trójwymiarowych.

## **4.3. Narz**ę**dzie AutoPort**

## **4.3.1. Proces kontroli**

AutoPort jest narzędziem w pełni realizującym proces kontroli jakości radioterapii [11], za wyjątkiem wcześniejszego przetworzenia obrazów referencyjnego i sprawdzającego do postaci cyfrowej. Tak przygotowaną parę obrazów (Rys. 4.2) wczytujemy do programu. Następnie określamy na obrazie referencyjnym wymiary pola napromieniania oraz jego układ współrzędnych (Rys. 4.3.1.1.a). Dane te posłużą do późniejszego wyliczenia wartości przesunięć i obrotu pola napromieniania względem struktur anatomicznych. Środek układu współrzędnych jest punktem, względem którego obracamy i skalujemy obraz sprawdzający.

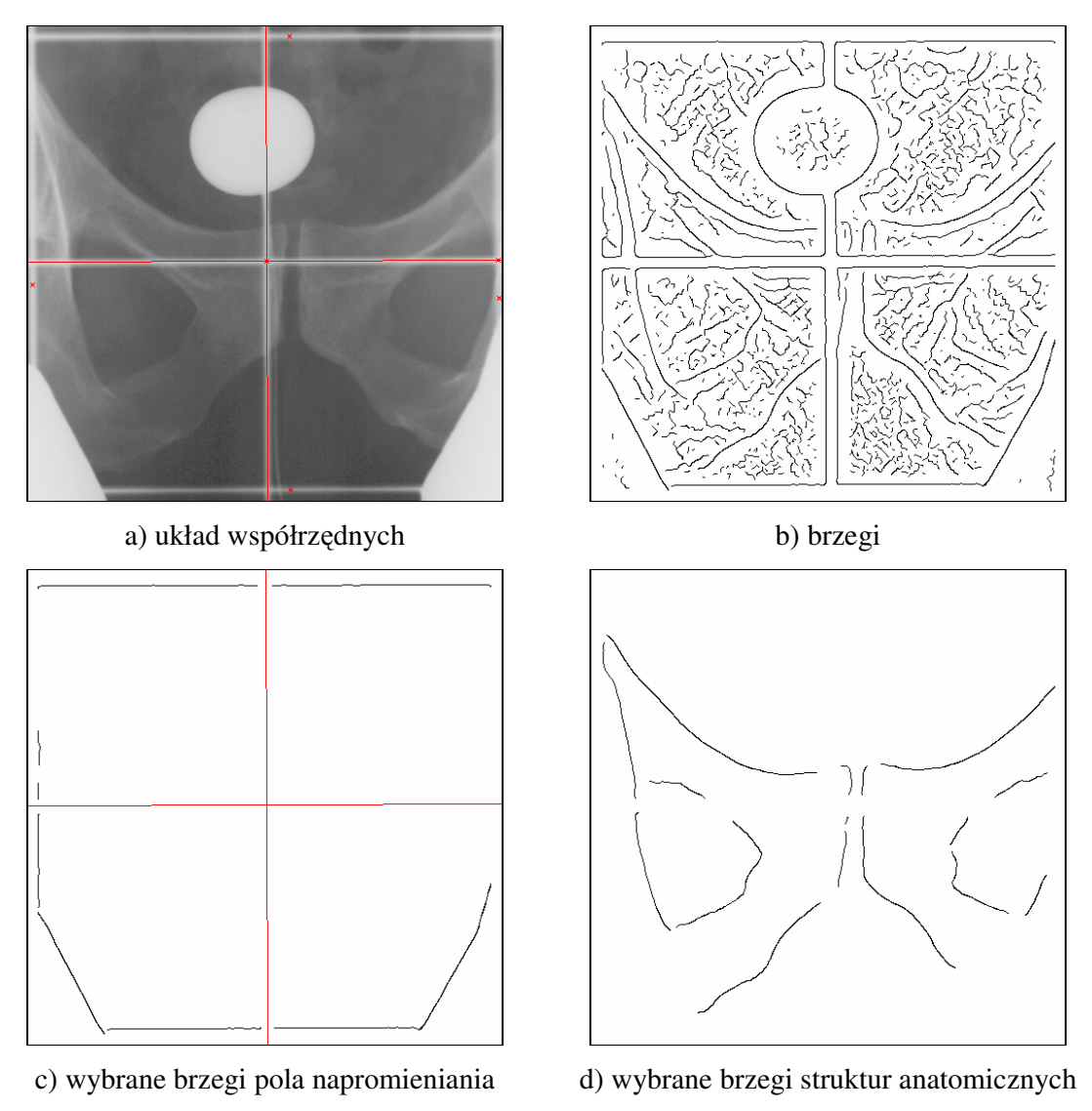

Rys. 4.3.1.1. Obraz referencyjny

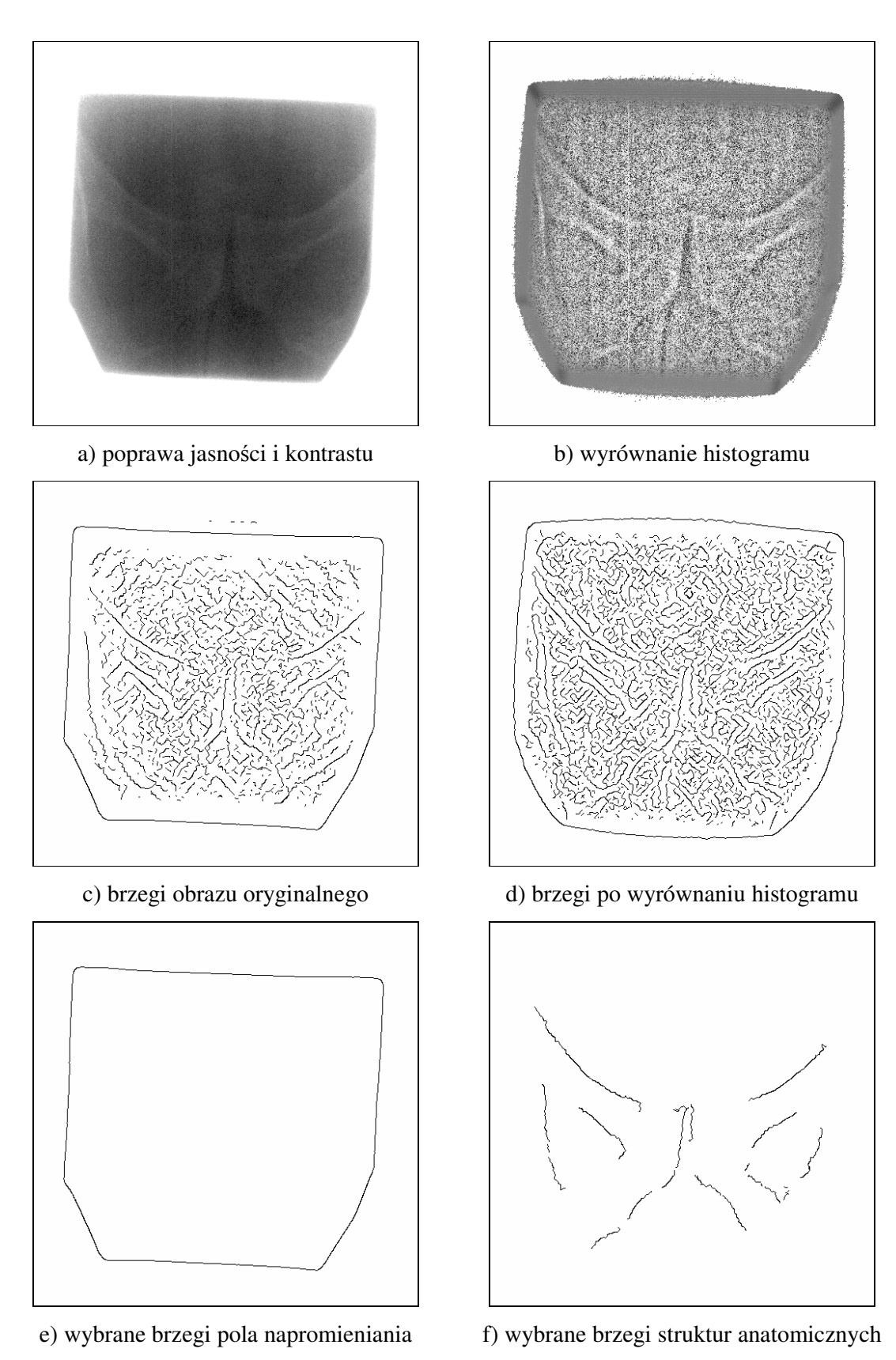

Rys. 4.3.1.2. Obraz sprawdzający

Obraz sprawdzający (Rys. 4.2.b) można poddać wstępnej obróbce poprzez wyrównanie histogramu, poprawę jasności lub kontrastu (Rys. 4.3.1.2.a, b). Do dalszych operacji można używać obrazu sprawdzającego oryginalnego lub poprawionego.

Sprawdzenie wzajemnego położenia tych samych struktur anatomicznych względem pola napromieniania na obrazie referencyjnym i sprawdzającym wymaga nałożenia na siebie tych dwóch obrazów. W tym celu wydobywamy z nich charakterystyczne cechy pola napromieniania i struktur anatomicznych. Tymi cechami są brzegi (Rys. 4.3.1.1.b, Rys. 4.3.1.2.c, d) znalezione automatycznie metodą zera kierunkowej drugiej pochodnej (według [29], rozdz. 15.3.3, metoda podstawowa; kierunek znajdujemy detektorem Sobla według [8], rozdz. 4.3.1). W kolejnym kroku użytkownik wybiera, które jego zdaniem brzegi są właściwymi brzegami pola napromieniania (Rys. 4.3.1.1.c, Rys 4.3.1.2.e) i które są właściwymi brzegami struktur anatomicznych (Rys. 4.3.1.1.d, Rys 4.3.1.2.f). W przypadku kiedy wybrane brzegi nie są wystarczające, użytkownik może na podstawie własnego doświadczenia dorysować, jak również usunąć pewne ich części. Służy do tego zaimplementowany edytor obrazów binarnych. Jego dużą zaletą jest to, że kiedy wykonujemy operacje na obrazie brzegów, to jednocześnie widzimy na odpowiadającym mu obrazie (referencyjnym bądź sprawdzającym) miejsce, w którym dokonujemy zmian. Pozwala to na bardzo precyzyjną edycję obrazu brzegów.

Po wyborze i ewentualnym wprowadzeniu korekt w obrazach brzegów, uruchamiany jest proces nakładania obrazów zawierających brzegi pola napromieniania (Rys. 4.3.1.3.a) uwzględniający wszystkie parametry transformacji (patrz 3.2). Po zakończeniu tego procesu mamy dopasowane obrazy pod względem wielkości pola napromieniania oraz jednocześnie informację, czy są one jednakowych rozmiarów (Rys. 4.3.1.3.b). Jeśli wielkości pól są różne, to oznacza, że źle został ustawiony pacjent przez wykonującego napromienianie, bądź źle zostały usytuowane osłony ochronne.

Ostatnim etapem procesu kontroli jakości radioterapii jest nałożenie obrazów z brzegami struktur anatomicznych. Ten etap nakładania nie uwzględnia jednego parametru transformacji, skalowania. Położenie startowe (Rys. 4.3.1.4.a) wyznaczają parametry transformacji procesu nakładania obrazów z brzegami pola napromieniania.

49

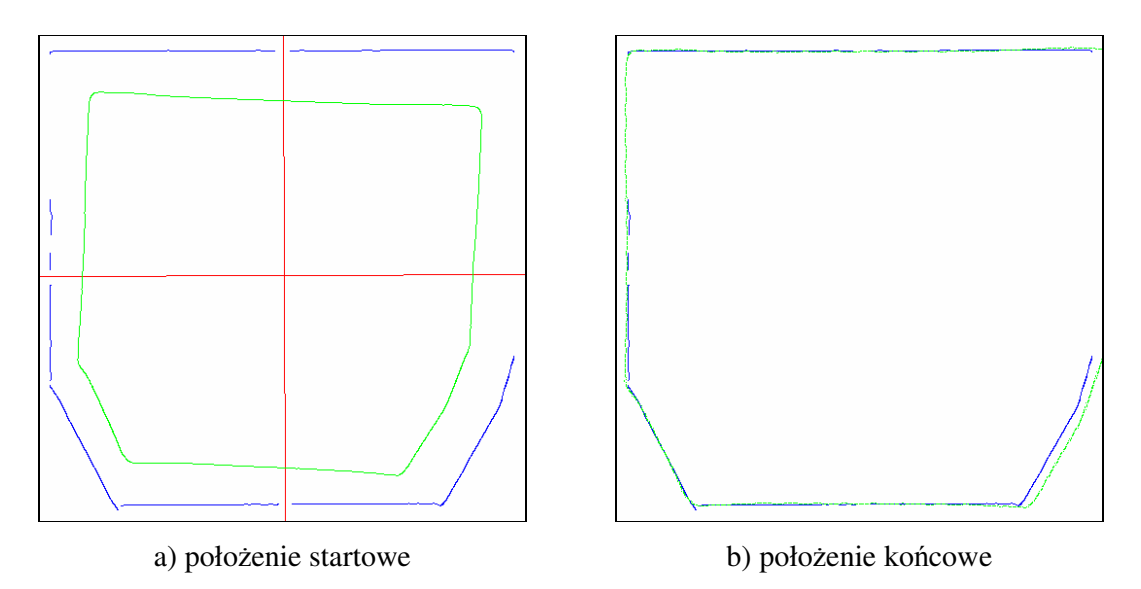

Rys. 4.3.1.3. Nakładanie obrazów zawierających brzegi pola napromieniania (niebieski – obraz referencyjny, zielony – obraz sprawdzający)

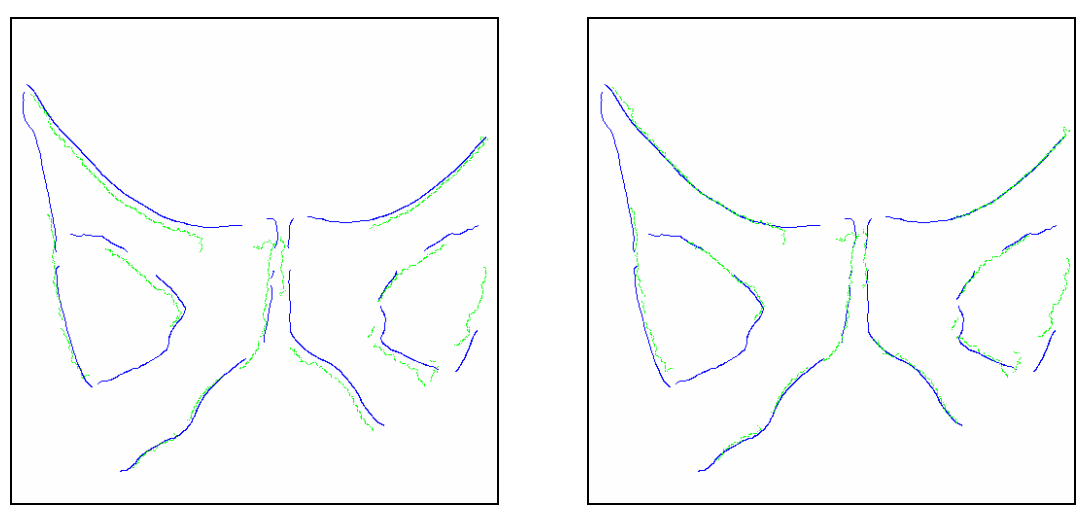

a) położenie startowe b) położenie końcowe

Rys. 4.3.1.4. Nakładanie obrazów zawierających brzegi struktur anatomicznych (niebieski – obraz referencyjny, zielony – obraz sprawdzający)

Za pomocą parametrów transformacji z zakończonego procesu nakładania obrazów z brzegami struktur anatomicznych przekształcane są brzegi pola napromieniania obrazu sprawdzającego (Rys. 4.3.1.3.b – kolor zielony). W wyniku otrzymujemy obraz nałożony (Rys. 4.3.1.5.a), oraz wartości liczbowe przesunięć i kąta obrotu pola napromieniania względem struktur anatomicznych (Rys. 4.3.1.5.b).

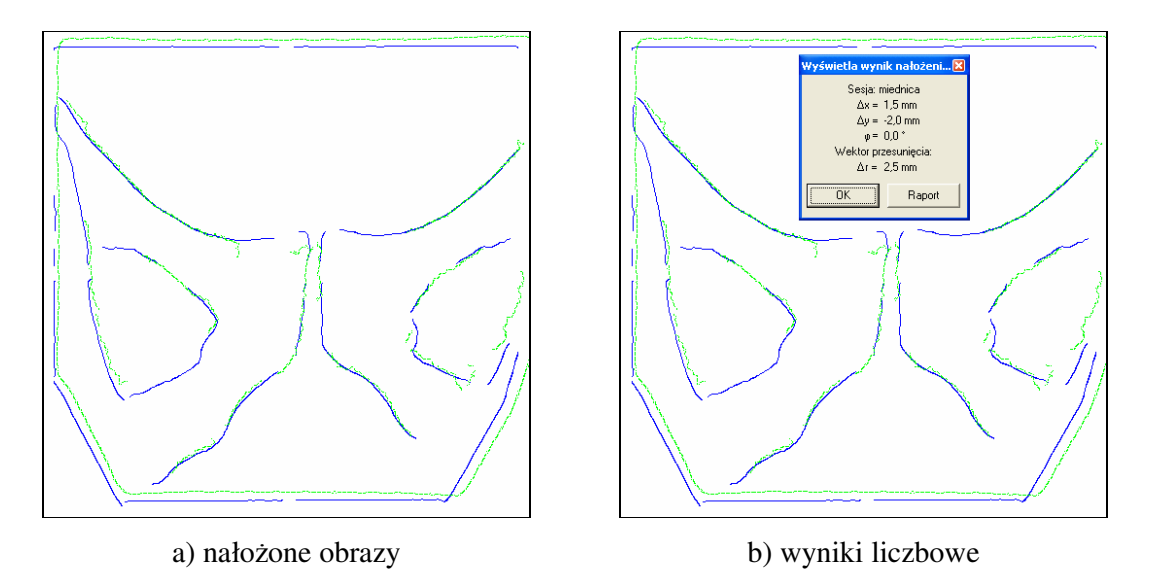

Rys. 4.3.1.5. Wynik kontroli jakości radioterapii (niebieski – obraz referencyjny, zielony – obraz sprawdzający)

## **4.3.2. Implementacja**

Narzędzie AutoPort zostało zaimplementowane w środowisku programistycznym Borland C++ Builder w wersji 4.0. Jest to środowisko typu RAD (ang. Rapid Application Development – szybkie tworzenie aplikacji) firmy Borland do tworzenia aplikacji okienkowych dla systemu operacyjnego Windows w języku C++. Spośród dostępnych interfejsów użytkownika zastosowany został interfejs typu MDI (ang. Multiple Document Interface – interfejs wielodokumentowy) dzięki czemu, program jest intuicyjny i funkcjonalny. Mamy jedno główne okno programu z wszystkimi dostępnymi akcjami, oraz wiele okienek potomnych (dokumentów, tu obrazów) wyświetlanych w obszarze roboczym okna głównego.

Na Rys. 4.3.2.1 znajduje się schemat blokowy AutoPort. Przedstawione zostały na nim podstawowe moduły (bloki) funkcjonalne. Zrezygnowałem z opisu szczegółowego klas, metod i zmiennych, ponieważ nie jest to głównym celem rozprawy.

Narzędzie AutoPort zostało zaprojektowane i zaimplementowane przez autora dystertacji, za wyjątkiem modułów: 3, 6 i 7 (Rys. 4.3.2.1), które zaimplementował dr Leszek Chmielewski. Program zawiera kilka ciekawych, niespotykanych rozwiązań, które ułatwiają pracę końcowemu użytkownikowi. Ma to na celu usprawnienie jego pracy, a co za tym idzie, większej dokładności, jak również dokonanie większej ilości kontroli jakości radioterapii.

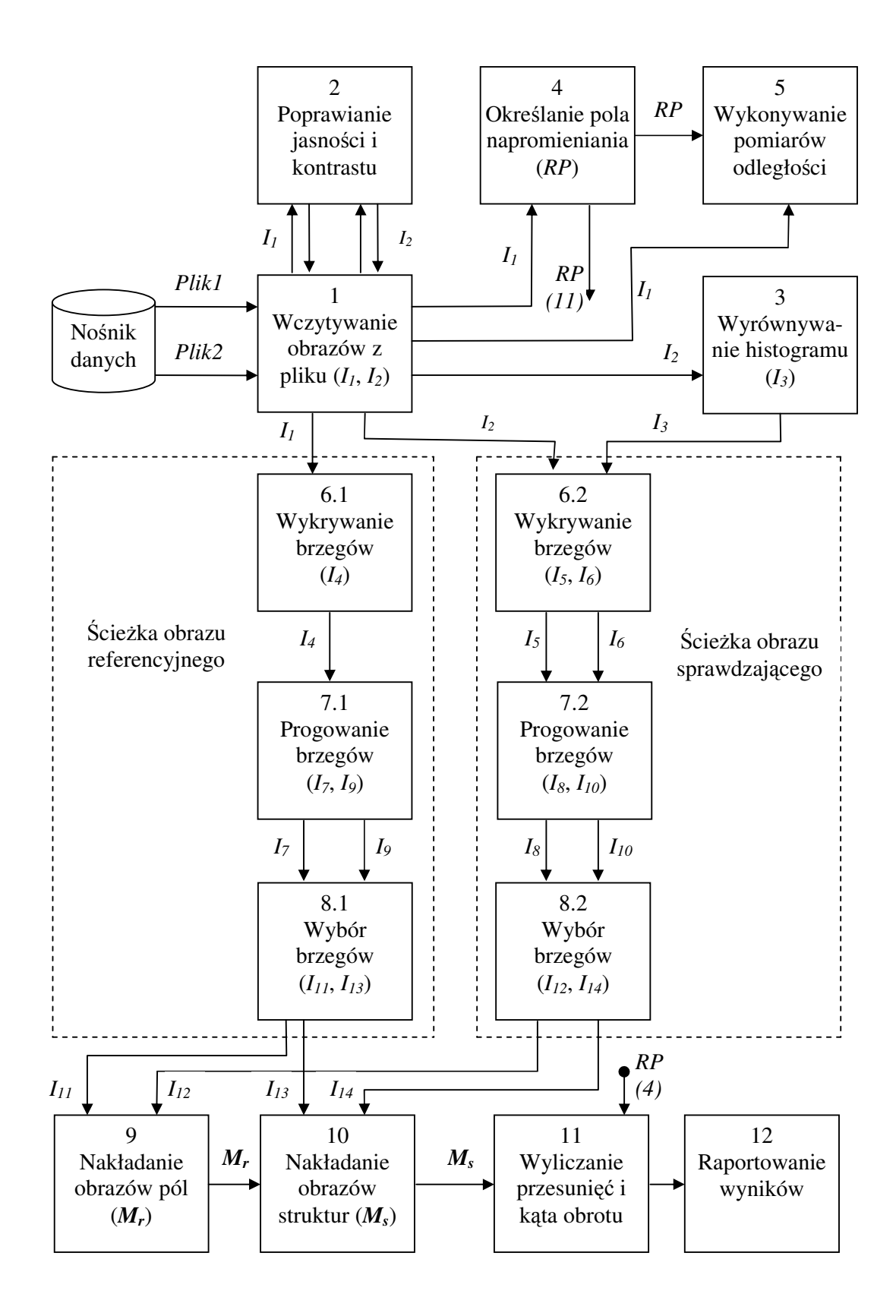

Rys. 4.3.2.1 Schemat blokowy AutoPort

Funkcjonalności poszczególnych modułów programu są następujące:

- 1. Wczytywanie obrazów z pliku. Moduł ten realizuje wczytanie obrazów referencyjnego *(Plik1)* i sprawdzającego *(Plik2)* z pliku do odpowiedniej struktury w programie. *I1* – obraz referencyjny, *I2* – obraz sprawdzający. Są one obrazami o 256 odcieniach szarości.
- 2. Poprawianie jasności i kontrastu. Jego zadaniem jest umożliwienie użytkownikowi poprawienia jasności i kontrastu dla obrazów *I1* i *I2*. Wynik jest zapisywany w tych samych obrazach *I1* i *I2*.
- 3. Wyrównywanie histogramu. Służy do wyrównania histogramu obrazu sprawdzającego *I2*. W wyniku tego powstaje nowy obraz *I3* o 256 odcieniach szarości.
- 4. Określanie pola napromieniania. W celu uzyskania wyników liczbowych (przesunięć i kąta obrotu pola napromieniania względem struktur anatomicznych) trzeba określić wymiary i współrzędne pola napromieniania na obrazie referencyjnym. Otrzymujemy pewien zestaw danych zapisanych w strukturze *RP*.
- 5. Wykonywanie pomiarów odległości. Umożliwia wykonywanie pomiarów odległości na obrazie referencyjnym *I1* pomiędzy dwoma punktami określanymi przez użytkownika. Korzysta z danych *RP* wprowadzonych w module 4. Wyniki tych pomiarów nie są wykorzystywane w dalszym etapie, mają charakter czysto informacyjny.
- 6. Wykrywanie brzegów
	- 6.1. Wykrywa brzegi na obrazie referencyjnym *I1*. W wyniku otrzymujemy obraz brzegów *I4* obrazu referencyjnego.
	- 6.2. Wykrywa brzegi na obrazach sprawdzających, oryginalnym *I2* i po wyrównaniu histogramu *I3*. Dla każdego z nich otrzymujemy obraz brzegów, odpowiednio *I<sup>5</sup>* i  $I_6$ .
- 7. Progowanie
	- 7.1. Wykonuje operacje progowania na obrazie brzegów *I4* obrazu referencyjnego. W wyniku otrzymujemy obraz dwupoziomowy. Progowanie wykonujemy dwukrotnie w celu uzyskania obrazów, pola napromieniania *I7* i struktur anatomicznych *I9*.
	- 7.2. Wykonuje operacje progowania na obrazach brzegów *I5* i *I6* obrazu sprawdzającego. Na tym etapie można wybrać, który obraz, *I5* czy *I6* będzie

stanowił wejście dla obrazu pola napromieniania *I8*, a który dla obrazu struktur anatomicznych *I10*. Obrazy wyjściowe są obrazami dwupoziomowymi.

- 8. Wybór brzegów
	- 8.1. Służy do wyboru tych brzegów z obrazów *I7* i *I9*, które są według użytkownika właściwymi brzegami pola napromieniania i które są właściwymi brzegami struktur anatomicznych dla ścieżki obrazu referencyjnego. Powstają obrazy *I<sup>11</sup>* i *I13*. Dodatkowo można je poddać edycji.
	- 8.2. Służy do wyboru tych brzegów z obrazów *I8* i *I10*, które są według użytkownika właściwymi brzegami pola napromieniania i które są właściwymi brzegami struktur anatomicznych dla ścieżki obrazu sprawdzającego. Powstają obrazy *I<sup>12</sup>* i *I14*. Te obrazy również można poddać edycji.
- 9. Nakładanie obrazów pól. Nakłada na obraz wybranych brzegów pola napromieniania sekcji obrazu referencyjnego *I11* obraz wybranych brzegów pola napromieniania sekcji obrazu sprawdzającego *I12* za pomocą opracowanej metody. Wynikiem jest macierz transformacji *M<sup>r</sup>* .
- 10. Nakładanie obrazów struktur. Nakłada na obraz wybranych brzegów struktur anatomicznych sekcji obrazu referencyjnego *I13* obraz wybranych brzegów struktur anatomicznych sekcji obrazu sprawdzającego *I14* za pomocą opracowanej metody. Nakładanie rozpoczyna się z położenia startowego określonego za pomocą macierzy transformacji *Mr* otrzymanej w module 9. W wyniku otrzymujemy macierz transformacji *Ms*.
- 11. Wyliczanie przesunięć i kąta obrotu. Za pomocą macierzy transformacji *Ms* uzyskanej w module 10 i danych *RP* wprowadzonych w module 4 wylicza przesunięcia i kąt obrotu pola napromieniania względem struktur anatomicznych.
- 12. Raportowanie wyników. Prezentuje użytkownikowi wyniki uzyskane w module 11 oraz w postaci graficznej obraz referencyjny *I1* z naniesionym obrazem pola napromieniania *I14* przekształconym przez macierz transformacji *Ms*.

# **5. Wra**ż**liwo**ść **metody**

Metoda zmiennego rzędu kwantyla bardzo dobrze sprawdza się nie tylko w zastosowaniu do nakładania par obrazów binarnych, w których każda dana (piksel) jednego obrazu ma swojego jedynego odpowiednika w drugim obrazie, ale także do takich par, które zawierają błędy w danych i tym samym pewna ich część nie posiada swoich odpowiedników. Taki przypadek ma miejsce np. kiedy na jednym obrazie jest więcej piksli niż na drugim. Ta bardzo ważna cecha, mała wrażliwość na błędy w danych, otwiera przed metodą możliwość bardzo szerokiego zastosowania.

Wspomniane powyżej błędy w danych mogą występować zarówno w obrazie odniesienia, jak również w obrazie nakładanym. Przez błędy w danych z punktu widzenia opracowanej metody należy rozumieć piksle, które nie mają swoich odpowiedników na drugim obrazie. Można wyróżnić cztery rodzaje par obrazów w podziale na występujące w nich dane:

- 1) wszystkie piksle obrazu odniesienia i nakładanego mają swoje odpowiedniki na drugim obrazie (Rys. 5.1.a, b – para rodzaju 1-go),
- 2) dla obrazu odniesienia, nie dla wszystkich piksli istnieją odpowiedniki w obrazie nakładanym (Rys. 5.2.a, b – para rodzaju 2-go),
- 3) dla obrazu nakładanego, nie dla wszystkich piksli istnieją odpowiedniki w obrazie odniesienia (Rys. 5.3.a, b – para rodzaju 3-go),
- 4) jednocześnie 2) i 3) (Rys. 5.4.a, b para rodzaju 4-go).

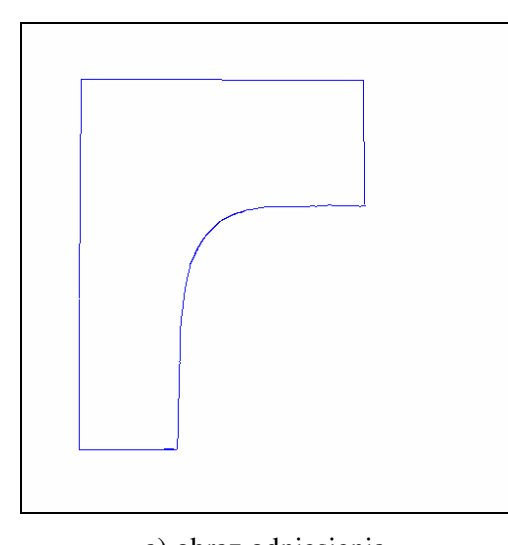

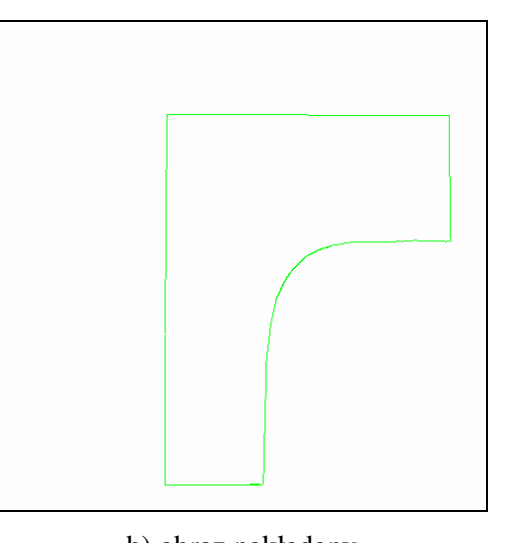

a) obraz odniesienia b) obraz nakładany

Rys. 5.1. Para obrazów rodzaju 1-go

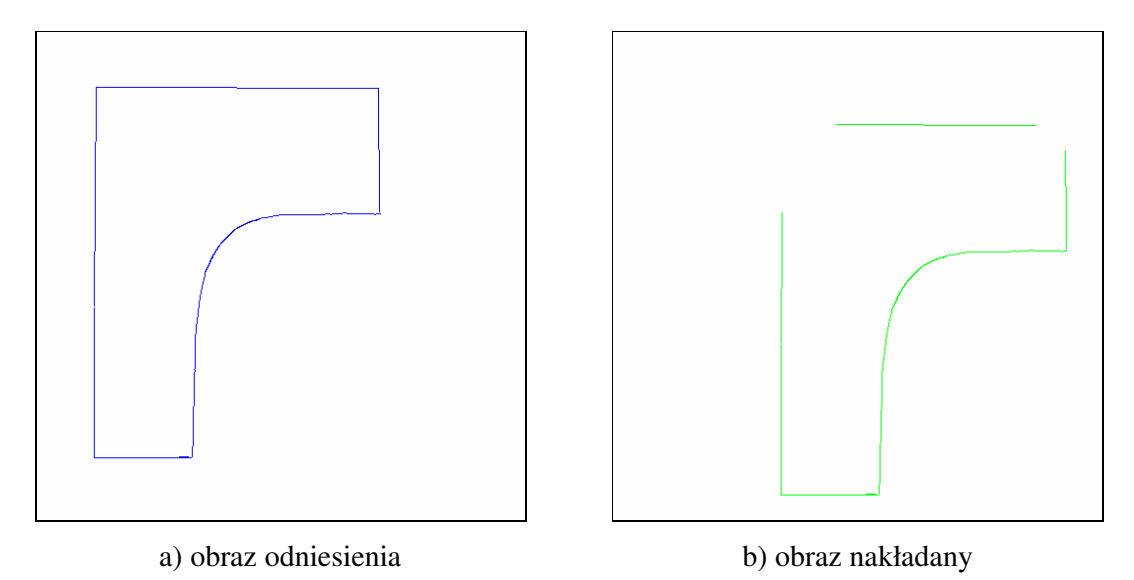

Rys. 5.2. Para obrazów rodzaju 2-go

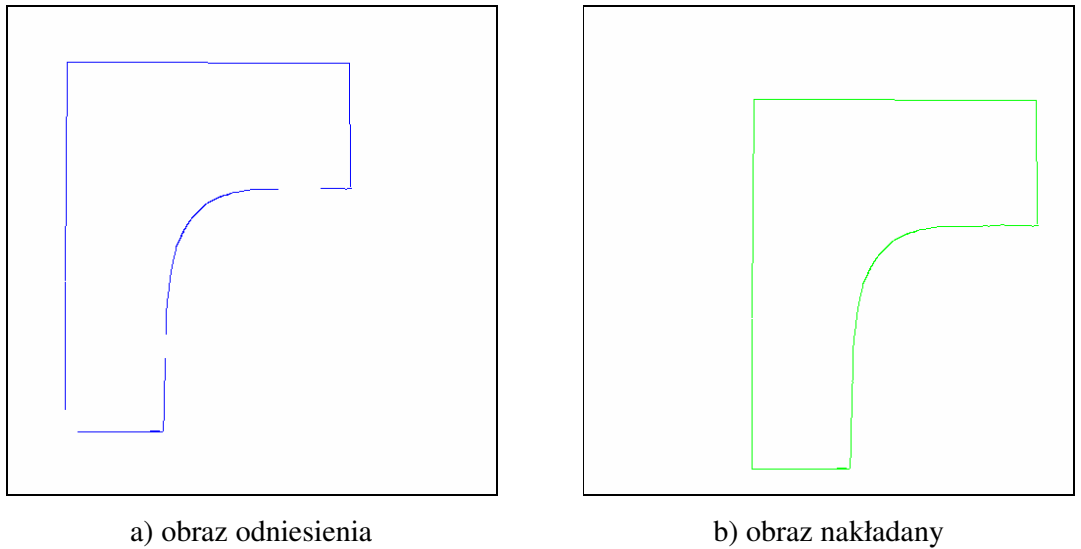

Rys. 5.3. Para obrazów rodzaju 3-go

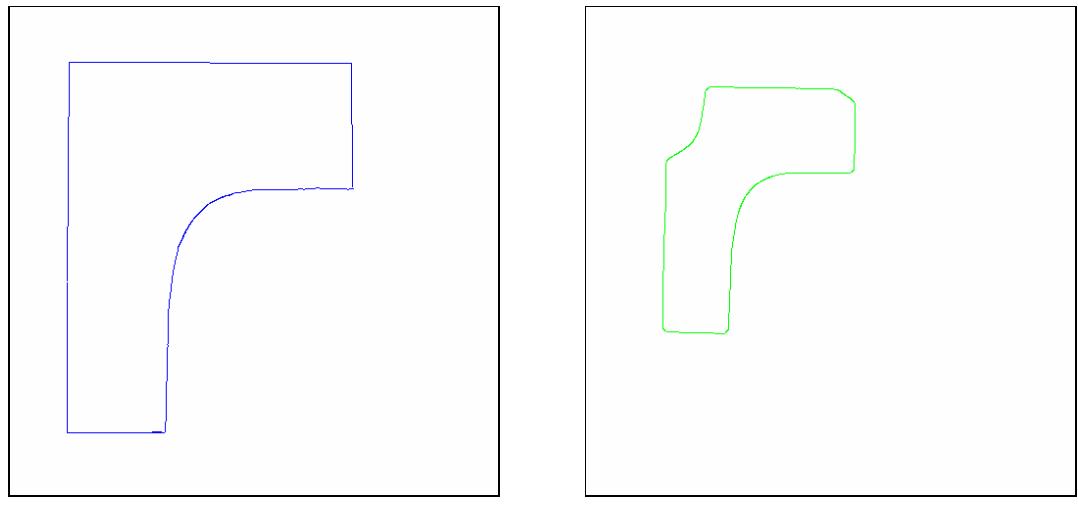

a) obraz odniesienia b) obraz nakładany

Rys. 5.4. Para obrazów rodzaju 4-go

Dla pary obrazów rodzaju 1-go wszystkie piksle z obrazu odniesienia i nakładanego będą cały czas brały udział w procesie nakładania. W końcowym rezultacie każdy piksel obrazu nakładanego znajdzie odpowiadający mu piksel w obrazie odniesienia.

W przypadku pary obrazów rodzaju 2-go można powiedzieć, że występują tu "dane niepełne", ponieważ obraz nakładany posiada mniej piksli niż obraz odniesienia. Podczas procesu nakładania algorytm sam dobierze, które piksle obrazu odniesienia zostaną wybrane jako odpowiedniki dla piksli obrazu nakładanego.

Para obrazów rodzaju 3-go charakteryzuje się tym, że występuje tu "nadmiar danych". Obraz nakładany posiada więcej piksli niż obraz odniesienia. Zmniejszanie rzędu kwantyla podczas procesu nakładania wyeliminuje te piksle z obrazu nakładanego, które są nadmiarowe.

W zastosowaniu do kontroli jakości radioterapii powyższe trzy rodzaje par obrazów bardzo rzadko występowały. Dominuje czwarta para (Rys. 5.5, Rys. 5.6). Wynika to z tego, że obraz sprawdzający (portalowy), z którego wydobywane są brzegi pola napromieniania i brzegi struktur anatomicznych, jest bardzo niskiej jakości. W efekcie otrzymujemy niepełne dane w stosunku do danych z obrazu referencyjnego, jak również ich nadmiar wynikający z nieprecyzyjnej detekcji krawędzi i błędów wyboru ich odcinków do nakładania

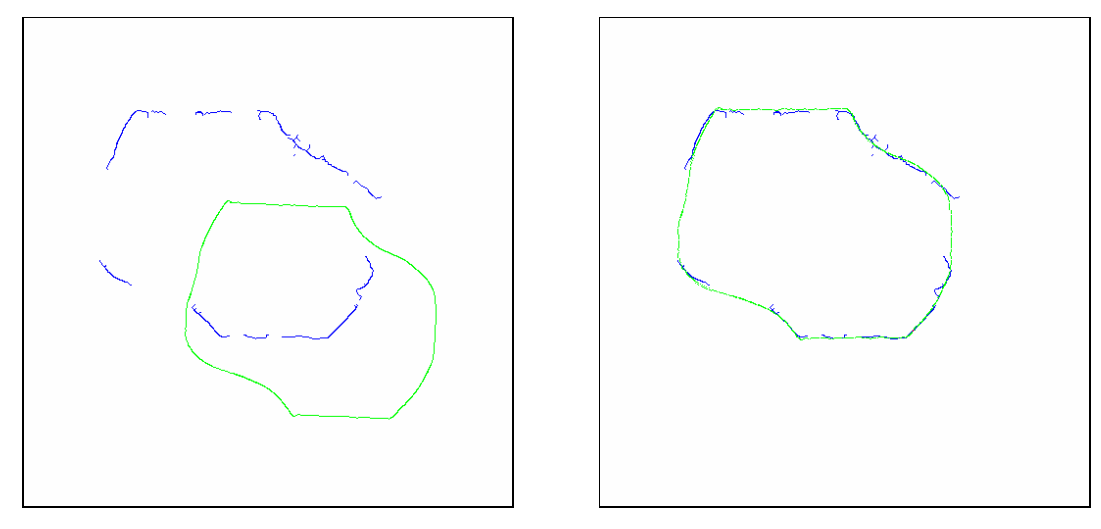

a) położenie startowe b) położenie końcowe Rys. 5.5. Pierwszy przykład nałożonej pary obrazów rodzaju 4-go pochodzącej z kontroli jakości radioterapii (brzegi pola napromieniania)

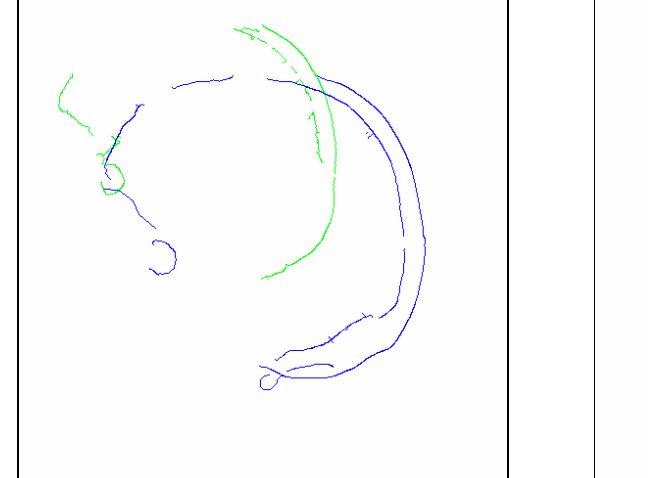

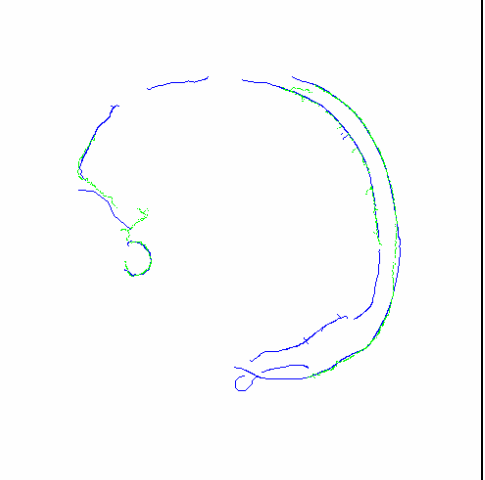

a) położenie startowe b) położenie końcowe Rys. 5.6. Drugi przykład nałożonej pary obrazów rodzaju 4-go pochodzącej z kontroli jakości radioterapii (brzegi struktur anatomicznych)

W celu zbadania wrażliwości metody (ang*. sensitivity*) przeprowadzono testy dla dwóch par obrazów (Rys. 5.7) pochodzących z rzeczywistej kontroli jakości radioterapii. Pierwsza para to obrazy przedstawiające brzegi struktur anatomicznych, a druga to brzegi pola napromieniania. Wybrano takie pary, ponieważ proces kontroli jakości radioterapii polega na nałożeniu obrazów pola napromieniania w pierwszej kolejności, a później obrazów z brzegami struktur anatomicznych. W przeprowadzonych testach kolejność nakładania nie ma znaczenia. Testy te polegały na wprowadzaniu zaburzeń do danych i badaniu, jakiej wielkości zaburzenia nie powodują nieograniczonego wzrostu błędu wyniku nałożenia.

Realistyczne podejście do takiej analizy wymaga zmiany warunku ograniczoności błędu wyniku na warunek nieprzekraczania przez ten błąd określonej, dopuszczalnej wartości (ang*. error sensitivity*) [25]. Sprawdzenie polegało na obliczeniu, po zakończeniu procesu nakładania, skierowanej miary odległości Hausdorffa (2.2) obrazu nakładanego od obrazu odniesienia i porównaniu jej wartości z założonym dopuszczalnym błędem  $\varepsilon$ :

$$
dh(A, B) \le \varepsilon \tag{5.1}
$$

Błąd ε możemy łatwo określić znając z góry końcowe położenie prawidłowo nałożonych obrazów. Jeśli nierówność (5.1) jest spełniona, to znaczy, że metoda jest niewrażliwa na zastosowane zaburzenie danych.

Ze względu na zastosowanie opracowanej metody do kontroli jakości radioterapii, zbadano również wpływ położenia startowego obrazu nakładanego na wynik nałożenia. Pacjent podczas seansów terapeutycznych może poruszyć się, więc uzyskany obraz sprawdzający może być przesunięty i obrócony. Próby polegały na zmianie położenia (bez zaburzania danych) obrazu nakładanego, uruchomieniu procesu nakładania i sprawdzeniu czy spełniona jest nierówność (5.1).

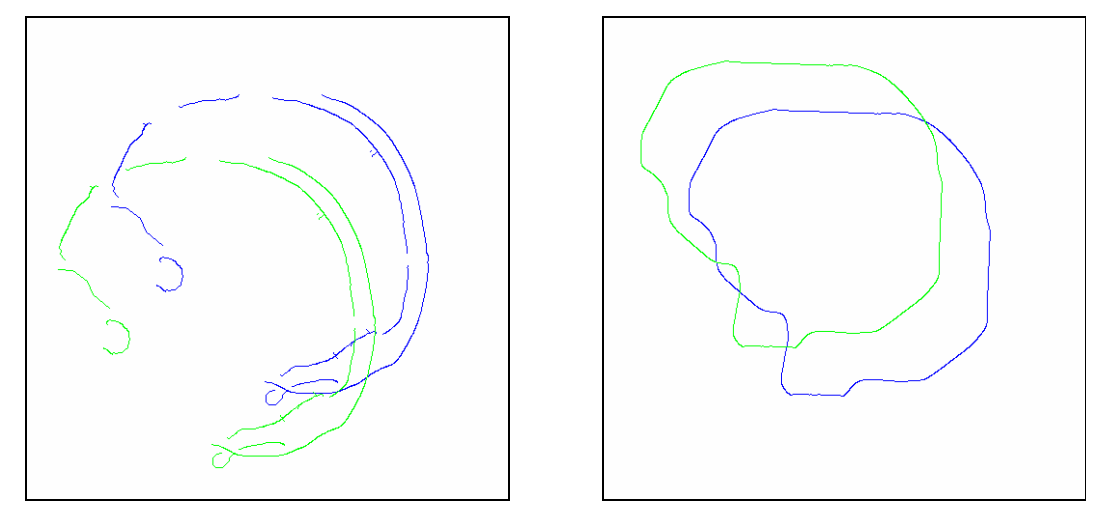

a) pierwsza para b) druga para Rys. 5.7. Pary obrazów wykorzystane do testów

### **5.1. Wpływ poło**ż**enia startowego**

Przed przystąpieniem do testów wpływu położenia startowego obrazu nakładanego na wynik nałożenia obrazy w obydwu parach, zostały na siebie idealnie nałożone w tym sensie, że skierowana miara odległości Hausdorffa (2.2) obrazu nakładanego od obrazu odniesienia jest równa zero. W ten sposób otrzymaliśmy położenie wyjściowe. W każdym z przeprowadzonych testów zmieniano położenie startowe obrazu nakładanego poprzez poddawanie go transformacjom (translacji, skalowaniu i obrocie) w zadanych przedziałach. Następnie uruchamiano proces nakładania i sprawdzano, czy obraz nakładany wróci do położenia wyjściowego. Założono dopuszczalny bład  $\varepsilon = 3$ . Przyjęto taką niezerową wartość, ponieważ podczas procesu nakładania mogą wystąpić rozbieżności 1-2 pikslowe wynikające z przekształceń obrazu.

**Test nr 1** polegał na zmianie położenia startowego obrazu nakładanego poprzez skalowanie w zakresie  $S_x = S_y \in (0.85, 0.86, 0.87, \dots, 1.13, 1.14, 1.15)$  oraz jednoczesne obracanie w zakresie  $\varphi$  ∈  $\langle$  - 54°, - 50.4°, - 46.8°, - 43.2°,...,43.2°, 46.8°, 50.4°, 54°). Dobrane maksymalne wielkości współczynników skalowania dla zmniejszania i zwiększania stanowią 15% wielkości obrazu. Również dobrane maksymalne wielkości kąta obrotu zgodnie i przeciwnie stanowią 15% pełnego kąta obrotu. W sumie obraz będzie skalowany w zakresie 30% jego wielkości z krokiem równym 1% tej wielkości oraz obracany w zakresie 30% pełnego kąta obrotu z odpowiednim krokiem. Obliczenia wykonano dla każdego współczynnika równomiernego skalowania  $S_x = S_y$  z każdym kątem obrotu  $\varphi$ . Wyniki tego testu dla pary pierwszej przedstawiono w Tabeli 5.1.1.

Porównując wyniki z Tabeli 5.1.1 z dopuszczalnym błędem  $\varepsilon = 3$  według nierówności (5.1) otrzymujemy 62 prób nieprawidłowego nałożenia obrazów na 961 wykonanych prób, co stanowi 6,5%. A zatem prób prawidłowych było 93,5%.

W Tabeli 5.1.2 przedstawiono wyniki testu nr 1 dla drugiej pary obrazów. W tym przypadku prób nieprawidłowych było 37, tj. 3,9%. Tak więc prób prawidłowych było 96,1%.

Dla pierwszej pary jak i dla drugiej nieprawidłowe nałożenia występują dla kątów powyżej 45<sup>o</sup> za wyjątkiem jednego przypadku pary pierwszej przy kącie  $\varphi = 43.2^{\circ}$ .

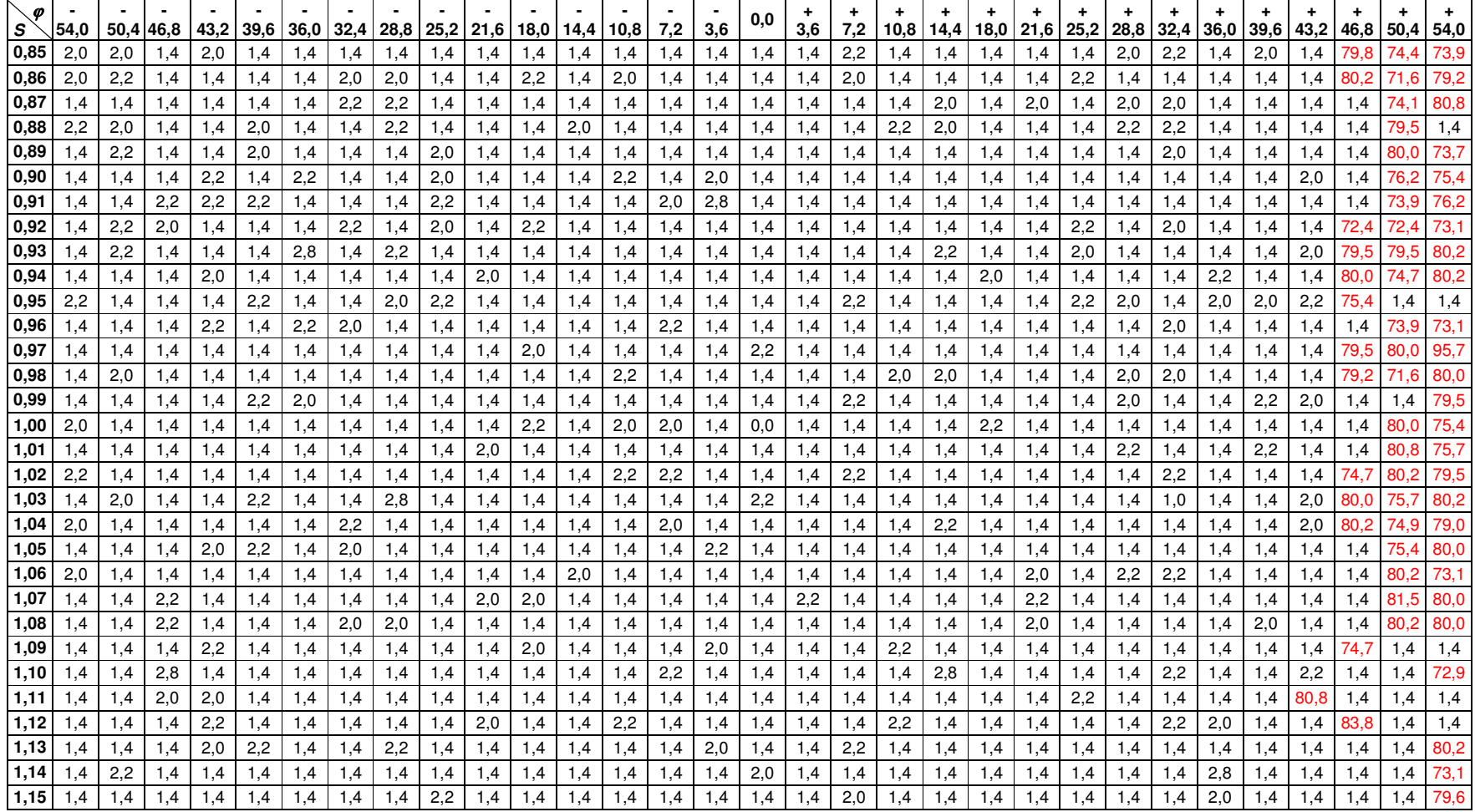

Tabela 5.1.1. Wyniki testu nr 1 dla pierwszej pary

| 54,0         | 50,4                                                                                        | 46.8                                                                                                  | 43,2                                                                                                  | 39,6                                                                                                  | 36.0                                                                                                    | 32,4                                                                                                  | 28,8                                                                                           | 25.2                                                                                                  | 21,6                                                                                                  | 18,0                                                                                                  | 14,4                                                                                                  | 10,8                                                                                           | 7,2                                                                                                   | 3.6                                                                                                   | 0,0                                                                                                    | 3,6                                                                                            | 7,2                                                                                                   | 10.8                                                                                                  | 14,4                                                                                    | 18,0                                                                                               | 21,6                                                                                           | 25,2                                                                                                  | 28,8                                                                                                    | 32,4                                                                                    | 36,0                                                                                           | 39,6                                                                                           | 43,2                                                                                           | 46,8                                                                                                    | 50,4                                                                                                  | 54,0                                                                             | s`                                                                                                    |
|--------------|---------------------------------------------------------------------------------------------|----------------------------------------------------------------------------------------------------|----------------------------------------------------------------------------------------------------|----------------------------------------------------------------------------------------------------|----------------------------------------------------------------------------------------------------|----------------------------------------------------------------------------------------------------|------------------------------------------------------------------------------------------------|----------------------------------------------------------------------------------------------------|----------------------------------------------------------------------------------------------------|----------------------------------------------------------------------------------------------------|----------------------------------------------------------------------------------------------------|------------------------------------------------------------------------------------------------|----------------------------------------------------------------------------------------------------|----------------------------------------------------------------------------------------------------|----------------------------------------------------------------------------------------------------|------------------------------------------------------------------------------------------------|----------------------------------------------------------------------------------------------------|----------------------------------------------------------------------------------------------------|-----------------------------------------------------------------------------------------|----------------------------------------------------------------------------------------------------|------------------------------------------------------------------------------------------------|----------------------------------------------------------------------------------------------------|----------------------------------------------------------------------------------------------------|-----------------------------------------------------------------------------------------|------------------------------------------------------------------------------------------------|------------------------------------------------------------------------------------------------|------------------------------------------------------------------------------------------------|----------------------------------------------------------------------------------------------------|----------------------------------------------------------------------------------------------------|----------------------------------------------------------------------------------|----------------------------------------------------------------------------------------------------|
| 2,0          | 2,2                                                                                         | 2,2                                                                                                   | 2,0                                                                                                   | 2,0                                                                                                   | 1,4                                                                                                    | 2,2                                                                                                   | 1,4                                                                                            | 2,0                                                                                                   | 1,4                                                                                                   | 2,0                                                                                                   | 2,2                                                                                                   | 1,4                                                                                            | 1,4                                                                                                   | 1,4                                                                                                   | 1,4                                                                                                    | 1,4                                                                                            | 2,2                                                                                                   | 2,2                                                                                                   | 1,4                                                                                     | 2,2                                                                                                | 2,2                                                                                            | 1,4                                                                                                   | 2,0                                                                                                    | 1,4                                                                                     | 1,4                                                                                            | 1,4                                                                                            | 1,4                                                                                            | 1,4                                                                                                    | 1,4                                                                                                   | 2,2                                                                              | 0,85                                                                                                    |
| 1,4          | 1,4                                                                                         | 1,4                                                                                                   | 1,4                                                                                                   | 1,4                                                                                                   | 1,4                                                                                                    | 1,4                                                                                                   | 2,2                                                                                            | 2,2                                                                                                   | 1,4                                                                                                   | 1,4                                                                                                   | 1,4                                                                                                   | 1,4                                                                                            | 1,4                                                                                                   | 1,4                                                                                                   | 1,4                                                                                                    | 1,4                                                                                            | 1,4                                                                                                   | 1,4                                                                                                   | 1,4                                                                                     | 2,0                                                                                                | 1,4                                                                                            | 1,4                                                                                                   | 1,4                                                                                                    | 1,4                                                                                     | 2,2                                                                                            | 2,0                                                                                            | 2,0                                                                                            | 1,4                                                                                                    | 1,4                                                                                                   | .4                                                                               | 0,86                                                                                                    |
| 90.2         | 1,4                                                                                         | 90.9                                                                                                  | 2,2                                                                                                   | 1,4                                                                                                   | 2,0                                                                                                    | 2,2                                                                                                   | 1,4                                                                                            | 2,2                                                                                                   | 2,2                                                                                                   | 2,2                                                                                                   | 1,4                                                                                                   | 1,4                                                                                            | 1,4                                                                                                   | 1,4                                                                                                   | 1,4                                                                                                    | 1,4                                                                                            | 2,0                                                                                                   |                                                                                                    | 2,2                                                                                     | 1,4                                                                                                | 2,2                                                                                            | 2,2                                                                                                   | 2,0                                                                                                    | 1,4                                                                                     | 1,4                                                                                            | 1,4                                                                                            | 1,4                                                                                            | 2,0                                                                                                    | 2,0                                                                                                   |                                                                                  | 0,87                                                                                                    |
| 91.0         | 1,4                                                                                         | 2,2                                                                                                   | 1,4                                                                                                   | 2,0                                                                                                   | 2,0                                                                                                    | 1,4                                                                                                   | 1,4                                                                                            | 1,4                                                                                                   | 1,4                                                                                                   | 2,2                                                                                                   | 1,4                                                                                                   | 2,2                                                                                            | 1,4                                                                                                   | 1,4                                                                                                   | 1,4                                                                                                    | 2,2                                                                                            | 1,4                                                                                                   | 1,4                                                                                                   | 1,4                                                                                     | 1,4                                                                                                | 1,4                                                                                            | 2,2                                                                                                   | 2,0                                                                                                    | 1,4                                                                                     | 2,2                                                                                            | 1,4                                                                                            | 2,2                                                                                            | 1,4                                                                                                    | 1,4                                                                                                   | 1,4                                                                              | 0,88                                                                                                    |
| 2,2          | 1,4                                                                                         | 1,4                                                                                                   | 1,4                                                                                                   | 1,4                                                                                                   | 1,4                                                                                                    | 1,4                                                                                                   | 2,0                                                                                            | 1,4                                                                                                   | 1,4                                                                                                   | 1,4                                                                                                   | 1,4                                                                                                   | 1,4                                                                                            | 1,4                                                                                                   | 2,0                                                                                                   | 1,4                                                                                                    | 1,4                                                                                            | 1,4                                                                                                   | 1,4                                                                                                   | 1,4                                                                                     | 1,4                                                                                                | 2,2                                                                                            | 1,4                                                                                                   | 1,4                                                                                                    | 2,2                                                                                     | 1,4                                                                                            | 1,4                                                                                            | 1,4                                                                                            | 1,4                                                                                                    | 1,4                                                                                                   | .4                                                                               | 0,89                                                                                                    |
| 1,4          | 1,4                                                                                         | 1,4                                                                                                   | 2,2                                                                                                   | 1,4                                                                                                   | 1,4                                                                                                    | 1,4                                                                                                   | 1,4                                                                                            | 1,4                                                                                                   | 1,4                                                                                                   | 1,4                                                                                                   | 1,4                                                                                                   | 1,4                                                                                            | 1,4                                                                                                   | 1,4                                                                                                   | 1,4                                                                                                    | 2,2                                                                                            | 1,4                                                                                                   | 1,4                                                                                                   | 1,4                                                                                     | 1,4                                                                                                | 2,0                                                                                            | 1,4                                                                                                   | 2,2                                                                                                    | 2,2                                                                                     | 2,0                                                                                            | 1,4                                                                                            | 1,4                                                                                            | 1,4                                                                                                    | 2,0                                                                                                   | 1,4                                                                              | 0,90                                                                                                    |
| 94.7         | 2,2                                                                                         | 1,4                                                                                                   | 1,4                                                                                                   | 1,4                                                                                                   | 2,2                                                                                                    | 1,4                                                                                                   | 2,0                                                                                            | 2,2                                                                                                   | 1,4                                                                                                   | 1,4                                                                                                   | 1,4                                                                                                   | 1,4                                                                                            | 2,0                                                                                                   | 1,4                                                                                                   | 1,4                                                                                                    | 2,2                                                                                            | 1,4                                                                                                   | 1,4                                                                                                   | 1,4                                                                                     | 1,4                                                                                                | 1,4                                                                                            | 1,4                                                                                                   | 2,0                                                                                                    | 1,4                                                                                     | 1.4                                                                                            | 1,4                                                                                            | 1,4                                                                                            | 1,4                                                                                                    | 2,0                                                                                                   | 1,4                                                                              | 0,91                                                                                                    |
| 93,7         | 93.4                                                                                        | 2,0                                                                                                   | 1,4                                                                                                   | 2,0                                                                                                   | 1,4                                                                                                    | 1,4                                                                                                   | 1,4                                                                                            | 2,2                                                                                                   | 1,4                                                                                                   | 2,2                                                                                                   | 2,0                                                                                                   | 2,2                                                                                            | 2,0                                                                                                   | 1,4                                                                                                   | 1,4                                                                                                    | 2,0                                                                                            | 1,4                                                                                                   | 2,0                                                                                                   | 1,4                                                                                     | 1,4                                                                                                | 1,4                                                                                            | 2,0                                                                                                   | 1,4                                                                                                    | 2,0                                                                                     | 1,4                                                                                            | 1,4                                                                                            | 1,4                                                                                            | 1,4                                                                                                    | 1,4                                                                                                   | 1,4                                                                              | 0,92                                                                                                    |
|              | 1,4                                                                                         | 2,2                                                                                                   | 2,0                                                                                                   | 2,2                                                                                                   | 1,4                                                                                                    | 1,4                                                                                                   | 2,0                                                                                            | 1,4                                                                                                   | 2,0                                                                                                   | 1,4                                                                                                   | 1,4                                                                                                   | 1,4                                                                                            | 1,4                                                                                                   | 1,4                                                                                                   | 1,4                                                                                                    | 2,0                                                                                            | , 4                                                                                                   | 2,2                                                                                                   | 1,4                                                                                     | ,4                                                                                                 | 1,4                                                                                            | 1,4                                                                                                   | 1,4                                                                                                    | 1,4                                                                                     | 1,4                                                                                            | 2,0                                                                                            | 2,0                                                                                            | 2,2                                                                                                    | 1,4                                                                                                   | .4                                                                               | 0,93                                                                                                    |
|              | 1,4                                                                                         | 1,4                                                                                                   | 2,0                                                                                                   | 1,4                                                                                                   | 1,4                                                                                                    | 1,4                                                                                                   | 1,4                                                                                            | 1,4                                                                                                   | 1,4                                                                                                   | 2,0                                                                                                   | 1,4                                                                                                   | 2,0                                                                                            | 1,4                                                                                                   | 2,0                                                                                                   | 1,4                                                                                                    | 1,4                                                                                            | 1,4                                                                                                   | 1,4                                                                                                   | 1,4                                                                                     | 1,4                                                                                                | 2,0                                                                                            | 2,0                                                                                                   | 1,4                                                                                                    | 2,0                                                                                     | 1,4                                                                                            | 1,4                                                                                            | 2,0                                                                                            | 1,4                                                                                                    | 2,2                                                                                                   | 1,4                                                                              | 0,94                                                                                                    |
| 2,0          | 2,0                                                                                         | 1,4                                                                                                   | 2,0                                                                                                   | 1,4                                                                                                   | 2,2                                                                                                    | 1,4                                                                                                   | 2,0                                                                                            | 2,0                                                                                                   | 1,4                                                                                                   | 1,4                                                                                                   | 1,4                                                                                                   | 2,0                                                                                            | 1,4                                                                                                   | 1,4                                                                                                   | 1,4                                                                                                    | 1,4                                                                                            | 1,4                                                                                                   | 2,0                                                                                                   | 2,2                                                                                     | 1,4                                                                                                | 1,4                                                                                            | 1,4                                                                                                   | 1,4                                                                                                    | 1,4                                                                                     | 2,2                                                                                            | 1,4                                                                                            | 1,4                                                                                            | 1,4                                                                                                    | 1,4                                                                                                   | 2,2                                                                              | 0,95                                                                                                    |
| 93.C         | 1.4                                                                                         | 1,4                                                                                                   | 2,2                                                                                                   | 1,4                                                                                                   | 2,0                                                                                                    | 1,4                                                                                                   | 1,4                                                                                            | 1,4                                                                                                   | 1,4                                                                                                   | 1,4                                                                                                   | 1,4                                                                                                   | 2,2                                                                                            | 1,4                                                                                                   | 2,2                                                                                                   | 1,4                                                                                                    | 2,2                                                                                            | 2,0                                                                                                   | 1.4                                                                                                   | 1,4                                                                                     | 1,4                                                                                                | 1,4                                                                                            | 1,4                                                                                                   | 1,4                                                                                                    | 1,4                                                                                     | 1.4                                                                                            | 1,4                                                                                            | 1,4                                                                                            | 1,4                                                                                                    | 2,0                                                                                                   | 1,4                                                                              | 0,96                                                                                                    |
| 1,4          | 1.4                                                                                         | 1,4                                                                                                   | 1,4                                                                                                   | 1,4                                                                                                   | 2,0                                                                                                    | 1,4                                                                                                   | 1,4                                                                                            | 2,0                                                                                                   | 1,4                                                                                                   | 2,2                                                                                                   | 2,2                                                                                                   | 1,4                                                                                            | 1,4                                                                                                   | 2,0                                                                                                   | 1,4                                                                                                    | 1,4                                                                                            | 1,4                                                                                                   | 1,4                                                                                                   | 1,4                                                                                     | 1,4                                                                                                | 1,4                                                                                            | 1,4                                                                                                   | 2,2                                                                                                    | 1,4                                                                                     | 1.4                                                                                            | 1,4                                                                                            | 1,4                                                                                            | 2,0                                                                                                    | 1,4                                                                                                   | 1,4                                                                              | 0,97                                                                                                    |
| 90,9         | 91.0                                                                                        | 1,4                                                                                                   | 1,4                                                                                                   | 1,4                                                                                                   | 1,4                                                                                                    | 1,4                                                                                                   | 1,4                                                                                            | 2,2                                                                                                   | 1,4                                                                                                   | 1,4                                                                                                   | 1,4                                                                                                   | 1.4                                                                                            | 1,4                                                                                                   | 1,4                                                                                                   | 1,4                                                                                                    | 1,4                                                                                            | 2,2                                                                                                   | 1,4                                                                                                   | 2,0                                                                                     | 2,0                                                                                                |                                                                                                | 1,4                                                                                                   | 2,0                                                                                                    | 1,4                                                                                     | 1,4                                                                                            | 1,4                                                                                            | 1,4                                                                                            | 1,4                                                                                                    | 1,4                                                                                                   | 2,2                                                                              | 0,98                                                                                                    |
| 90.2         | 1,4                                                                                         | 1,4                                                                                                   | 1,4                                                                                                   | 1,4                                                                                                   | 2,2                                                                                                    | 1,4                                                                                                   | 1,4                                                                                            | 1,4                                                                                                   | 1,4                                                                                                   | 1,4                                                                                                   | 1,4                                                                                                   | 1.4                                                                                            | 1,4                                                                                                   | 1,4                                                                                                   | 1,4                                                                                                    | 1,4                                                                                            | 2,2                                                                                                   | 1,4                                                                                                   | 1,4                                                                                     | 2,2                                                                                                | 1,4                                                                                            | 1,4                                                                                                   | 1,4                                                                                                    | 1,4                                                                                     | 1,4                                                                                            | 2,2                                                                                            | 1,4                                                                                            | 1,4                                                                                                    | 1,4                                                                                                   | 2,0                                                                              |                                                                                                    |
| 90.2         | 94.0                                                                                        | 1,4                                                                                                   | 1,4                                                                                                   | 1,4                                                                                                   |                                                                                                    | 1,4                                                                                                   | 2,0                                                                                            |                                                                                                    | 1,4                                                                                                   | 1,4                                                                                                   | 1,4                                                                                                   | 1.4                                                                                            | 1,4                                                                                                   | 1,4                                                                                                   |                                                                                                    | 1,4                                                                                            | 1,4                                                                                                   |                                                                                                    | 1,4                                                                                     | 1,4                                                                                                | 1,4                                                                                            | 1,4                                                                                                   |                                                                                                    | 1,4                                                                                     | 2,0                                                                                            | 1,4                                                                                            |                                                                                                |                                                                                                    | 1,4                                                                                                   | 1,4                                                                              | 1,00                                                                                                    |
| 98.2         |                                                                                             |                                                                                                    |                                                                                                    |                                                                                                    |                                                                                                    |                                                                                                    | 1,4                                                                                            | 1,4                                                                                                   |                                                                                                    |                                                                                                    |                                                                                                    | 1,4                                                                                            |                                                                                                    |                                                                                                    |                                                                                                    |                                                                                                |                                                                                                    |                                                                                                    | 1,4                                                                                     | 1,4                                                                                                | 1.4                                                                                            |                                                                                                    |                                                                                                    | 1,4                                                                                     | 1,4                                                                                            | 1,4                                                                                            | 1,4                                                                                            |                                                                                                    |                                                                                                    | 1,4                                                                              |                                                                                                    |
| 1,4          |                                                                                             |                                                                                                    |                                                                                                    |                                                                                                    |                                                                                                    |                                                                                                    |                                                                                                |                                                                                                    |                                                                                                    |                                                                                                    |                                                                                                    |                                                                                                |                                                                                                    |                                                                                                    |                                                                                                    | 1,4                                                                                            |                                                                                                    | 1,4                                                                                                   | 1,4                                                                                     |                                                                                                    | 1,4                                                                                            |                                                                                                    |                                                                                                    | 1,4                                                                                     |                                                                                                |                                                                                                | 1,4                                                                                            |                                                                                                    |                                                                                                    | 1,4                                                                              |                                                                                                    |
| 94.7         |                                                                                             |                                                                                                    |                                                                                                    |                                                                                                    |                                                                                                    |                                                                                                    |                                                                                                |                                                                                                    |                                                                                                    |                                                                                                    |                                                                                                    |                                                                                                |                                                                                                    |                                                                                                    |                                                                                                    |                                                                                                |                                                                                                    |                                                                                                    |                                                                                         |                                                                                                    |                                                                                                |                                                                                                    |                                                                                                    |                                                                                         |                                                                                                |                                                                                                |                                                                                                |                                                                                                    |                                                                                                    |                                                                                  |                                                                                                    |
| 93.7         |                                                                                             |                                                                                                    |                                                                                                    |                                                                                                    |                                                                                                    |                                                                                                    |                                                                                                |                                                                                                    |                                                                                                    |                                                                                                    |                                                                                                    |                                                                                                |                                                                                                    |                                                                                                    |                                                                                                    |                                                                                                |                                                                                                    |                                                                                                    |                                                                                         |                                                                                                    |                                                                                                |                                                                                                    |                                                                                                    |                                                                                         |                                                                                                |                                                                                                |                                                                                                |                                                                                                    |                                                                                                    |                                                                                  |                                                                                                    |
| 93.          |                                                                                             |                                                                                                    |                                                                                                    |                                                                                                    |                                                                                                    |                                                                                                    |                                                                                                |                                                                                                    |                                                                                                    |                                                                                                    |                                                                                                    |                                                                                                |                                                                                                    |                                                                                                    |                                                                                                    |                                                                                                |                                                                                                    |                                                                                                    |                                                                                         |                                                                                                    |                                                                                                |                                                                                                    |                                                                                                    |                                                                                         |                                                                                                |                                                                                                |                                                                                                |                                                                                                    |                                                                                                    |                                                                                  |                                                                                                    |
| 94.4         |                                                                                             |                                                                                                    |                                                                                                    |                                                                                                    |                                                                                                    |                                                                                                    |                                                                                                |                                                                                                    |                                                                                                    |                                                                                                    |                                                                                                    |                                                                                                |                                                                                                    |                                                                                                    |                                                                                                    |                                                                                                |                                                                                                    |                                                                                                    |                                                                                         |                                                                                                    |                                                                                                |                                                                                                    |                                                                                                    |                                                                                         |                                                                                                |                                                                                                |                                                                                                |                                                                                                    |                                                                                                    |                                                                                  |                                                                                                    |
| 91.0         |                                                                                             |                                                                                                    |                                                                                                    |                                                                                                    |                                                                                                    |                                                                                                    |                                                                                                |                                                                                                    |                                                                                                    |                                                                                                    |                                                                                                    |                                                                                                |                                                                                                    |                                                                                                    |                                                                                                    |                                                                                                |                                                                                                    |                                                                                                    |                                                                                         |                                                                                                    |                                                                                                |                                                                                                    |                                                                                                    |                                                                                         |                                                                                                |                                                                                                |                                                                                                |                                                                                                    |                                                                                                    |                                                                                  |                                                                                                    |
| 90,9<br>93.4 |                                                                                             |                                                                                                    |                                                                                                    |                                                                                                    |                                                                                                    |                                                                                                    |                                                                                                |                                                                                                    |                                                                                                    |                                                                                                    |                                                                                                    |                                                                                                |                                                                                                    |                                                                                                    |                                                                                                    |                                                                                                |                                                                                                    |                                                                                                    |                                                                                         |                                                                                                    |                                                                                                |                                                                                                    |                                                                                                    |                                                                                         |                                                                                                |                                                                                                |                                                                                                |                                                                                                    |                                                                                                    |                                                                                  |                                                                                                    |
| 90,9         |                                                                                             |                                                                                                    |                                                                                                    |                                                                                                    |                                                                                                    |                                                                                                    |                                                                                                |                                                                                                    |                                                                                                    |                                                                                                    |                                                                                                    |                                                                                                |                                                                                                    |                                                                                                    |                                                                                                    |                                                                                                |                                                                                                    |                                                                                                    |                                                                                         |                                                                                                    |                                                                                                |                                                                                                    |                                                                                                    |                                                                                         |                                                                                                |                                                                                                |                                                                                                |                                                                                                    |                                                                                                    |                                                                                  |                                                                                                    |
| 93.4         |                                                                                             |                                                                                                    |                                                                                                    |                                                                                                    |                                                                                                    |                                                                                                    |                                                                                                |                                                                                                    |                                                                                                    |                                                                                                    |                                                                                                    |                                                                                                |                                                                                                    |                                                                                                    |                                                                                                    |                                                                                                |                                                                                                    |                                                                                                    |                                                                                         |                                                                                                    |                                                                                                |                                                                                                    |                                                                                                    |                                                                                         |                                                                                                |                                                                                                |                                                                                                |                                                                                                    |                                                                                                    |                                                                                  |                                                                                                    |
| 1,4          |                                                                                             |                                                                                                    |                                                                                                    |                                                                                                    |                                                                                                    |                                                                                                    |                                                                                                |                                                                                                    |                                                                                                    |                                                                                                    |                                                                                                    |                                                                                                |                                                                                                    |                                                                                                    |                                                                                                    |                                                                                                |                                                                                                    |                                                                                                    |                                                                                         |                                                                                                    |                                                                                                |                                                                                                    |                                                                                                    |                                                                                         |                                                                                                |                                                                                                |                                                                                                |                                                                                                    |                                                                                                    |                                                                                  |                                                                                                    |
| 91.0         |                                                                                             |                                                                                                    |                                                                                                    |                                                                                                    |                                                                                                    |                                                                                                    |                                                                                                |                                                                                                    |                                                                                                    |                                                                                                    |                                                                                                    |                                                                                                |                                                                                                    |                                                                                                    |                                                                                                    |                                                                                                |                                                                                                    |                                                                                                    |                                                                                         |                                                                                                    |                                                                                                |                                                                                                    |                                                                                                    |                                                                                         |                                                                                                |                                                                                                |                                                                                                |                                                                                                    |                                                                                                    |                                                                                  |                                                                                                    |
| 95.4         |                                                                                             |                                                                                                    |                                                                                                    |                                                                                                    |                                                                                                    |                                                                                                    |                                                                                                |                                                                                                    |                                                                                                    |                                                                                                    |                                                                                                    |                                                                                                |                                                                                                    |                                                                                                    |                                                                                                    |                                                                                                |                                                                                                    |                                                                                                    |                                                                                         |                                                                                                    |                                                                                                |                                                                                                    |                                                                                                    |                                                                                         |                                                                                                |                                                                                                |                                                                                                |                                                                                                    |                                                                                                    |                                                                                  |                                                                                                    |
| 91,0         | 93.0                                                                                        |                                                                                                    |                                                                                                    |                                                                                                    |                                                                                                    |                                                                                                    |                                                                                                |                                                                                                    |                                                                                                    |                                                                                                    |                                                                                                    |                                                                                                |                                                                                                    |                                                                                                    |                                                                                                    |                                                                                                |                                                                                                    |                                                                                                    |                                                                                         |                                                                                                    |                                                                                                |                                                                                                    |                                                                                                    |                                                                                         |                                                                                                |                                                                                                |                                                                                                |                                                                                                    |                                                                                                    |                                                                                  |                                                                                                    |
|              | 90.2<br>90.C<br>91<br>2,2<br>1,4<br>1,4<br>1.4<br>93.4<br>1,4<br>95.<br>94.C<br>1,4<br>93.C | 89<br>1,4<br>1,4<br>1,4<br>2,2<br>1,4<br>86.<br>2,0<br>1,4<br>2,2<br>1,4<br>1,4<br>2,0<br>91,0<br>1,4 | 2,0<br>2,0<br>1.4<br>1,4<br>1,4<br>1.4<br>1,4<br>2,0<br>1,4<br>2,2<br>1,4<br>1,4<br>2,2<br>1,4<br>2,0 | 1,4<br>2,0<br>1,4<br>1,4<br>1,4<br>1,4<br>2,2<br>2,2<br>1,0<br>1,4<br>1,4<br>2,0<br>1,4<br>1,4<br>2,0 | 2,2<br>1,4<br>1,4<br>1,4<br>1,4<br>1,4<br>2,2<br>1,4<br>2,0<br>1,4<br>2,0<br>1,4<br>1,4<br>1,4<br>1,4<br>1,4 | 1,4<br>1,4<br>2,2<br>2,0<br>1,4<br>1,4<br>1.4<br>1,4<br>1,4<br>2,2<br>2,2<br>1,4<br>1,4<br>1,4<br>1,4 | 2,2<br>1,4<br>1,4<br>1,4<br>1,4<br>1,4<br>1,4<br>1,4<br>1,4<br>1,4<br>1,4<br>1,4<br>1,4<br>2,2 | 2,0<br>1,4<br>1,4<br>1,4<br>2,0<br>1,4<br>1,4<br>1,4<br>1,4<br>1,4<br>1,4<br>2,0<br>1,4<br>1,4<br>1,4 | 1,4<br>1,4<br>1.4<br>1,4<br>1,4<br>1,4<br>1,4<br>1,4<br>1,4<br>2,0<br>1,4<br>2,0<br>2,0<br>1,4<br>1,4 | 2,0<br>1,4<br>1,4<br>1,4<br>2,2<br>2,2<br>1,4<br>1,4<br>1,4<br>2,2<br>1,4<br>2,2<br>1,4<br>1,4<br>1,4 | 1,4<br>1,4<br>1,4<br>1,4<br>1,4<br>2,2<br>1,4<br>1,4<br>1,4<br>1,4<br>1,4<br>1,4<br>1,4<br>1,4<br>1,4 | 1,4<br>2,2<br>1.4<br>2,2<br>2,0<br>1.4<br>1,4<br>1,4<br>1,4<br>1,4<br>2,0<br>1,4<br>1,4<br>1,4 | 1,4<br>1,4<br>2,0<br>1,4<br>2,0<br>2,0<br>1,4<br>1,4<br>1,4<br>1,4<br>1,4<br>1,4<br>1,4<br>1,4<br>1,4 | 1,4<br>1,4<br>1,4<br>1,4<br>1,4<br>1,4<br>1,4<br>1,4<br>1,4<br>1,4<br>1,4<br>1,4<br>1,4<br>1,4<br>2,0 | 0,0<br>1,4<br>1,4<br>1,4<br>1,4<br>1,4<br>1,4<br>1,4<br>1,4<br>1,4<br>1,4<br>1,4<br>1,4<br>1,4<br>1,4<br>1,4 | 1,4<br>1,4<br>1,4<br>1,4<br>1,4<br>1,4<br>1,4<br>1,4<br>1,4<br>2,0<br>2,2<br>1,4<br>1,4<br>1,4 | 1,4<br>1,4<br>1,4<br>1,4<br>1,4<br>1,4<br>1,4<br>1,4<br>1,4<br>1,4<br>1,4<br>1,4<br>1,4<br>1,4<br>1,4 | 2,2<br>2,0<br>1.4<br>1,4<br>1,4<br>1.4<br>1.4<br>1,4<br>1,4<br>1,4<br>2,0<br>1,4<br>1,4<br>1,4<br>1,4 | 1,4<br>1,4<br>1,4<br>2,0<br>1,4<br>1,4<br>1,4<br>1,4<br>1,4<br>1,4<br>1,4<br>1,4<br>1,4 | 1,4<br>1,4<br>1,4<br>1,4<br>1,4<br>1.4<br>1,4<br>2,0<br>1,4<br>1,4<br>1,4<br>$\cdot$<br>2,2<br>1,4 | 2,2<br>1,4<br>1,4<br>2,0<br>2,0<br>1.4<br>1,4<br>1,4<br>1,4<br>1,4<br>1,4<br>1,4<br>2,2<br>1,4 | 1,4<br>1,4<br>2,2<br>1.4<br>2,2<br>1,4<br>1,4<br>2,0<br>1,4<br>1,4<br>1,4<br>1,4<br>1,4<br>1,4<br>1,4 | 2,2<br>1,4<br>1,4<br>1.4<br>1,4<br>2,2<br>1,4<br>1,4<br>1,4<br>2,0<br>1,4<br>2,0<br>1,4<br>1,4<br>1,4<br>1,4 | 1,4<br>2,0<br>1,4<br>1,4<br>1,4<br>1,4<br>1,4<br>2,0<br>1,4<br>1,4<br>1,4<br>1,4<br>1,4 | 1,4<br>1.4<br>1,4<br>1,4<br>2.2<br>1.4<br>1,4<br>1.4<br>2,0<br>1,4<br>1.4<br>1,4<br>2,0<br>1,4 | 2,2<br>1,4<br>1,4<br>1,4<br>1,4<br>2.2<br>1,4<br>1,4<br>1,4<br>1,4<br>1,4<br>1,4<br>1,4<br>1,4 | 2,0<br>1,4<br>2,0<br>1,4<br>1,4<br>1,4<br>1,4<br>1,4<br>1,4<br>1,4<br>1,4<br>2,0<br>1,4<br>1,4 | 2,0<br>1,4<br>2,2<br>2,2<br>2,0<br>1,4<br>1,4<br>1,4<br>1,4<br>2,0<br>1,4<br>1,4<br>1,4<br>2,0<br>1,4<br>2,0 | 2,2<br>1,4<br>2,0<br>1,4<br>2,0<br>1.4<br>2,0<br>1,4<br>1,4<br>1.4<br>1,4<br>1,4<br>1,4<br>1,4<br>2,0 | .4<br>l .4<br>.4<br>.4<br>.4<br>1,4<br>1,4<br>.4<br>.4<br>.4<br>.4<br>1,4<br>1,4 | 0,99<br>1,01<br>1,02<br>1,03<br>1,04<br>1,05<br>1,06<br>1,07<br>1,08<br>1,09<br>1,10<br>1,11<br>1,12<br>1,13<br>1,14<br>1,15 |

Tabela 5.1.2. Wyniki testu nr 1 dla drugiej pary

**Test nr 2** polegał na zmianie położenia startowego obrazu nakładanego poprzez skalowanie w zakresie  $S_x = S_y \in (0.85, 0.86, 0.87, \dots, 1.13, 1.14, 1.15)$  *i* w celu zwiększenia stopnia trudności z jednoczesnym przesunięciem z położenia wyjściowego w zakresie:  $T_x \in \langle -50, 0.50 \rangle$ ,  $T_y \in \langle -50, 0.50 \rangle$ . Dobrane maksymalne wielkości przesunięć w kierunkach: w prawo, w lewo, w dół i w górę stanowią odpowiednio 15% szerokości i wysokości obiektu na obrazie. Tak więc, zakres przesunięć względem osi *x* i *y* wynosi 30%. Obliczenia wykonano dla każdego przesunięcia *Tx* względem osi *x* z każdym przesunięciem *Ty* względem osi *y* oraz z każdym współczynnikiem równomiernego skalowania  $S_x = S_y$ .

Tabela 5.1.3 przedstawia rozmieszczenie współczynników skalowania dla wyników umieszczonych w Tabelach 5.1.4 i 5.1.5.

| Тx<br>Тy |      |      |      |      |      |      |      |
|----------|------|------|------|------|------|------|------|
|          | 0,85 | 0,90 | 0,95 |      | 1,05 | 1,10 | 1,15 |
|          | 0,86 | 0,91 | 0,96 |      | 1,04 | 1,09 | 1,14 |
|          | 0,87 | 0,92 | 0,97 | 1,00 | 1,03 | 1,08 | 1,13 |
|          | 0,88 | 0,93 | 0,98 |      | 1,02 | 1,07 | 1,12 |
|          | 0,89 | 0,94 | 0,99 |      | 1,01 | 1,06 | 1,11 |

Tabela 5.1.3. Rozmieszczenie współczynników skalowania.

Wyniki tego testu dla pary pierwszej przedstawiono w Tabeli 5.1.4. Zgodnie z nierównością (5.1) dla dopuszczalnego błędu  $\varepsilon = 3$  nie ma ani jednego nieprawidłowego nałożenia obrazów, prób prawidłowych było więc 100%.

W Tabeli 5.1.5 przedstawiono wyniki testu nr 2 dla drugiej pary obrazów. W tym przypadku również nie ma ani jednego nieprawidłowego nałożenia obrazów, prób prawidłowych było 100%.

| $\overline{y}$ |     |     |     | $-50$ |     |     |     |     |     |     | $\pmb{0}$ |     |     | 50  |     |     |     |     |     |     |     |
|----------------|-----|-----|-----|-------|-----|-----|-----|-----|-----|-----|-----------|-----|-----|-----|-----|-----|-----|-----|-----|-----|-----|
|                | 1,4 | 1,4 | 1,4 |       | 1,4 | 1,4 | 1,0 | 1,4 | 1,4 | 1,4 |           | 1,4 | 1,4 | 1,4 | 1,4 | 1,4 | 1,4 |     | 1,4 | 1,4 | 1,4 |
|                | 1,4 | 1,4 | 1,4 |       | 1,4 | 1,4 | 1,4 | 1,4 | 1,4 | 1,4 |           | 1,4 | 1,4 | 2,2 | 1,4 | 1,4 | 1,4 |     | 1,4 | 1,4 | 1,4 |
| $-50$          | 1.4 | 1,4 | 1,4 | 0,0   | 1,4 | 2,0 | 1,4 | 1,4 | 1,4 | 1,4 | 0,0       | 1,4 | 1,4 | 1,4 | 1,4 | 1,4 | 1,4 | 0,0 | 1,4 | 1,4 | 1,4 |
|                | 1,4 | 1,4 | 1,4 |       | 1,4 | 1,4 | 1,0 | 1,4 | 1,4 | 1,4 |           | 1,4 | 1,4 | 1,4 | 1,4 | 1,4 | 1,4 |     | 2,2 | 1,4 | 1,4 |
|                | 1,4 | 1,4 | 1,4 |       | 1,4 | 2,0 | 1,4 | 1,4 | 1,4 | 1,4 |           | 1,4 | 1,4 | 1,4 | 1,4 | 1,4 | 1,4 |     | 1,4 | 1,4 | 1,4 |
|                | 1,4 | 1,4 | 2,2 |       | 1,4 | 1,4 | 1,4 | 1,4 | 1,4 | 1,4 |           | 1,4 | 1,4 | 1,4 | 1,4 | 2,2 | 1,4 |     | 1,4 | 1,4 | 1,4 |
|                | 1,4 | 1,4 | 1,4 |       | 1,4 | 1,4 | 1,4 | 1,4 | 1,4 | 1,4 |           | 1,4 | 1,4 | 2,0 | 1,4 | 1,4 | 1,4 |     | 1,4 | 1,4 | 1,4 |
| 0              | 1,4 | 1,4 | 1,4 | 0,0   | 1,4 | 1,4 | 1,4 | 1,4 | 1,4 | 2,2 | 0,0       | 2,2 | 1,4 | 1,4 | 2,2 | 1,4 | 1,4 | 0,0 | 1,4 | 1,4 | 1,4 |
|                | 2,2 | 1,4 | 1,4 |       | 1,4 | 1,4 | 1,4 | 1,4 | 1,4 | 1,4 |           | 1,4 | 1,4 | 1,4 | 2,0 | 1,4 | 1,4 |     | 1,4 | 1,4 | 1,4 |
|                | 1,4 | 1,4 | 1,4 |       | 1,4 | 1,4 | 1,4 | 1,4 | 1,4 | 1,4 |           | 1,4 | 1,4 | 1,4 | 2,2 | 1,4 | 1,4 |     | 1,4 | 1,4 | 1,4 |
|                | 1,4 | 1,4 | 1,4 |       | 1,4 | 2,2 | 1,4 | 2,2 | 1,4 | 1,4 |           | 1,4 | 1,4 | 2,0 | 2,2 | 1,4 | 1,4 |     | 1,4 | 1,4 | 1,4 |
|                | 1,4 | 1,4 | 1,4 |       | 1,4 | 1,4 | 1,4 | 1,4 | 1,4 | 1,4 |           | 1,4 | 1,4 | 1,4 | 1,4 | 1,4 | 1,4 |     | 2,2 | 1,4 | 1,4 |
| 50             | 2,0 | 1,4 | 1,4 | 0,0   | 1,4 | 1,4 | 1,4 | 1,4 | 1,4 | 1,4 | 0,0       | 1,4 | 1,4 | 1,4 | 1,4 | 1,4 | 1,4 | 0,0 | 1,4 | 1,4 | 1,4 |
|                | 1,4 | 1,4 | 1,4 |       | 1,4 | 1,4 | 1,4 | 1,4 | 1,4 | 1,4 |           | 1,4 | 1,4 | 2,2 | 1,4 | 1,4 | 1,4 |     | 1,4 | 1,4 | 1,4 |
|                | 1,4 | 1,4 | 1,4 |       | 1,4 | 1,4 | 1,4 | 1,4 | 1,4 | 1,4 |           | 1,4 | 2,2 | 1,4 | 1,4 | 1,4 | 1,4 |     | 1,4 | 1,4 | 1,4 |

Tabela 5.1.4. Wyniki testu nr 2 dla pierwszej pary
| $\sqrt{\frac{f}{x}}$ |     |     |     | $-50$ |     |     |     |     |     |     | $\mathbf 0$ |     |     |     |     |     |     | 50  |     |     |     |
|----------------------|-----|-----|-----|-------|-----|-----|-----|-----|-----|-----|-------------|-----|-----|-----|-----|-----|-----|-----|-----|-----|-----|
|                      | 1,4 | 1,4 | 1,4 |       | 1,4 | 1,4 | 2,0 | 1,4 | 1,4 | 1,4 |             | 1,4 | 1,4 | 1,4 | 1,4 | 1,4 | 1,4 | 1,4 | 1,4 | 1,4 | 1,4 |
|                      | 1,4 | 1,4 | 1,4 |       | 1,4 | 1,4 | 1,4 | 1,4 | 1,4 | 1,4 |             | 1,4 | 1,4 | 1,4 | 1,4 | 1,4 | 1,4 |     | 1,4 | 1,4 | 1,4 |
| $-50$                | 1,4 | 1,4 | 1,4 | 0,0   | 1,4 | 1,4 | 1,4 | 1,4 | 1,4 | 1,4 | 0,0         | 1,4 | 1,4 | 1,4 | 1,4 | 1,4 | 1,4 | 0,0 | 1,4 | 1,4 | 1,4 |
|                      | 1,4 | 1,4 | 1,4 |       | 1,4 | 1,4 | 1,4 | 1,4 | 1,4 | 1,4 |             | 1,4 | 1,4 | 1,4 | 1,4 | 1,4 | 1,4 |     | 1,4 | 1,4 | 1,4 |
|                      | 1,4 | 1,4 | 1,4 |       | 2,2 | 1,4 | 1,4 | 1,4 | 1,4 | 1,4 |             | 1,4 | 1,4 | 1,4 | 1,4 | 1,4 | 1,4 |     | 1,4 | 1,4 | 1,4 |
|                      | 2,0 | 1,4 | 1,4 |       | 1,4 | 1,4 | 1,4 | 1,4 | 1,4 | 1,4 |             | 1,4 | 1,4 | 1,4 | 1,4 | 1,4 | 1,4 |     | 1,4 | 1,4 | 1,4 |
|                      | 1,4 | 1,4 | 1,4 |       | 1,4 | 1,4 | 1,4 | 1,4 | 1,4 | 1,4 |             | 1,4 | 1,4 | 1,4 | 1,4 | 1,4 | 1,4 |     | 1,4 | 1,4 | 1,4 |
| $\mathbf 0$          | 1,4 | 1,4 | 1,4 | 0,0   | 1,4 | 1,4 | 1,0 | 1,4 | 1,4 | 1,4 | 0,0         | 1,4 | 1,4 | 1,4 | 1,4 | 1,4 | 1,4 | 0,0 | 1,4 | 1,4 | 1,4 |
|                      | 1,4 | 1,4 | 1,4 |       | 1,4 | 1,4 | 1,4 | 1,4 | 1,4 | 1,4 |             | 1,4 | 1,4 | 1,4 | 1,4 | 1,4 | 1,4 |     | 1,4 | 1,4 | 1,4 |
|                      | 2,2 | 1,4 | 1,4 |       | 1,4 | 1,4 | 1,4 | 1,4 | 1,4 | 1,4 |             | 1,4 | 1,4 | 1,4 | 1,4 | 1,4 | 1,4 |     | 1,4 | 1,4 | 1,4 |
|                      | 1,4 | 1,4 | 1,4 |       | 1,4 | 1,4 | 1,4 | 1,4 | 1,4 | 1,4 |             | 1,4 | 1,4 | 1,4 | 1,4 | 1,4 | 1,4 |     | 1,4 | 1,4 | 1,4 |
|                      | 1,4 | 1,4 | 2,2 |       | 1,4 | 1,4 | 1,4 | 1,4 | 1,4 | 1,4 |             | 1,4 | 1,0 | 1,4 | 1,4 | 1,4 | 1,4 |     | 1,4 | 1,4 | 1,4 |
| 50                   | 1,4 | 1,4 | 1,4 | 0,0   | 1,4 | 1,4 | 1,4 | 1,4 | 1,4 | 1,4 | 0,0         | 1,4 | 1,4 | 1,4 | 1,4 | 1,4 | 1,4 | 0,0 | 1,4 | 1,4 | 1,4 |
|                      | 1,4 | 1,4 | 1,4 |       | 1,4 | 1,4 | 1,4 | 1,4 | 1,4 | 1,4 |             | 1,0 | 1,4 | 1,4 | 1,4 | 1,4 | 1,4 |     | 1,4 | 1,4 | 1,4 |
|                      | 1,4 | 1,4 | 1,4 |       | 1,4 | 1,4 | 1,4 | 1,4 | 1,4 | 1,4 |             | 1,4 | 1,4 | 1,4 | 1,4 | 1,4 | 1,4 |     | 1,4 | 1,4 | 1,4 |

Tabela 5.1.5. Wyniki testu nr 2 dla drugiej pary

**Test nr 3** polegał na zmianie położenia startowego obrazu nakładanego poprzez obracanie w zakresie  $\varphi \in \langle -54^\circ, -50.4^\circ, -46.8^\circ, -43.2^\circ, ..., 43.2^\circ, 46.8^\circ, 50.4^\circ, 54^\circ \rangle$  oraz był jednoczesne przesunięcie z położenia wyjściowego w zakresie:  $T_x \in \langle -50, 0.50 \rangle$ , ∈ − 50 50,0, *T<sup>y</sup>* . Obliczenia wykonano dla każdego przesunięcia *Tx* względem osi *x* z każdym przesunięciem  $T<sub>y</sub>$  względem osi *y* oraz z każdym kątem obrotu  $\varphi$ .

Tabela 5.1.6 przedstawia rozmieszczenie kątów obrotu dla wyników umieszczonych w Tabelach 5.1.7 i 5.1.8.

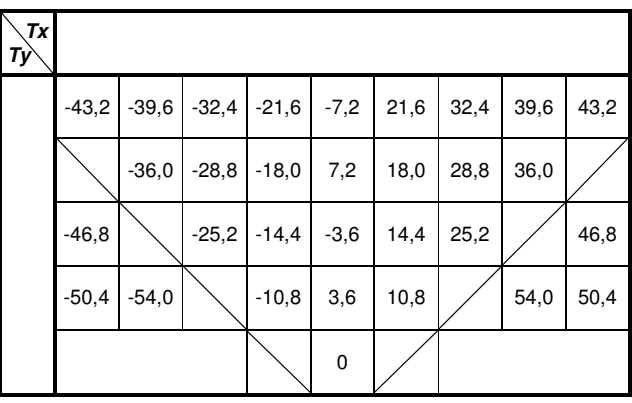

Tabela 5.1.6. Rozmieszczenie kątów obrotu

Wyniki powyższego testu dla pary pierwszej przedstawiono w Tabeli 5.1.7. Zawiera ona 20 nieprawidłowych prób nałożenia na 279, co stanowi 7,2%. Prób prawidłowych było 92,8%. 19 nieprawidłowych nałożeń występuje dla kątów powyżej 45° (w kierunku dodatnim), tj. 6,8% całości. Jeżeli odrzucimy wszystkie próby dla kątów powyżej  $45^\circ$ , to liczba nieprawidłowych prób spadnie do 1, tj. 0,4%. W takim przypadku prób prawidłowych byłoby 99,6%.

W Tabeli 5.1.8 przedstawiono wyniki testu nr 3 dla drugiej pary obrazów. W tym przypadku tabela zawiera 13 nieprawidłowe nałożenia obrazów, co stanowi 4,7%. Prób prawidłowych było 95,3%. Dla tej pary, podobnie jak i dla poprzedniej, nieprawidłowe nałożenia występują dla kątów powyżej 45°.

| $\chi$ <sup>Tx</sup> |     |     |     |     | $-50$    |     |     |      |      |     |     |     |     | $\mathbf 0$ |     |     |      |      |     |     |     |     | 50       |     |     |      |      |
|----------------------|-----|-----|-----|-----|----------|-----|-----|------|------|-----|-----|-----|-----|-------------|-----|-----|------|------|-----|-----|-----|-----|----------|-----|-----|------|------|
|                      | 1,4 | 1,4 | 1,4 | 1,4 | 1,4      | 2,2 | 2,2 | 1,4  | 1,4  | 1,4 | 2,0 | 1,4 | 1,4 | 1,4         | 2,0 | 1,4 | 1,4  | 1,4  | 1,4 | 1,4 | 2,0 | 1,4 | 1,4      | 1,4 | 1,4 | 1,4  | 1,4  |
|                      |     | 1,4 | 2,2 | 1,4 | 1,4      | 2,0 | 1,4 | 1,4  |      |     | 1,4 | 1,4 | 2,2 | 1,4         | 1,4 | 1,4 | 1,4  |      |     | 2,2 | 2,2 | 1,4 | 1,4      | 2,0 | 2,0 | 1,4  |      |
| $-50$                | 1,4 |     | 2,2 | 1,4 | 2,0      | 1,4 | 1,4 |      | 74,1 | 2,2 |     | 1,4 | 1,4 | 1,4         | 1,4 | 1,4 |      | 1,4  | 1,4 |     | 2,2 | 1,4 | 1,4      | 1,4 | 1,4 |      | 80,0 |
|                      | 1,4 | 2,2 |     | 1,4 | 1,4      | 1,4 |     | 73,9 | 80,2 | 2,0 | 1,4 |     | 1,4 | 1,4         | 2,0 |     | 82,8 | 74,1 | 1,4 | 1,4 |     | 2,2 | 1,4      | 1,4 |     | 72,4 | 2,2  |
|                      |     |     |     |     | 0,0      |     |     |      |      |     |     |     |     | 0,0         |     |     |      |      |     |     |     |     | 0,0      |     |     |      |      |
|                      | 1,4 | 1,4 | 1,4 | 1,4 | 1,4      | 1,4 | 1,4 | 2,0  | 1,4  | 1,4 | 1,4 | 1,4 | 1,4 | 2,0         | 1,4 | 1,4 | 1,4  | 1,4  | 1,4 | 1,4 | 2,0 | 1,4 | 2,0      | 2,0 | 2,0 | 1,4  | 1,4  |
|                      |     | 1,4 | 2,0 | 1,4 | 1,4      | 1,4 | 1,4 | 1,4  |      |     | 1,4 | 1,4 | 2,2 | 1,4         | 2,2 | 1,4 | 1,4  |      |     | 1,4 | 1,4 | 1,4 | 2,0      | 1,4 | 1,4 | 1,4  |      |
| $\mathbf 0$          | 1,4 |     | 1,4 | 1,4 | 1,4      | 2,2 | 1,4 |      | 80,0 | 1,4 |     | 1,4 | 1,4 | 1,4         | 1,4 | 1,4 |      | 1,4  | 2,0 |     | 1,4 | 1,4 | 1,4      | 1,4 | 1,4 |      | 1,4  |
|                      | 1,4 | 1,4 |     | 1,4 | 1,4      | 2,0 |     | 78,5 | 74,7 | 1,4 | 2,0 |     | 2,0 | 1,4         | 1,4 |     | 75,4 | 80,0 | 1,4 | 1,4 |     | 1,4 | 1,4      | 1,4 |     | 72,4 | 1,4  |
|                      |     |     |     |     | 0,0      |     |     |      |      |     |     |     |     | 0,0         |     |     |      |      |     |     |     |     | 0,0      |     |     |      |      |
|                      | 2,2 | 2,2 | 2,2 | 1,4 | 1,4      | 1,4 | 2,2 | 2,0  | 1,4  | 1,4 | 1,4 | 1,4 | 2,2 | 1,4         | 2,0 | 2,2 | 2,0  | 91,2 | 2,0 | 1,4 | 1,4 | 2,0 | 1,4      | 1,4 | 2,2 | 2,0  | 1,4  |
|                      |     | 1,4 | 1,4 | 1,4 | 1,4      | 1,4 | 1,4 | 1,4  |      |     | 2,2 | 1,4 | 1,4 | 1,4         | 2,2 | 1,4 | 1,4  |      |     | 1,4 | 1,4 | 1,4 | 1,4      | 2,0 | 1,4 | 1,4  |      |
| 50                   | 1,4 |     | 1,4 | 1,4 | 1,4      | 1,4 | 1,4 |      | 71,8 | 1,4 |     | 1,4 | 1,4 | 1,4         | 1,4 | 1,4 |      | 91,4 | 1,4 |     | 1,4 | 1,4 | 2,2      | 2,2 | 1,4 |      | 1,4  |
|                      | 1,4 | 1,4 |     | 1,4 | 1,4      | 1,4 |     | 79,2 | 1,4  | 1,4 | 2,0 |     | 2,0 | 1,4         | 1,4 |     | 74,7 | 1,4  | 1,4 | 1,4 |     | 1,4 | 1,4      | 1,4 |     | 80,2 | 80,0 |
|                      |     |     |     |     | $_{0,0}$ |     |     |      |      |     |     |     |     | $_{0,0}$    |     |     |      |      |     |     |     |     | $_{0,0}$ |     |     |      |      |

Tabela 5.1.7. Wyniki testu nr 3 dla pierwszej pary

| $\sqrt{\frac{f}{x}}$ |     |     |     |     | $-50$ |     |     |      |      |     |     |     |     | $\mathbf 0$ |     |     |      |      |     |     |     |     | 50  |     |     |      |      |
|----------------------|-----|-----|-----|-----|-------|-----|-----|------|------|-----|-----|-----|-----|-------------|-----|-----|------|------|-----|-----|-----|-----|-----|-----|-----|------|------|
|                      | 1,4 | 1,4 | 1,4 | 1,4 | 1,4   | 1,4 | 1,4 | 2,0  | 1,4  | 1,4 | 1,4 | 1,4 | 1,4 | 1,4         | 1,4 | 1,4 | 2,0  | 1,4  | 1,4 | 2,0 | 1,4 | 1,4 | 1,4 | 1,4 | 1,4 | 1,4  | 1,4  |
|                      |     | 1,4 | 1,4 | 1,4 | 1,4   | 2,0 | 1,4 | 1,4  |      |     | 2,0 | 2,0 | 1,4 | 1,4         | 1,4 | 1,4 | 1,4  |      |     | 2,0 | 1,4 | 1,4 | 1,4 | 2,0 | 2,0 | 2,0  |      |
| $-50$                | 2,2 |     | 1,4 | 1,4 | 1,4   | 1,4 | 1,4 |      | 1,4  | 1,4 |     | 2,0 | 1,4 | 1,4         | 1,4 | 1,4 |      | 1,4  | 2,2 |     | 1,4 | 1,4 | 1,4 | 1,4 | 1,4 |      | 1,4  |
|                      | 2,0 | 2,0 |     | 1,4 | 1,4   | 1,4 |     | 2,0  | 93,7 | 1,4 | 1,4 |     | 1,4 | 2,0         | 1,4 |     | 95,0 | 94,0 | 1,4 | 1,4 |     | 1,4 | 2,0 | 1,4 |     | 95,0 | 94,0 |
|                      |     |     |     |     | 0,0   |     |     |      |      |     |     |     |     | 0,0         |     |     |      |      |     |     |     |     | 0,0 |     |     |      |      |
|                      | 1,4 | 1,4 | 1,4 | 1,4 | 1,4   | 1,4 | 1,4 | 1,4  | 1,4  | 2,0 | 1,4 | 1,4 | 1,4 | 1,4         | 1,4 | 1,4 | 1,4  | 1,4  | 1,4 | 1,4 | 1,4 | 1,4 | 1,4 | 1,4 | 1,4 | 1,4  | 1,4  |
|                      |     | 1,4 | 2,0 | 1,4 | 1,4   | 1,4 | 1,4 | 1,4  |      |     | 2,0 | 2,2 | 1,4 | 1,4         | 1,4 | 2,0 | 2,2  |      |     | 2,0 | 1,4 | 1,4 | 1,4 | 2,0 | 2,2 | 1,4  |      |
| 0                    | 1,4 |     | 2,2 | 1,4 | 1,4   | 1,4 | 1,4 |      | 1,4  | 2,0 |     | 1,4 | 1,4 | 1,4         | 1,4 | 2,0 |      | 1,4  | 1,4 |     | 1,4 | 1,4 | 1,4 | 1,4 | 1,4 |      | 1,4  |
|                      | 1,4 | 1,4 |     | 1,4 | 1,4   | 1,4 |     | 90,2 | 94,0 | 1,4 | 1,4 |     | 2,2 | 1,4         | 1,4 |     | 90,2 | 94,0 | 1,4 | 2,0 |     | 2,2 | 1,4 | 1,4 |     | 94,4 | 94,0 |
|                      |     |     |     |     | 0,0   |     |     |      |      |     |     |     |     | 0,0         |     |     |      |      |     |     |     |     | 0,0 |     |     |      |      |
|                      | 1,4 | 1,4 | 2,0 | 1,4 | 1,4   | 1,4 | 1,4 | 2,0  | 1,4  | 1,4 | 1,4 | 2,0 | 1,4 | 1,4         | 1,4 | 1,4 | 2,2  | 1,4  | 1,4 | 1,4 | 1,4 | 1,4 | 1,4 | 2,2 | 1,4 | 1,4  | 2,2  |
|                      |     | 2,0 | 1,4 | 1,4 | 1,4   | 2,2 | 1,4 | 2,2  |      |     | 1,4 | 1,4 | 1,4 | 1,4         | 1,4 | 1,4 | 1,4  |      |     | 2,0 | 1,4 | 1,4 | 1,4 | 1,4 | 1,4 | 1,4  |      |
| 50                   | 1,4 |     | 1,4 | 1,4 | 1,4   | 1,4 | 1,4 |      | 1,4  | 1,4 |     | 1,4 | 1,4 | 1,4         | 2,0 | 2,0 |      | 1,4  | 1,4 |     | 1,4 | 1,4 | 1,4 | 1,4 | 2,2 |      | 1,4  |
|                      | 2,2 | 1,4 |     | 1,4 | 1,4   | 1,4 |     | 1,4  | 94,0 | 1,4 | 2,2 |     | 2,2 | 1,4         | 1,4 |     | 91,0 | 1,4  | 1,4 | 1,4 |     | 1,4 | 2,2 | 1,4 |     | 1,4  | 2,0  |
|                      |     |     |     |     | 0,0   |     |     |      |      |     |     |     |     | $_{0,0}$    |     |     |      |      |     |     |     |     | 0,0 |     |     |      |      |

Tabela 5.1.8. Wyniki testu nr 3 dla drugiej pary

Z przeprowadzonych testów wpływu położenia startowego na wynik nałożenia wynika, że metoda jest mało wrażliwa na zmiany położenia startowego obrazu nakładanego poprzez translację i skalowanie. W przypadku obrotu metoda dobrze się sprawuje dla kątów obrotu poniżej 45°. W Tabeli 5.1.9 przedstawiono wyniki procentowe poprawnych nałożeń obrazów dla przeprowadzonych testów.

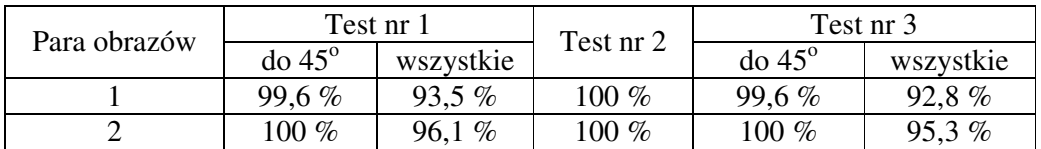

Tabela 5.1.9. Wyniki procentowe testów zakończonych poprawnym nałożeniem dla testów nr 1, 2 i 3

## **5.2. Zaburzanie danych**

Przed przystąpieniem do testów wrażliwości metody na zaburzanie danych obrazy w obydwu parach, tak jak w poprzednich testach, zostały na siebie idealnie nałożone. W ten sposób otrzymaliśmy położenie wyjściowe, dla którego skierowana miara odległości Hausdorffa (2.2) obrazu nakładanego od obrazu odniesienia jest równa zero. Następnie obraz nakładany był zaburzany poprzez losową zmianę położenia piksli należących do obiektu. Po nałożeniu obrazu zaburzonego, za pomocą tej samej transformacji wyliczano obraz nakładany niezaburzony, a na jego podstawie skierowaną miarę odległości Hausdorffa (2.2). Miarę tę porównywano z dopuszczalnym błędem  $\varepsilon = 3$  według (5.1).

Dla każdego z przeprowadzonych testów, który rozpoczynał się z innego położenia startowego, zmieniano udział piksli o położeniach zaburzanych w zakresie  $\xi \in \langle 1,...,100 \rangle$ % z krokiem równym 1%. Dla każdej liczby ξ będącej udziałem piksli zaburzonych w ogólnej liczbie piksli obiektu wykonywano losowania piksli zaburzonych i odpowiednio trzy próby nałożenia. Łączna liczba prób dla jednego położenia startowego jest równa 300. Na podstawie wyników opracowano wykresy przedstawiające zależność *dh*(*A*, *B*) od udziału piksli zaburzonych ξ. Niebieską linią połączono maksymalne wartości *dh*(*A*, *B*) uzyskane dla danego ξ, zieloną – minimalne, a czarne punkty przedstawiają trzecią wartość. Czerwoną linią oznaczono dopuszczalny błąd ε.

**Test nr 4** obejmował zmiany położenia startowego w zakresie:  $T_x \in \langle -50.50 \rangle$ , ∈ − 50 50, *T<sup>y</sup>* . Obliczenia wykonano dla każdego przesunięcia *Tx* względem osi *x* z każdym przesunięciem *Ty* względem osi *y*. Łącznie wykonano 1200 prób dla każdej pary obrazów. Poszczególne wyniki przedstawiono na Rys. 5.2.1 do Rys. 5.2.8.

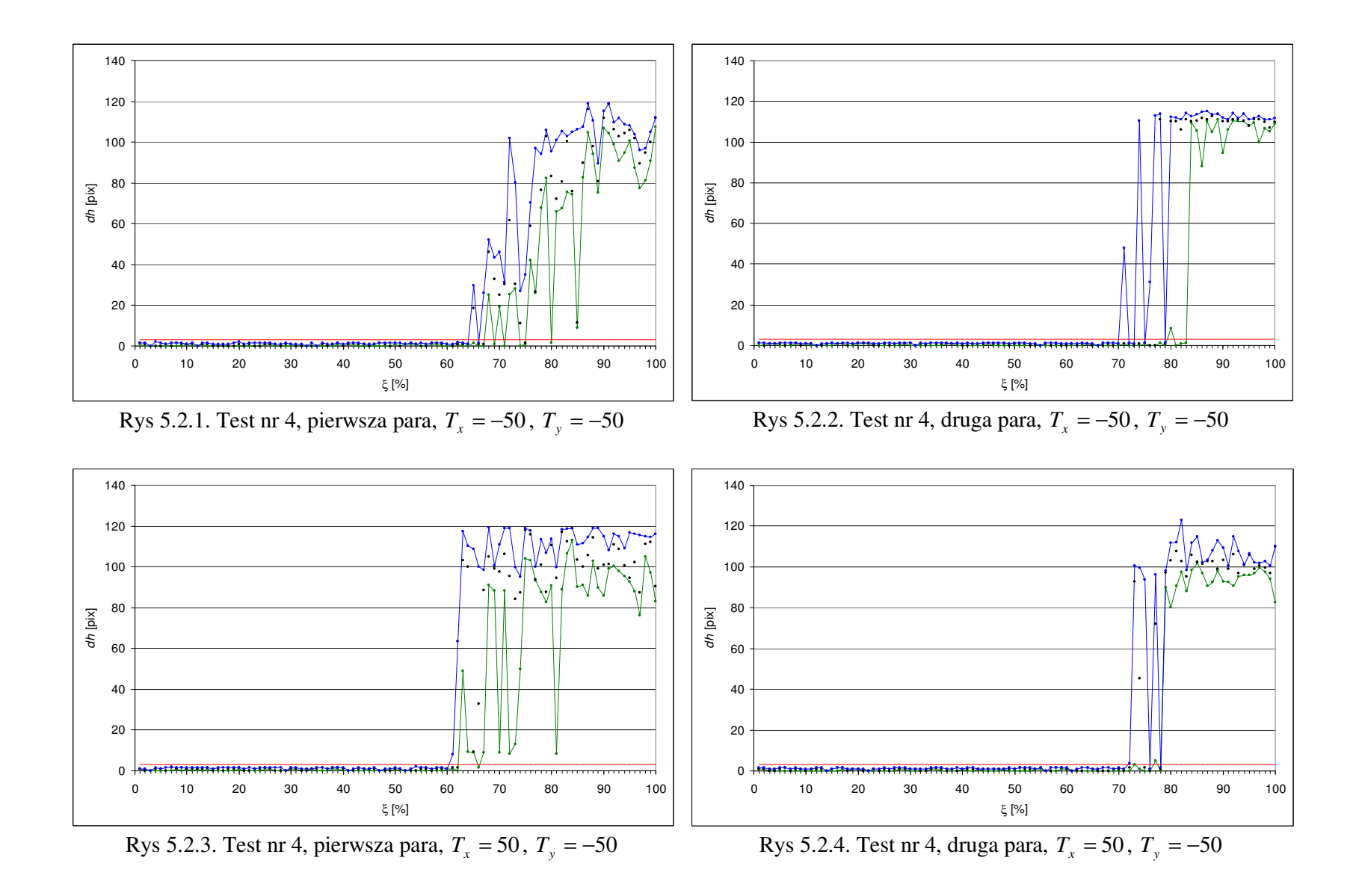

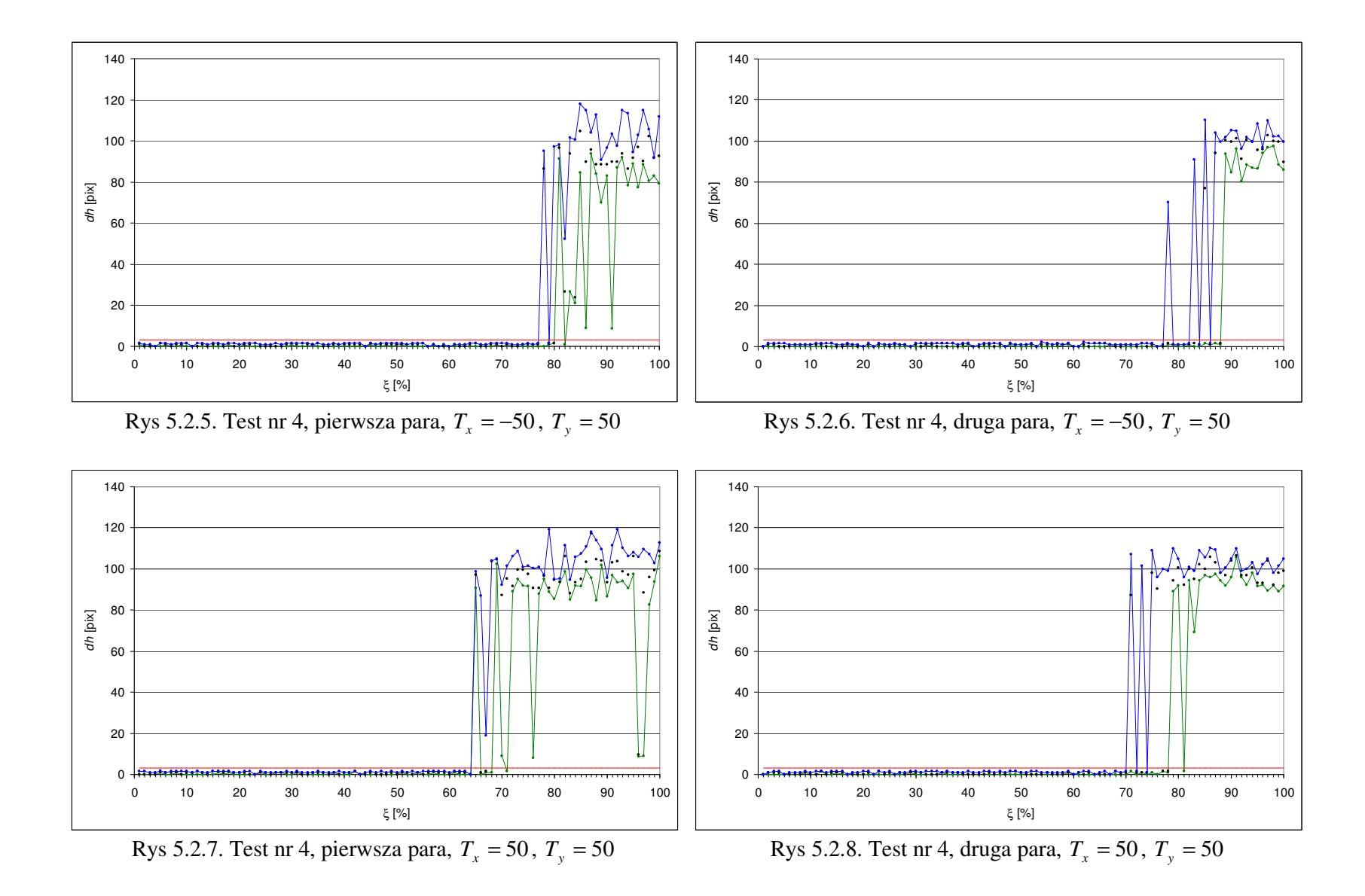

W Tabeli 5.2.1. znajdują się wyniki dla testu nr 4; udziały zaburzanych piksli ξ mierzone w [%], dla których metoda nie jest wrażliwa na błędy w danych. Są to liczby poprzedzające te, dla których przekroczony został dopuszczalny błąd ε. Metoda sprawuje się dobrze do 64% zaburzanych piksli.

| Położenia startowe        | Pierwsza para $[\%]$ | Druga para $[\%]$ |
|---------------------------|----------------------|-------------------|
| $T_x = -50$ , $T_y = -50$ | 64                   |                   |
| $T_r = 50$ , $T_v = -50$  | 60                   | 72                |
| $T_r = -50$ , $T_v = 50$  |                      |                   |
| $T_x = 50$ , $T_y = 50$   | 64                   |                   |

Tabela 5.2.1.Wyniki testu nr 4

**Test nr 5** obejmował zmiany położenia startowego w zakresie:  $T_x \in \langle -50.50 \rangle$ ,  $T_y \in \langle -50, 50 \rangle$ ,  $S_x = S_y \in \langle 0.85, 1.15 \rangle$ . Obliczenia wykonano dla każdego przesunięcia  $T_x$ względem osi *x* z każdym przesunięciem *Ty* względem osi *y* oraz z każdym współczynnikiem równomiernego skalowania  $S_x = S_y$ . Łącznie wykonano 2400 prób dla każdej pary obrazów. Poszczególne wyniki przedstawiono na Rys. 5.2.9 do Rys. 5.2.24. W Tabeli 5.2.2. znajdują się udziały zaburzanych piksli ξ, dla których metoda nie jest wrażliwa na błędy w danych.

| Położenia startowe                     | Pierwsza para $[\%]$ | Druga para [%] |
|----------------------------------------|----------------------|----------------|
| $T_x = -50$ , $T_y = -50$ , $S = 0.85$ | 67                   | 70             |
| $T_x = -50$ , $T_y = -50$ , $S = 1,15$ | 59                   | 74             |
| $T_r = 50$ , $T_v = -50$ , $S = 0.85$  | 56                   | 64             |
| $T_x = 50$ , $T_y = -50$ , $S = 1,15$  | 60                   | 73             |
| $T_x = -50$ , $T_y = 50$ , $S = 0.85$  | 66                   | 67             |
| $T_x = -50$ , $T_y = 50$ , $S = 1,15$  | 76                   | 82             |
| $T_r = 50$ , $T_v = 50$ , $S = 0.85$   | 57                   | 62             |
| $T_x = 50$ , $T_y = 50$ , $S = 1,15$   | 62                   | 61             |

Tabela 5.2.2.Wyniki testu nr 5

Metoda sprawuje się dobrze do 56% zaburzanych piksli. W porównaniu do poprzedniego testu, jest to mniejsza liczba. Powodem tego jest zwiększenie stopnia trudności poprzez dodanie skalowania obrazu do przesunięć.

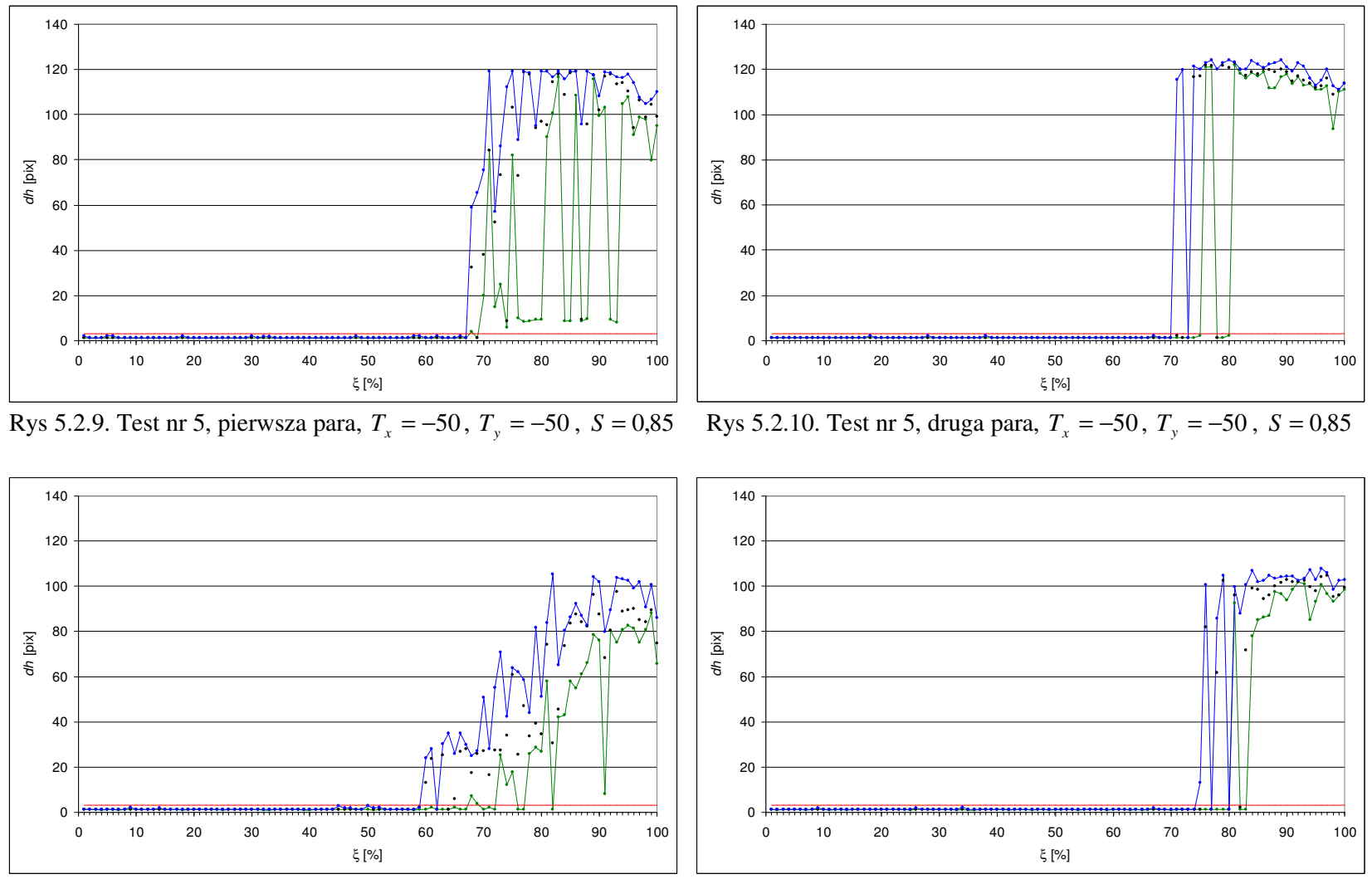

Rys 5.2.11. Test nr 5, pierwsza para,  $T_x = -50$ ,  $T_y = -50$ ,  $S = 1,15$  Rys 5.2.12. Test nr 5, druga para,  $T_x = -50$ ,  $T_y = -50$ ,  $S = 1,15$ 

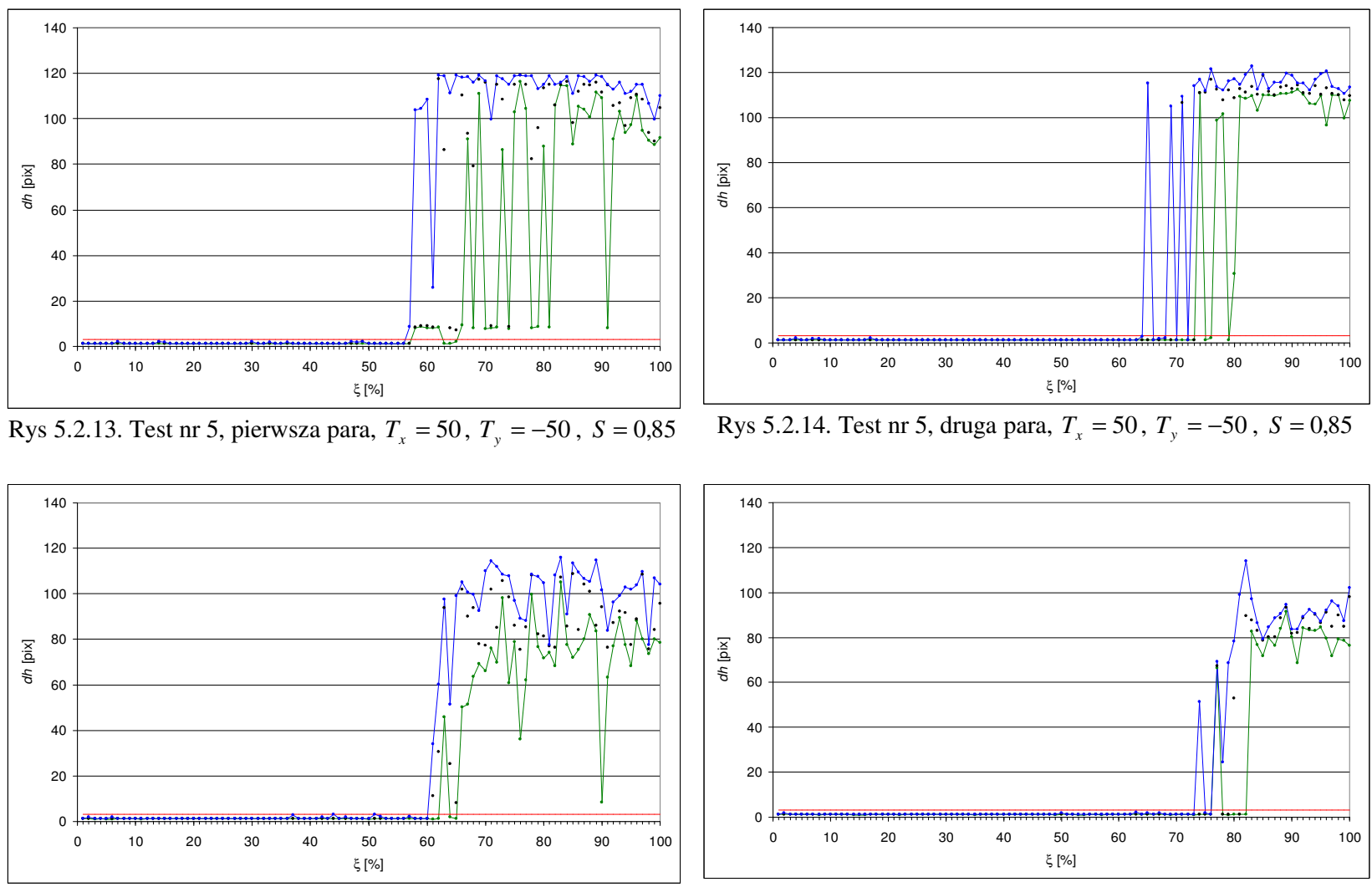

Rys 5.2.15. Test nr 5, pierwsza para, *T*<sub>*x*</sub> = 50, *T*<sub>*y*</sub> = −50, *S* = 1,15

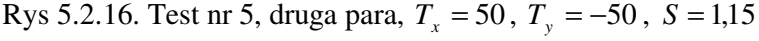

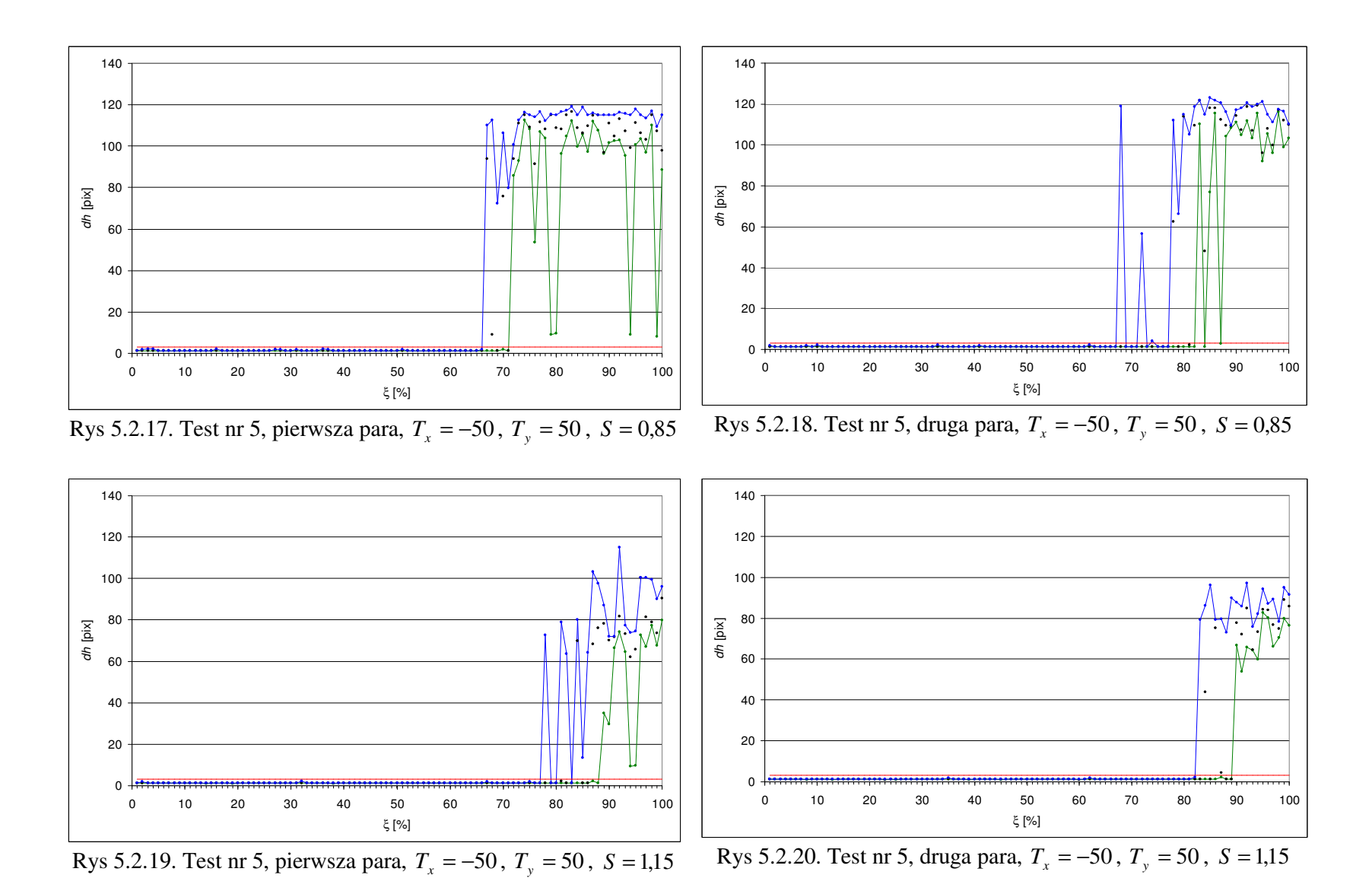

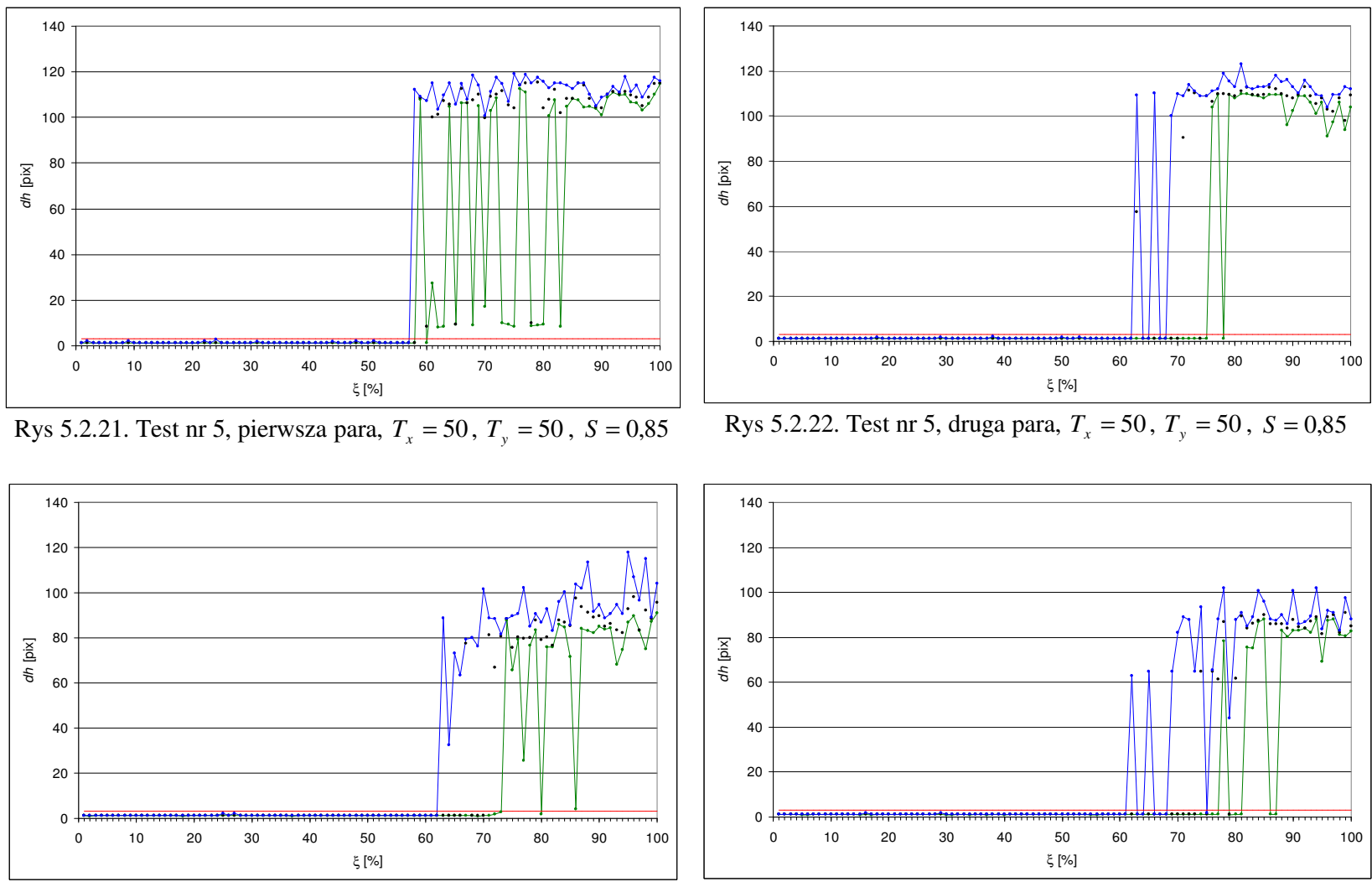

 $Rys 5.2.23$ . Test nr 5, pierwsza para,  $T_x = 50$ ,  $T_y = 50$ ,  $S = 1,15$ 

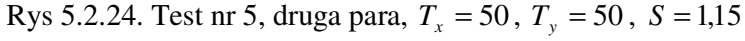

**Test nr 6** obejmował zmiany położenia startowego w zakresie:  $T_x \in \langle -50.50 \rangle$ ,  $T_y \in \langle -50, 50 \rangle$ ,  $\varphi \in \langle -39.6^\circ, 39.6^\circ \rangle$ . Obliczenia wykonano dla każdego przesunięcia  $T_x$ względem osi *x* z każdym przesunięciem *Ty* względem osi *y* oraz z każdym kątem obrotu <sup>ϕ</sup> . Łącznie wykonano 2400 prób dla każdej pary obrazów. Poszczególne wyniki przedstawiono na Rys. 5.2.25 do Rys. 5.2.40. W Tabeli 5.2.3. znajdują się udziały zaburzanych piksli ξ, dla których metoda nie jest wrażliwa na błędy w danych.

| Położenia startowe                                    | Pierwsza para $[\%]$ | Druga para $[\%]$ |
|-------------------------------------------------------|----------------------|-------------------|
| $T_x = -50$ , $T_y = -50$ , $\varphi = -39.6^{\circ}$ | 55                   | 56                |
| $T_x = -50$ , $T_y = -50$ , $\varphi = 39.6^{\circ}$  | 72                   | 73                |
| $T_x = 50$ , $T_y = -50$ , $\varphi = -39.6^{\circ}$  | 54                   | 54                |
| $T_x = 50$ , $T_y = -50$ , $\varphi = 39.6^{\circ}$   | 35                   | 75                |
| $T_x = -50$ , $T_y = 50$ , $\varphi = -39.6^{\circ}$  | 66                   | 52                |
| $T_x = -50$ , $T_y = 50$ , $\varphi = 39.6^{\circ}$   | 69                   | 75                |
| $T_x = 50$ , $T_y = 50$ , $\varphi = -39.6^{\circ}$   | 61                   | 49                |
| $T_x = 50$ , $T_y = 50$ , $\varphi = 39.6^{\circ}$    | 56                   | 66                |

Tabela 5.2.3.Wyniki testu nr 6

Metoda sprawuje się dobrze do 52% zaburzanych piksli za wyjątkiem jednego przypadku dla pierwszej pary, gdzie uzyskano wynik 35% dla kąta obrotu 39,6°. Biorąc pod uwagę test nr 1, dla którego metoda dobrze się sprawowała dla kątów do 45°, można wnioskować, że wynik  $35\%$  zaburzania piksli przy kącie  $39,6^\circ$ , jest dobrym wynikiem.

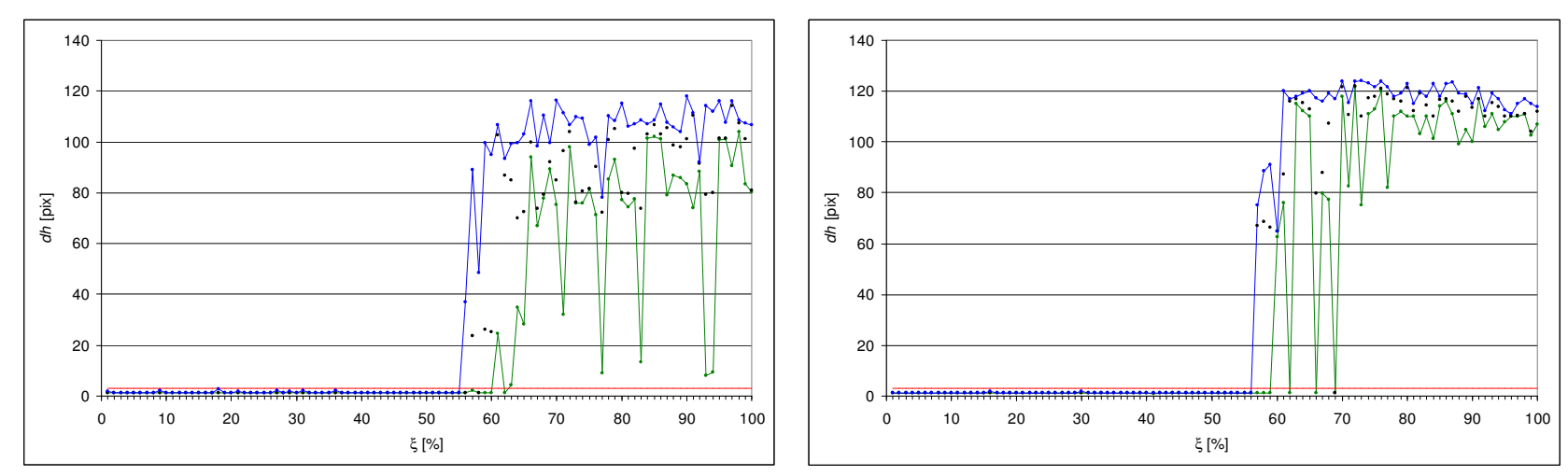

Rys 5.2.25. Test nr 5, pierwsza para,  $T_x = -50$ ,  $T_y = -50$ ,  $\phi = -39,6$  Rys 5.2.26. Test nr 5, druga para,  $T_x = -50$ ,  $T_y = -50$ ,  $\phi = -39,6$ 

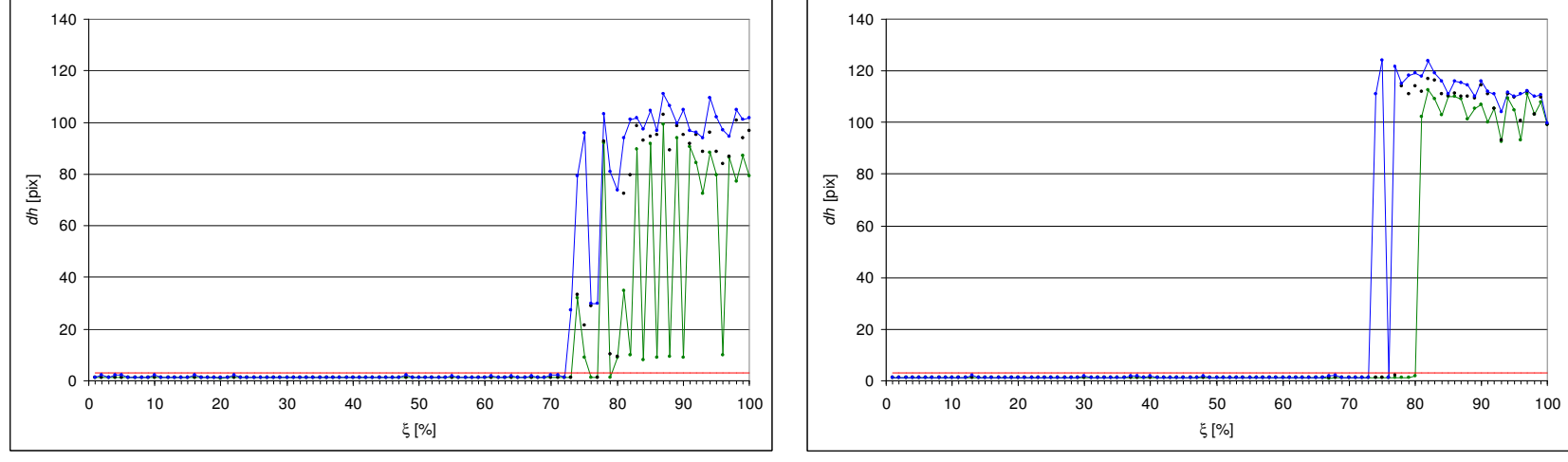

Rys 5.2.27. Test nr 5, pierwsza para,  $T_x = -50$ ,  $T_y = -50$ ,  $\phi = 39,6$  Rys 5.2.28. Test nr 5, druga para,  $T_x = -50$ ,  $T_y = -50$ ,  $\phi = 39,6$ 

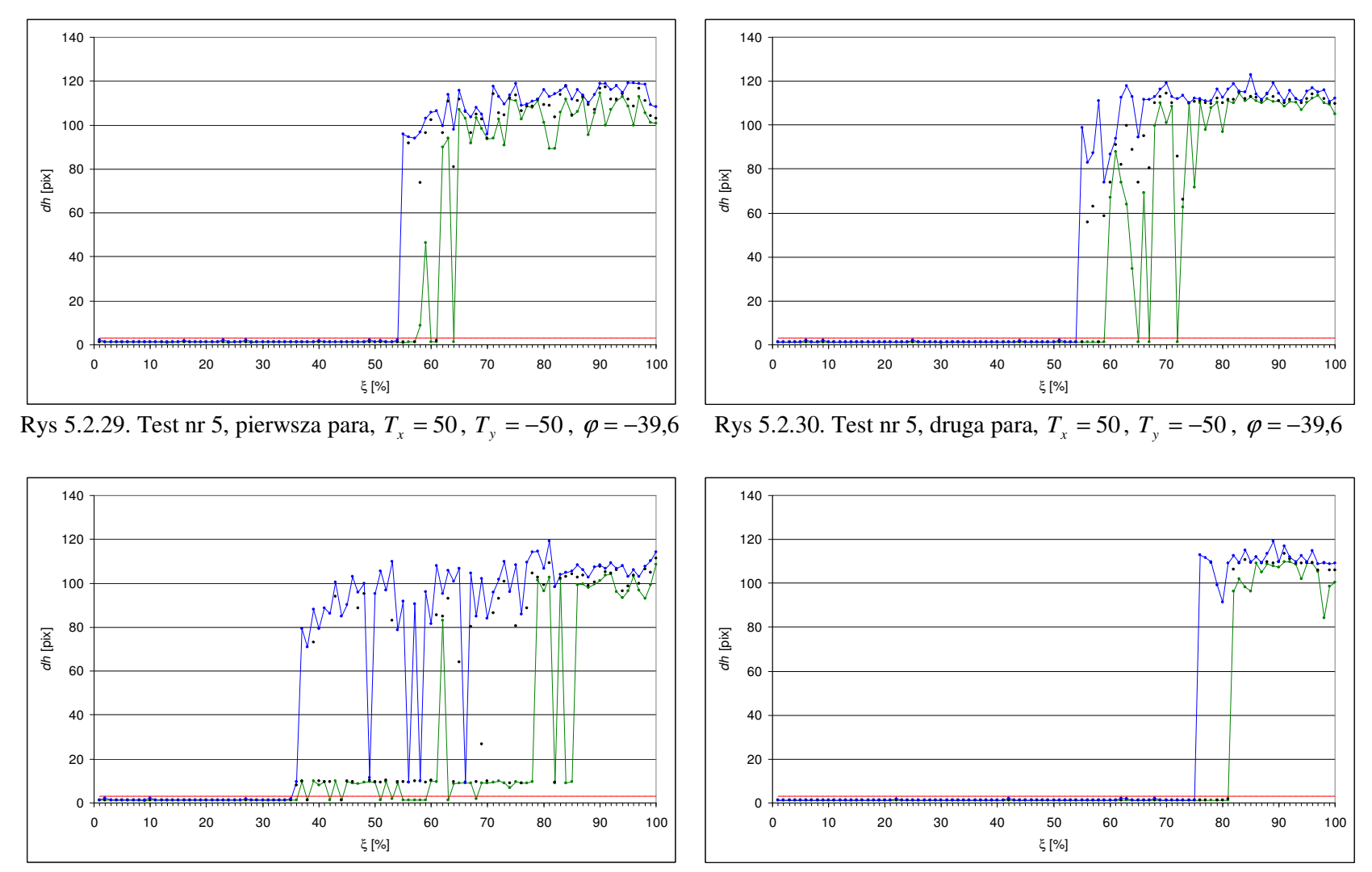

Rys 5.2.31. Test nr 5, pierwsza para,  $T_x = 50$ ,  $T_y = -50$ ,  $\varphi = 39.6$ 

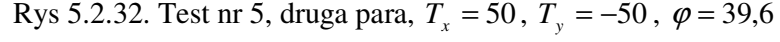

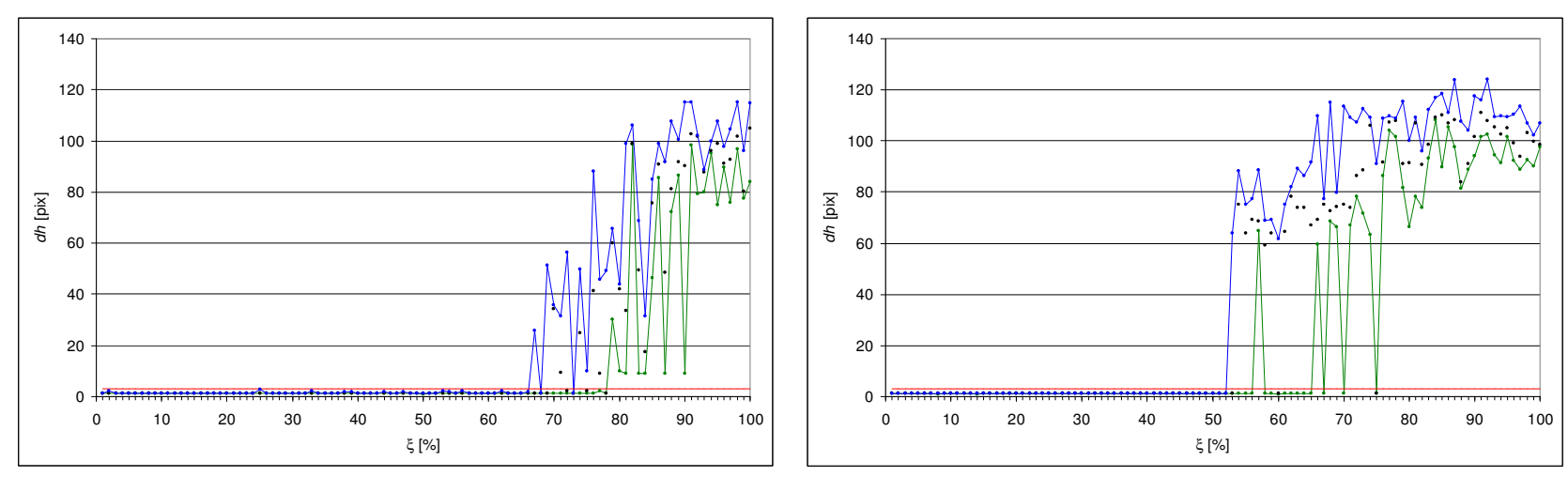

Rys 5.2.33. Test nr 5, pierwsza para,  $T_x = -50$ ,  $T_y = 50$ ,  $\varphi = -39,6$ 

Rys 5.2.34. Test nr 5, druga para,  $T_x = -50$ ,  $T_y = 50$ ,  $\varphi = -39.6$ 

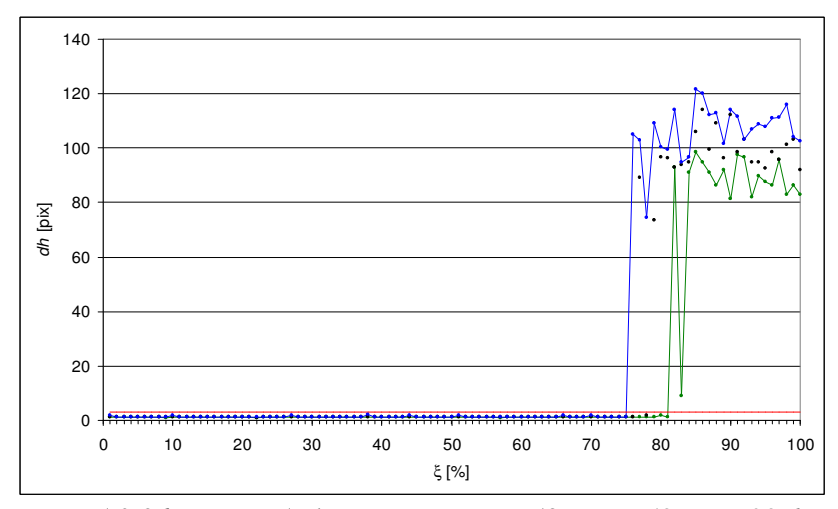

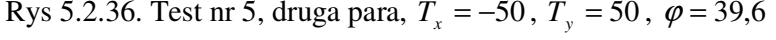

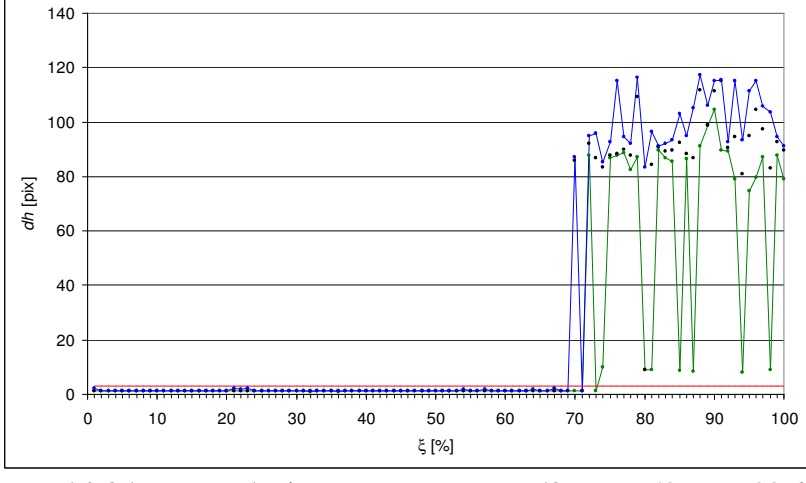

Rys 5.2.35. Test nr 5, pierwsza para,  $T_x = -50$ ,  $T_y = 50$ ,  $\varphi = 39.6$ 

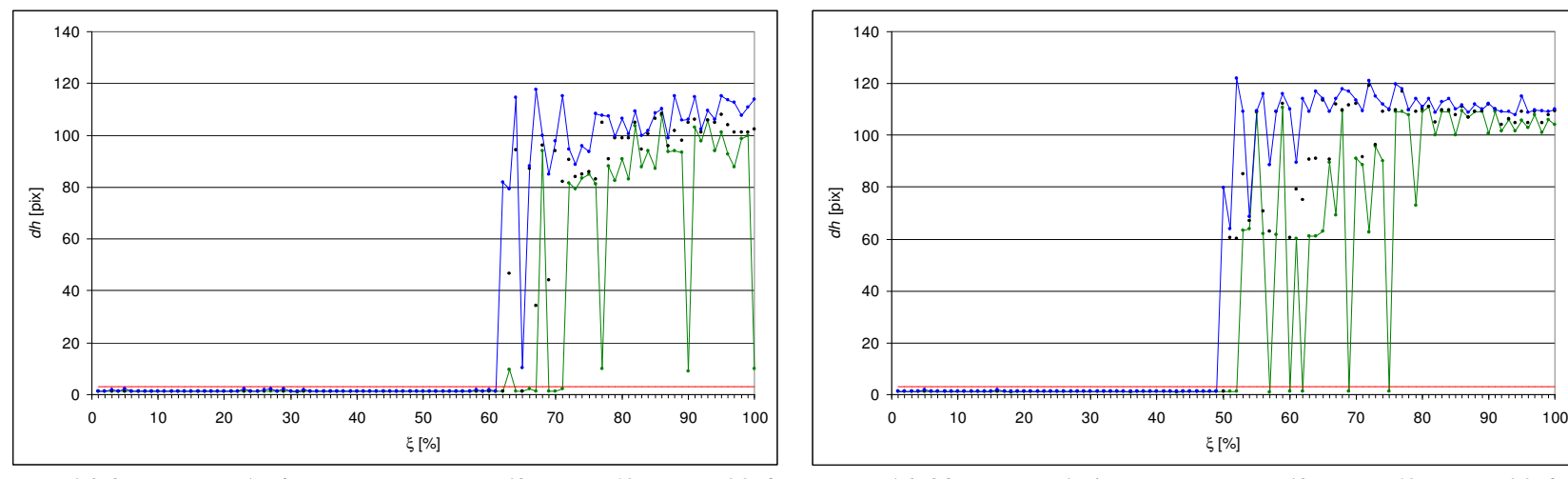

Rys 5.2.37. Test nr 5, pierwsza para,  $T_x = 50$ ,  $T_y = 50$ ,  $\varphi = -39.6$ 

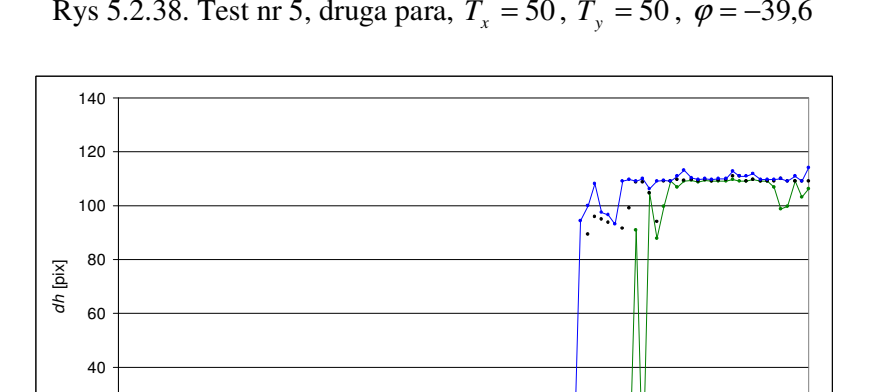

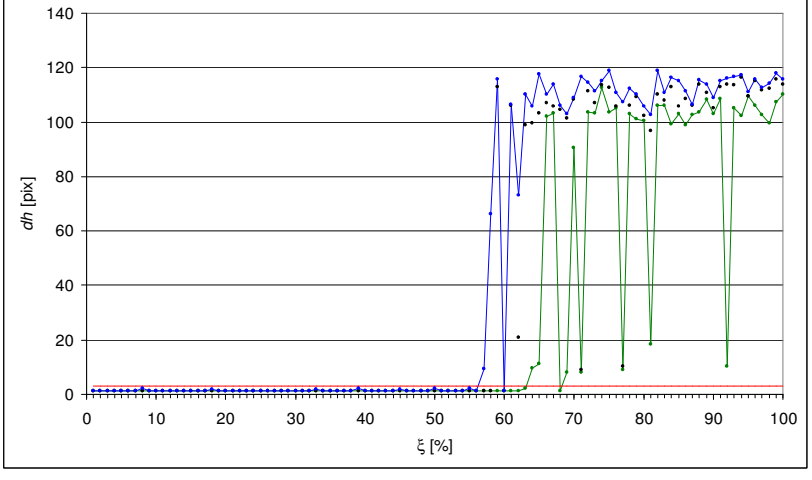

Rys 5.2.39. Test nr 5, pierwsza para,  $T_x = 50$ ,  $T_y = 50$ ,  $\varphi = 39,6$ 

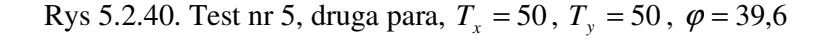

 10 20 30 40 50 60 70 80 90 100ξ [%]

## **5.3. Zmienny rz**ą**d kwantyla**

W czasie wykonywania testów nr 1, 2, 3, 4, 5 i 6 dla każdego nałożenia obrazów notowano również:

- 1. Liczbę dwukierunkowych zmian rzędu kwantyla poprawiających jakość nałożenia. Zmiana taka zachodzi wtedy, jeżeli częściowa skierowana miara odległości Hausdorffa (2.6) podczas procesu nakładania w iteracji *i-1* była równa zero dla mniejszego rzędu kwantyla niż w iteracji *i*. Jeśli podczas procesu nałożenia zaszła co najmniej jedna taka zmiana, a po jej wykonaniu uzyskano nałożenie z miarą odległości mniejszą równą  $\varepsilon$ , to taka próba została uznana za udaną, w której dwukierunkowa zmiana rzędu kwantyla przyniosła poprawę jakości nałożenia lub w ogóle umożliwiła prawidłowe nałożenie.
- 2. Wartość rzędu kwantyla, dla którego częściowa skierowana miara odległości Hausdorffa (2.6) jest równa zero (wartość przy której algorytm kończy działanie). Próba, w której zmniejszanie rzędu kwantyla poprawiło jakość nałożenia jest uznawana za udaną, jeżeli spełniony jest co najmniej jeden z poniższych warunków:
	- a) wartość rzędu kwantyla jest mniejsza niż jeden. To oznacza, że podczas procesu nakładania zmniejszanie rzędu kwantyla powodowało zmniejszanie się częściowej skierowanej miary odległości Hausdorffa (2.6); odrzucone zostały nadmiarowe piksle (błędy w danych)
	- b) liczba dwukierunkowych zmian rzędu kwantyla jest większa od zera; jeśli ten przypadek zachodzi, to musiało wcześniej nastąpić zmniejszanie rzędu kwantyla. Dwukierunkowa zmiana może nastąpić wyłącznie z rzędu kwantyla mniejszego niż jeden.

W Tabeli 5.3.1 przedstawione zostały wyniki dwukierunkowych zmian rzędu kwantyla dla wszystkich przeprowadzonych dotychczas testów, a w Tabeli 5.3.2 wyniki dla zmniejszania rzędu kwantyla.

| Nr testu       | Para     | Liczba         | Liczba prawidłowych | $\lceil \% \rceil$ |
|----------------|----------|----------------|---------------------|--------------------|
|                | obrazów  | prawidłowych   | prób nałożenia ze   |                    |
|                |          | prób nałożenia | zmianą poprawiającą |                    |
|                |          |                | jego jakość         |                    |
| 1              | pierwsza | 899            | 362                 | 40,3               |
| 1              | druga    | 924            | 208                 | 22,5               |
| $\overline{2}$ | pierwsza | 279            | 30                  | 10,8               |
| $\overline{2}$ | druga    | 279            | 19                  | 6,8                |
| 3              | pierwsza | 259            | 123                 | 47,5               |
| 3              | druga    | 266            | 54                  | 20,3               |
| 4              | pierwsza | 825            | 413                 | 50,1               |
| $\overline{4}$ | druga    | 941            | 431                 | 45,8               |
| 5              | pierwsza | 1591           | 758                 | 47,6               |
| 5              | druga    | 1841           | 853                 | 46,3               |
| 6              | pierwsza | 1490           | 1054                | 70,7               |
| 6              | druga    | 1586           | 1148                | 72,4               |

Tabela 5.3.1. Wyniki dwukierunkowych zmian rzędu kwantyla

| Nr testu       | Para     | Liczba         | Liczba prawidłowych | $\lceil \% \rceil$ |
|----------------|----------|----------------|---------------------|--------------------|
|                | obrazów  | prawidłowych   | prób nałożenia ze   |                    |
|                |          | prób nałożenia | zmianą poprawiającą |                    |
|                |          |                | jego jakość         |                    |
|                | pierwsza | 899            | 898                 | 99,9               |
|                | druga    | 924            | 923                 | 99,9               |
| $\overline{2}$ | pierwsza | 279            | 270                 | 96,8               |
| 2              | druga    | 279            | 270                 | 96,8               |
| 3              | pierwsza | 259            | 250                 | 96,5               |
| 3              | druga    | 266            | 257                 | 96,6               |
| 4              | pierwsza | 825            | 825                 | 100                |
| $\overline{4}$ | druga    | 941            | 941                 | 100                |
| 5              | pierwsza | 1591           | 1591                | 100                |
| 5              | druga    | 1841           | 1841                | 100                |
| 6              | pierwsza | 1490           | 1490                | 100                |
| 6              | druga    | 1586           | 1586                | 100                |

Tabela 5.3.2. Wyniki zmniejszania rzędu kwantyla

We wszystkich przypadkach dwukierunkowe zmiany rzędu kwantyla oraz jego zmniejszanie przyczyniały się do poprawy jakości nałożenia obrazów.

Przedstawione wyniki potwierdzają słuszność obu postawionych w rozprawie tez, które są następujące: zmniejszanie rzędu kwantyla podczas procesu optymalizacji poprawia jakość nałożenia oraz wprowadzenie dwukierunkowych zmian rzędu kwantyla sprzyja osiągnięciu globalnego optimum miary jakości nałożenia.

## **6. Podsumowanie**

W rozprawie przedstawiono metodę nakładania obrazów binarnych, w której wykorzystano częściową skierowaną miarę odległości Hausdorffa. Zastosowanie tej miary w połączeniu z wprowadzonymi przez autora zmianami jednokierunkowymi i dwukierunkowymi rzędu kwantylu, pozwala na uzyskanie metody mało wrażliwej na błędy w danych.

Przedstawiono ogólne zagadnienia nakładania obrazów medycznych, klasyfikację metod nakładania, sposoby doboru cech, na podstawie których można dokonać procesu nakładania, oraz powszechnie stosowane miary jakości nałożenia.

W sposób bardzo szczegółowy opisano poszczególne elementy wchodzące w skład głównego algorytmu metody. Przedstawiono wyniki uzyskane za pomocą opracowanej metody dla obrazów pochodzących z kontroli jakości radioterapii. Metoda została także przebadana ze względu na zaburzenia w danych. Uzyskano w tym zakresie dobre wyniki.

Bardzo ważny element rozprawy stanowi fakt, że opracowana metoda znalazła swoje praktyczne zastosowanie w medycynie, do kontroli jakości radioterapii. W związku z tym, cały czwarty rozdział został poświęcony radioterapii z medycznego punktu widzenia – od planowania leczenia do jej kontroli. Powstało narzędzie do realizacji kontroli jakości radioterapii – AutoPort, którego głównym elementem jest opracowana metoda. Została ona przebadana pod kątem zastosowania w praktyce klinicznej, zweryfikowana i zaakceptowana przez środowisko medyczne. Natomiast narzędzie informatyczne jest wykorzystywane w kilku ośrodkach medycznych w Polsce jako podstawowe do kontroli jakości napromieniania.

Ze względu na wykorzystywany w ośrodkach medycznych standard DICOM – Obrazowanie Cyfrowe i Wymiana Obrazów w Medycynie (ang. *Digital Imaging and Communications in Medicine)* – służący do ujednolicenia wymiany i interpretacji danych medycznych, AutoPort zostanie rozszerzony o taki interfejs. Dane w formacie DICOM mają dużą objętość, wymagają specjalnego oprogramowania i sprzętu komputerowego, a także łączy o wysokiej przepustowości, za to pozwalają zachować wysoką jakość obrazu.

## **Literatura**

- [1] H. S. Alhichri and H. Kamel. Image registration using the Hausdorff fraction and virtual circles. In *Proc. IEEE Conf. on Image Processing*, Volume 2, pages 367–370, Oct 7-10, 2001.
- [2] H. S. Alhichri and H. Kamel. Image registration using collinear virtual circles. In *Proc. IEEE Conf. on Image Processing*, Volume 3, pages 339–342, Sept 14-17, 2003.
- [3] I. N. Bankman, editor. *Handbook of Medical Imaging Processing and Analysis*. Academic Press, London, 2000.
- [4] G. Borgefors. Distance transformations in digital image. *Computer Vision, Graphics and Image Processing,* 34:344-371, 1986
- [5] G. Borgefors. Hierarchical chamfer matching: A parametric edge matching algorithm. *IEEE Trans. PAMI*, 10(6):849–865, 1988.
- [6] L. Banachowski, K. Diks, W. Rytter. *Algorytmy i Struktury Danych*. Wydawnictwa Naukowo-Techniczne, Warszawa, 2003.
- [7] A. Bel, M. van Herk, H. Bartelink, and J. V. Lebesque. A verification procedure to improve patient setup accuracy using portal images. *Radiotherapy and Oncology*, 29(2):253–260, 1993.
- [8] L. Chmielewski. Metody akumulacji danych w analizie obrazów cyfrowych. Akademicka Oficyna Wydawnicza EXIT, Warszawa, 2006.
- [9] L. Chmielewski, P. Gut, P. Kukołowicz, and A. Dąbrowski. Robust matching of images by an algorithm based on voting for treatment accuracy assessment in radiotherapy. In M. Kurzynski, E. Puchała, and M. Wozniak, editors, *Proc. 2nd Polish Conf. on Computer Pattern Recognition Systems KOSYR 2001*, pages 211–216, Miłków, Poland, May 28-31, 2001. Wrocław University of Technology.
- [10] L. Chmielewski, P. Gut, P. F. Kukołowicz, and A. Dąbrowski. Robust feature-based image registration using modified Hausdorff distance measure with the evolving quantile rank. In F. Leberl and A. Ferko, editors, *Proc. East-West Vision EWV'02. Int. Workshop and Project Festival on Computer Vision, Computer Graphics and New Media*, pages 23–28, Graz, Austria, Sept 12-13, 2002. Austrian Computer Society.
- [11] L. Chmielewski, P. F. Kukołowicz, P. Gut, and A. Dąbrowski. Assessment of the quality of radiotherapy with the use of portal and simulation images – the method and the software. *Journal of Medical Informatics & Technologies*, 3:MI–171–MI–179, Nov, 2002.
- [12] L. Chmielewski, J. L. Kulikowski, A. Nowakowski, redaktorzy. *Obrazowanie Biomedyczne*, tom 8 serii *Biocybernetyka i In*ż*ynieria Biomedyczna 2000*, pod redakcją Macieja Nałęcza. Akademicka Oficyna Wydawnicza EXIT, Warszawa, 2003.
- [13] A. Collignon, F. Maes, and D. Delaere et al. Automated multimodality medical image registration using information theory. In *Proc. 14th Int. Conf. Information Processing in Medical Imaging*, pages 263–274, Jun, 1995.
- [14] M.-P. Dubuisson and A. K. Jain, A modified Hausdorff distance for object matching, in *Proc. 12th Int. Conf. Pattern Recognition*, pp. 566–568, Jerusalem, Israel, Oct, 1994.
- [15] A. Dąbrowski, P. F. Kukołowicz, P. Kędzierawski, A. Wieczorek, P. Gut, L. Chmielewski. Podsumowanie rocznych wyników kontroli odtwarzalności napromieniania w Świętokrzyskim Centrum Onkologii. *Reports of Practical Oncology and Radiotherapy*, 8(4):153–162, 2003.
- [16] Elekta. Clinical User Manual for XVI R3.5. Document number 4513 370 2170 01.
- [17] L. Gottesfeld Brown. A survey of image registration techniques. *ACM Computing Surveys*, 24(4):325–376, 1992.
- [18] P. Gut, L. Chmielewski, P. Kukołowicz, and A. Dąbrowski. Edge-based robust image registration for incomplete and partly erroneous data. In W. Skarbek, editor, *Proc. 9th Int. Conf. CAIP 2001*, Volume 2124 of *LNCS*, pages 309–316, Warsaw, Poland, Sept 5- 8, 2001. Springer Verlag.
- [19] R. L. Graham, D. E. Knuth, O. Patashnik: *Matematyka Konkretna*. Wydawnictwo Naukowe PWN, Warszawa, 2006
- [20] D. P. Huttenlocher, G. A. Klanderman, and W. J. Rucklidge. Comparing images using the Hausdorff distance. IEEE *Trans*. PAMI, 15(9):850–863, 1993.
- [21] D. P. Huttenlocher and W. J. Rucklidge. A multi-resolution technique for comparing images using the Hausdorff distance. In *Proc. IEEE Conf. on Computer Vision and Pattern Recognition*, pages 705–706, New York, Jun, 1993.
- [22] P. F. Kukołowicz, A. Dąbrowski, P. Gut, L. Chmielewski, A. Wieczorek, and P. Kędzierawski. Evaluation of set-up deviations during the irradiation of patients suffering from breast cancer treated with two different techniques. *Radiotherapy and Oncology*, 75(1):22–27, 2005.
- [23] D. Kozińska, O. J. Tretiak, J. Nissanov, and C. Oztruk. Multidimensional alignment using the Euclidean distance transform. *Graphical Models and Image Proc.*, 59(6):373– 387, 1997.
- [24] H. Lester and S. R. Arrige. A survey of hierarchical non-linear medical image registration. *Pattern Recognition*, 32:129–149, 1999.
- [25] P. Meer. Robust techniques for computer vision. In G. Medioni and S. B. Kang, editors, *Emerging Topics in Computer Vision*, pages 107–190, Prentice Hall, 2004.
- [26] F. Maes, A. Collignon, D. Vandermeulen, G. Marchal, and P. Seutens. Multimodality image registration by maximization of mutual information. *IEEE Trans. Med. Im.*, 16(2), April, 1997.
- [27] C. R. Mauer and J. M. Fitzpatrick. A review of medical image registration. In R. J. Maciunas, editor, *Interactive Image Guided Neurosurgery*, pages 17–44. American Association of Neurological Surgeons, 1993.
- [28] J. Le Moigne, N. S. Netanyahu, J. G. Masek, D. M. Mount, S. N. Goward. Robust matching of wavelet features for sub-pixel registration of Landsat data. *Geoscience and Remote Sensing Symposium, 2001. IGARSS '01. IEEE 2001 International*, Volume 2, pages:706 – 708, July 9-13, 2001.
- [29] W. K. Pratt. *Digital Image Processing*. John Wiley, New York, third edition, 2001.
- [30] C. A. Perez and L. W. Brady, editors. *Principles and Practice of Radiation Oncology*. Lippincott-Raven, Philadelphia, 1997.
- [31] J. Pouliot and A. Bani-Hasemi and J. Chen and others. Low-dose megavoltage conebeam CT for radiation therapy, *Int. J. Radiation Oncology Biol. Phys*., Vol. 61, No. 2, pp. 552–560, 2005
- [32] R. Posada, C. Daul, D. Wolf. New frameless patient positioning algorithm in conformal radiotherapy using 3D-data registration. *Engineering in Medicine and Biology Society, 2003. Proceedings of the 25th Annual International Conference of the IEEE* , Volume 1, pages:642 – 645, Sept 17-21, 2003.
- [33] G. Pawlicki, T. Pałko, N. Golnik, B. Gwiazdowska, L. Królicki, redaktorzy. *Fizyka Medyczna*, tom 9 serii *Biocybernetyka i In*ż*ynieria Biomedyczna 2000*, pod redakcją Macieja Nałęcza. Akademicka Oficyna Wydawnicza EXIT, Warszawa, 2002.
- [34] G. Pan, Z. Wu, Y. Pan. Automatic 3D face verification from range data. In *Proc. IEEE Conf. on Acoustics, Speech, and Signal Processing,* Volume 3, pages 193-196, April 6- 10, 2003.
- [35] J. Renström. Evaluation of the Elekta Synergy koncept for patient positioning in image guided radiotherapy. *M. Sc. Thesis*, *Medical Radiation Physics Clinical Sciences*, Lund University, Lund, 2005.
- [36] A. Toga and T. Arnicar. Image analysis of brain physiology. *IEEE Trans. Comp. Graph. Appl.*, 5(12):20–25, 1985.
- [37] P.A. van den Elsen, E.J.D. Pol, and M.A. Viergever. Medical image matching a review with classification. *IEEE Engineering in Medicine and Biology*, 3:26–39, 1993.
- [38] J. S. M. Vergeest, S. Spanjaard, Y. Song. Directed mean Hausdorff distance of parameterized freeform shapes in 3D: a case study. *The Visual Computer*, 19:480-492, 2003.
- [39] P. Viola and W. M. Wells III. Alignment by maximization of mutual information. In *Proc. 5th Int. Conf. Computer Vision ICCV '95*, pages 16–23, Cambridge, MA, Jun, 1995.